# **UNIVERSIDAD NACIONAL DE CHIMBORAZO**

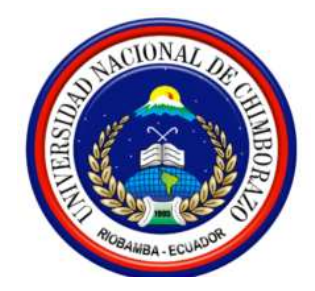

# **FACULTAD DE CIENCIAS DE LA EDUCACIÓN HUMANAS Y TEGNOLOGÍAS**

# **TÍTULO DE LA TESIS**

ELABORACIÓN Y APLICACIÓN DE UN SOFTWARE EDUCATIVO PARA LA ENSEÑANZA APRENDIZAJE DE SISTEMAS DE ECUACIONES LINEALES EN LA UNIDAD EDUCATIVA "SANTIAGO DE QUITO" DURANTE EL AÑO LECTIVO 2013-2014.

**Trabajo presentado como requisito para obtener el título de Licenciado en Ciencias de la Educación, especialidad Ciencias Exactas**

**Autor:** Diego Raúl Urrutia Quilligana

**Director de tesis:** Dr. Roberto Villamarín Ms. C.

Riobamba, Febrero 2014.

### **DEDICATORIA**

A Dios Todopoderoso por permitirme culminar con éxito el esfuerzo de todos estos <sup>a</sup>*ñ*os de estudio. Para *É*l mi agradecimiento infinito.

A mis Padres ser el pilar fundamental en mi vida, por todo su esfuerzo y sacrificio, lo que hizo posible el triunfo profesional alcanzado. Para ellos mi AMOR, OBEDIENCIA, RESPETO Y ADMIRACI*Ó*N.

A mi Querida Esposa por ser una persona excepcional, quien me ha brindado su apoyo incondicional y ha hecho suyos mis problemas preocupaciones. Gracias por tu amor, paciencia, cari*ñ*o y comprensi*ó*n brindados d*í*a tras d*í*a.

A mis Hermanos por su ayuda y apoyo incondicional que me brindaron en los momentos que m*á*s lo necesité, mi eterna gratitud.

A mis Familiares que de una u otra forma me ayudaron y participaron para que lograra el presente éxito profesional. Gracias por sus palabras de aliento y fe en m*í*.

A mi ex Compa*ñ*ero de tesis por su comprensi*ó*n y que a pesar de todos los obst*á*culos que se nos presentaron logramos el objetivo final.

A la Universidad y a mis Catedr*á*ticos por haberme formado con los conocimientos necesarios para poder enfrentarme a la sociedad.

### **RECONOCIMIENTO**

Un exclusivo y sincero agradecimiento a la Universidad Nacional de Chimborazo, especialmente a la Facultad de Ciencias de la Educaci*ó*n Humanas y Tecnol*ó*gicas, carrera de Ciencias Exactas por abrirme sus puertas de conocimiento y formarme como un profesional apto para resolver los diferentes problemas presentados en la sociedad.

El reconocimiento pero sobretodo el agradecimiento especial al Dr. Roberto Villamar*í*<sup>n</sup> MsC, por brindarme el apoyo, asesor*ía y apertura* necesaria durante el desarrollo del presente trabajo.

Un reconocimiento efusivo a la Unidad Educativa "Santiago de Quito", por abrirme las puertas para poder aplicar la presente investigaci*ó*n.

<span id="page-3-0"></span>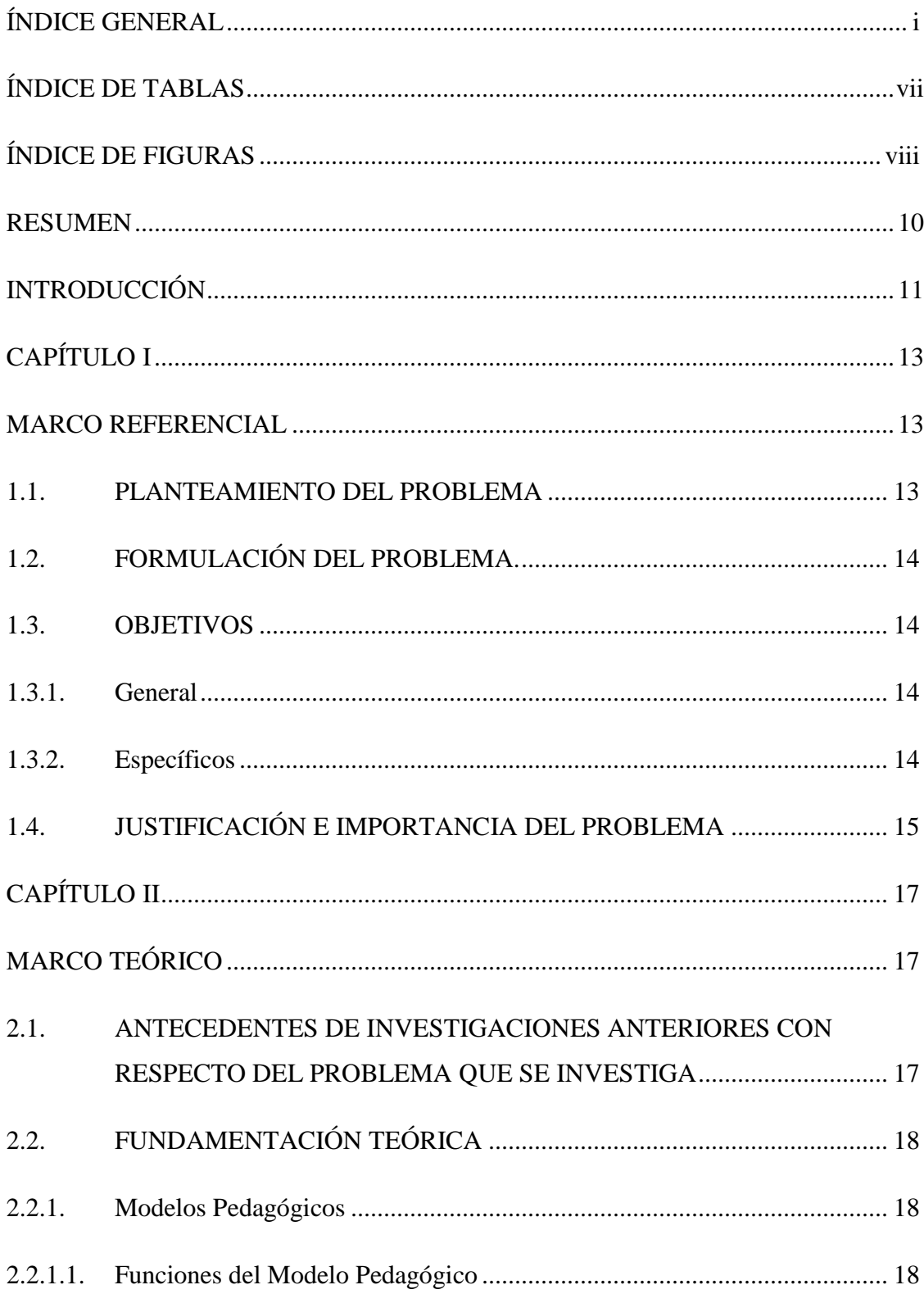

# ÍNDICE GENERAL

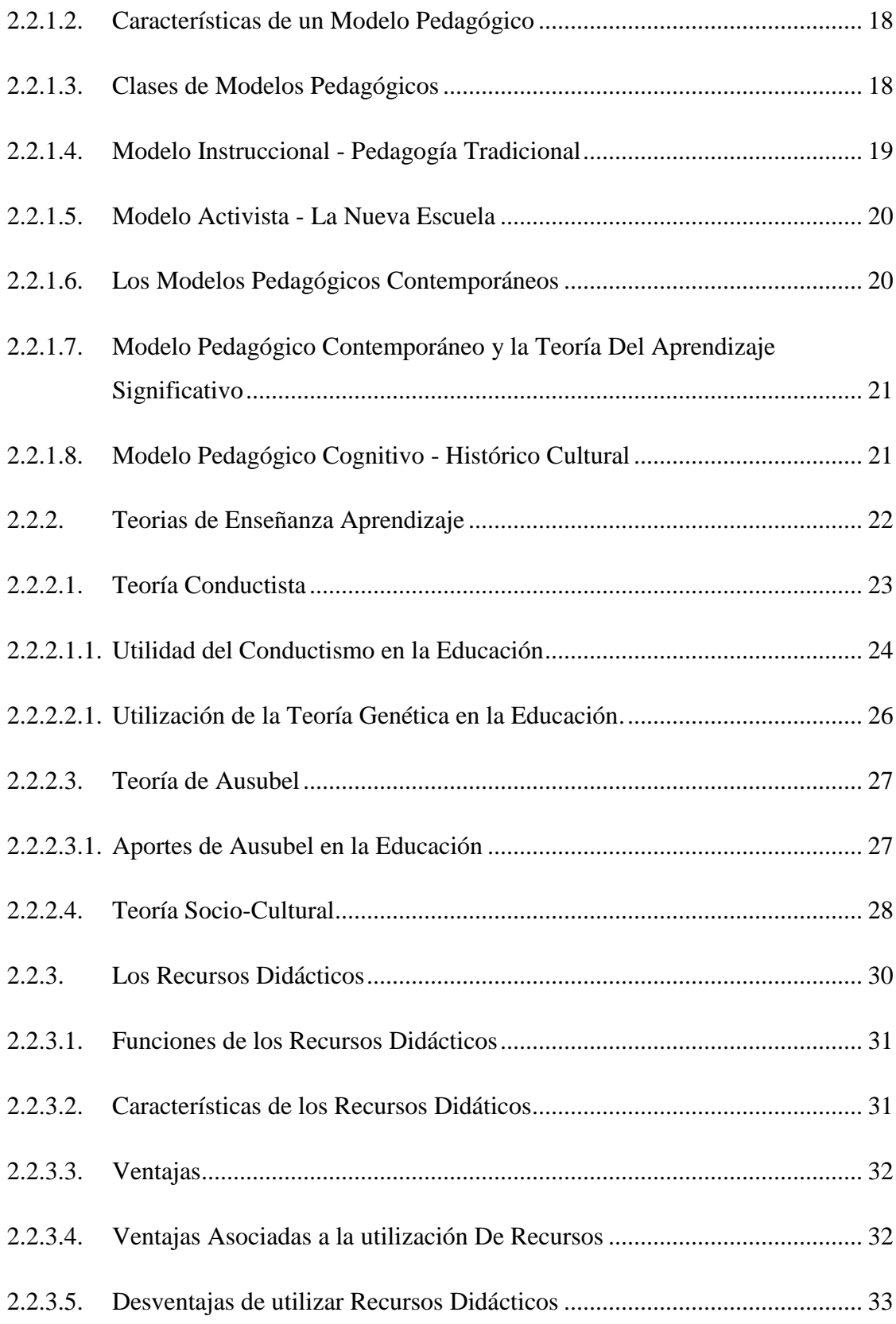

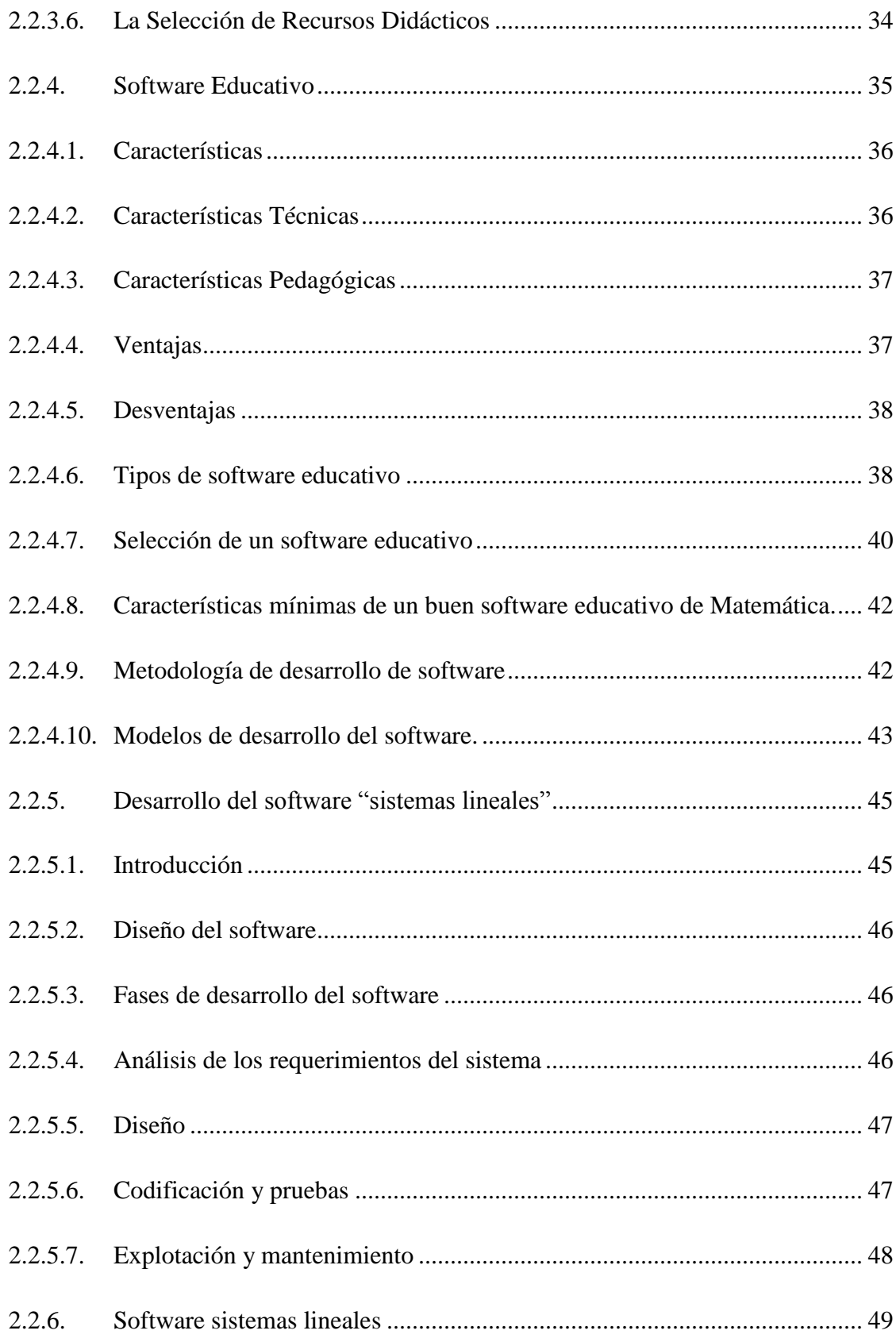

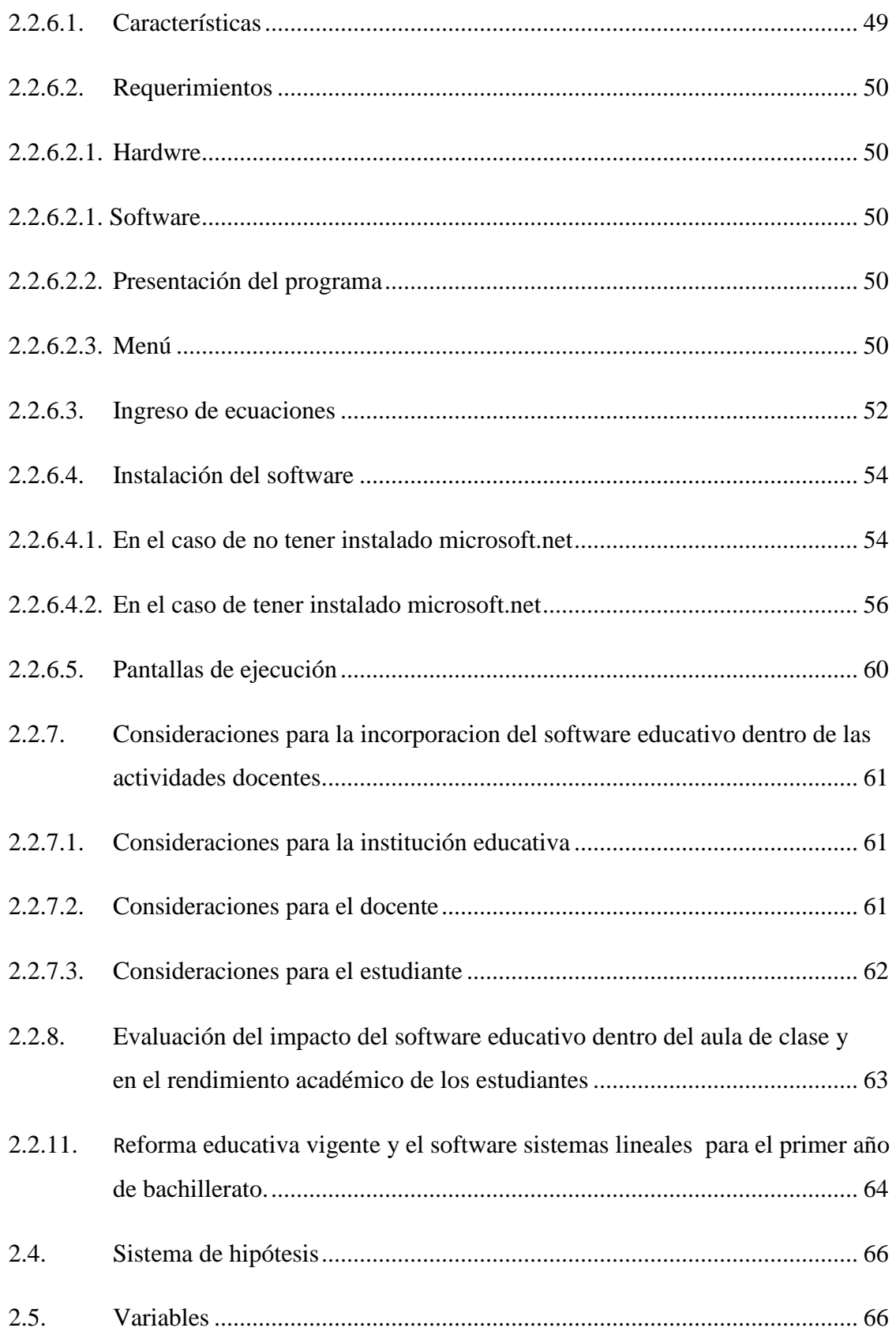

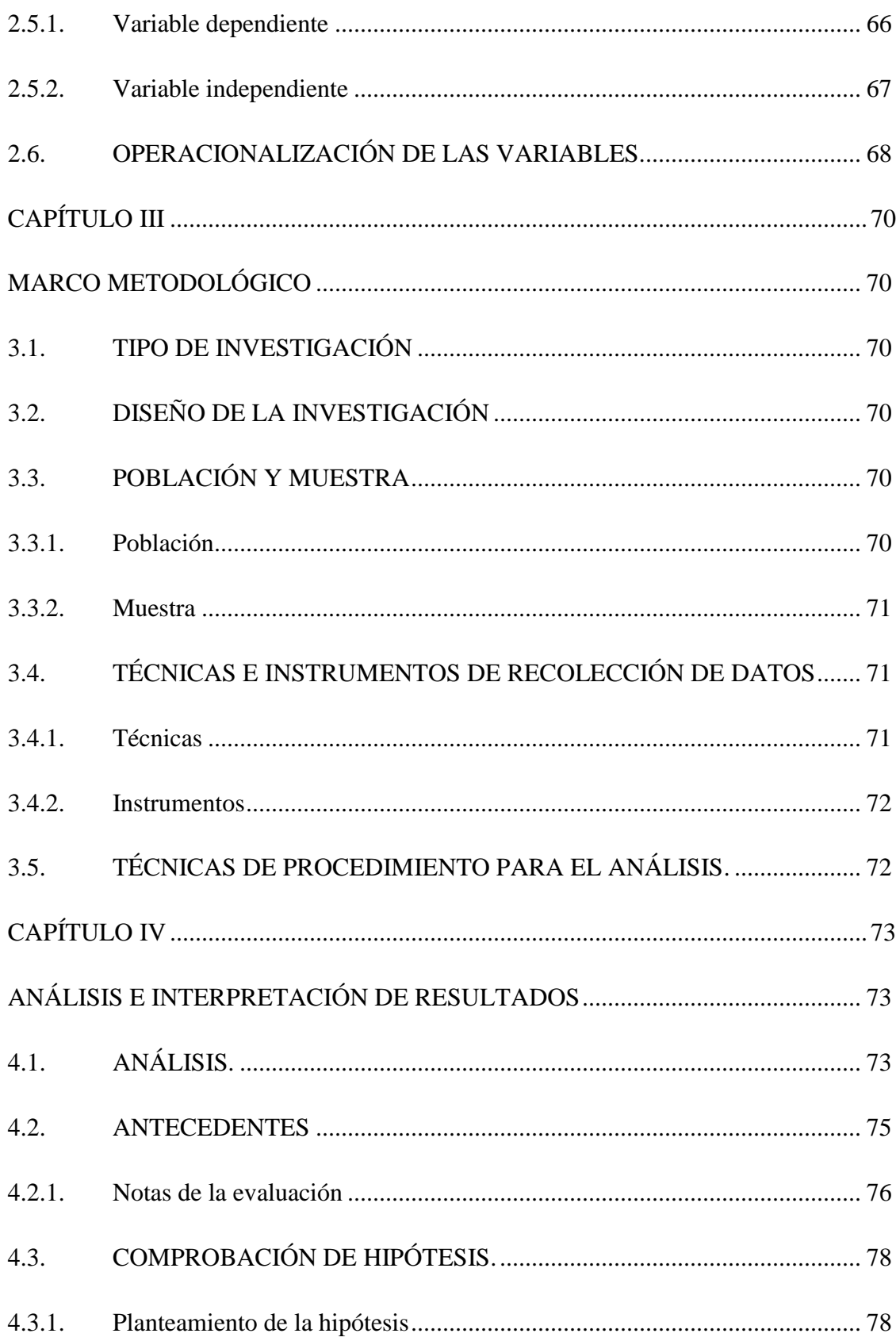

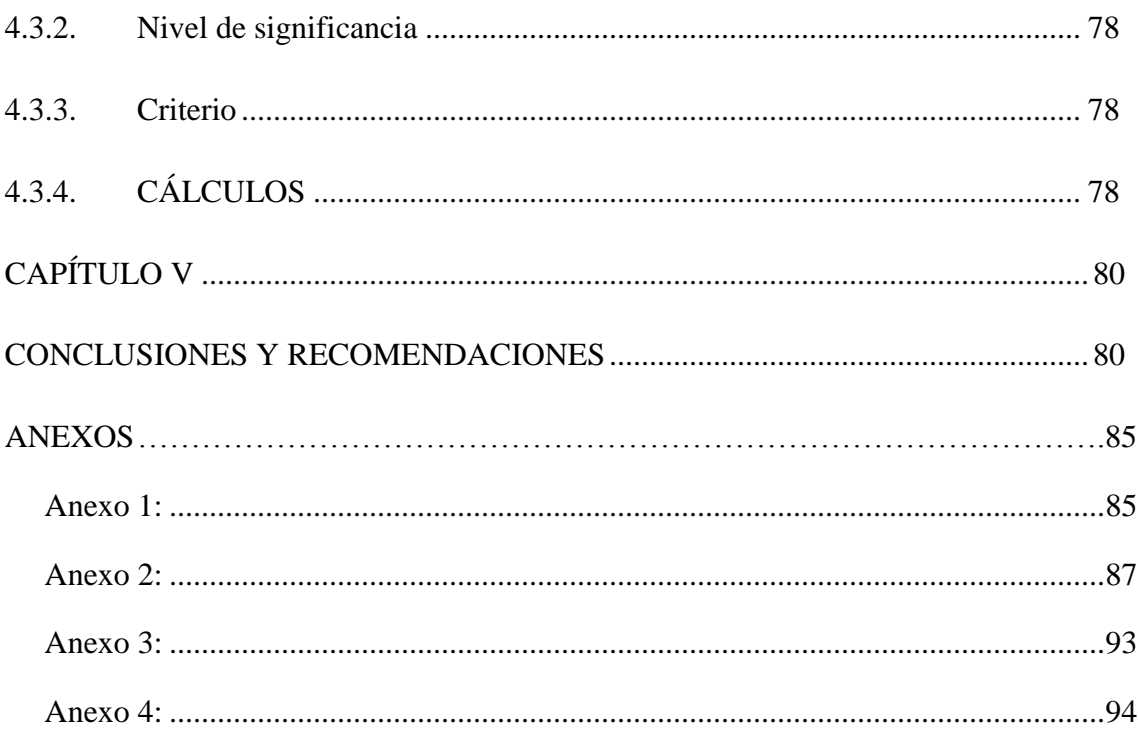

# ÍNDICE DE TABLAS

<span id="page-9-0"></span>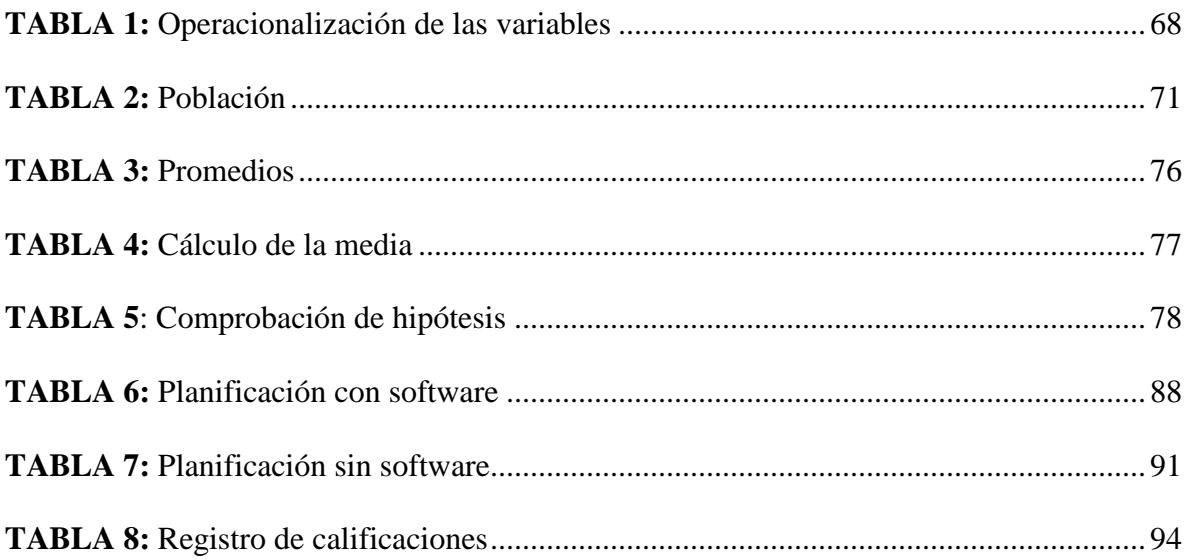

# **INDICE DE FIGURAS**

<span id="page-10-0"></span>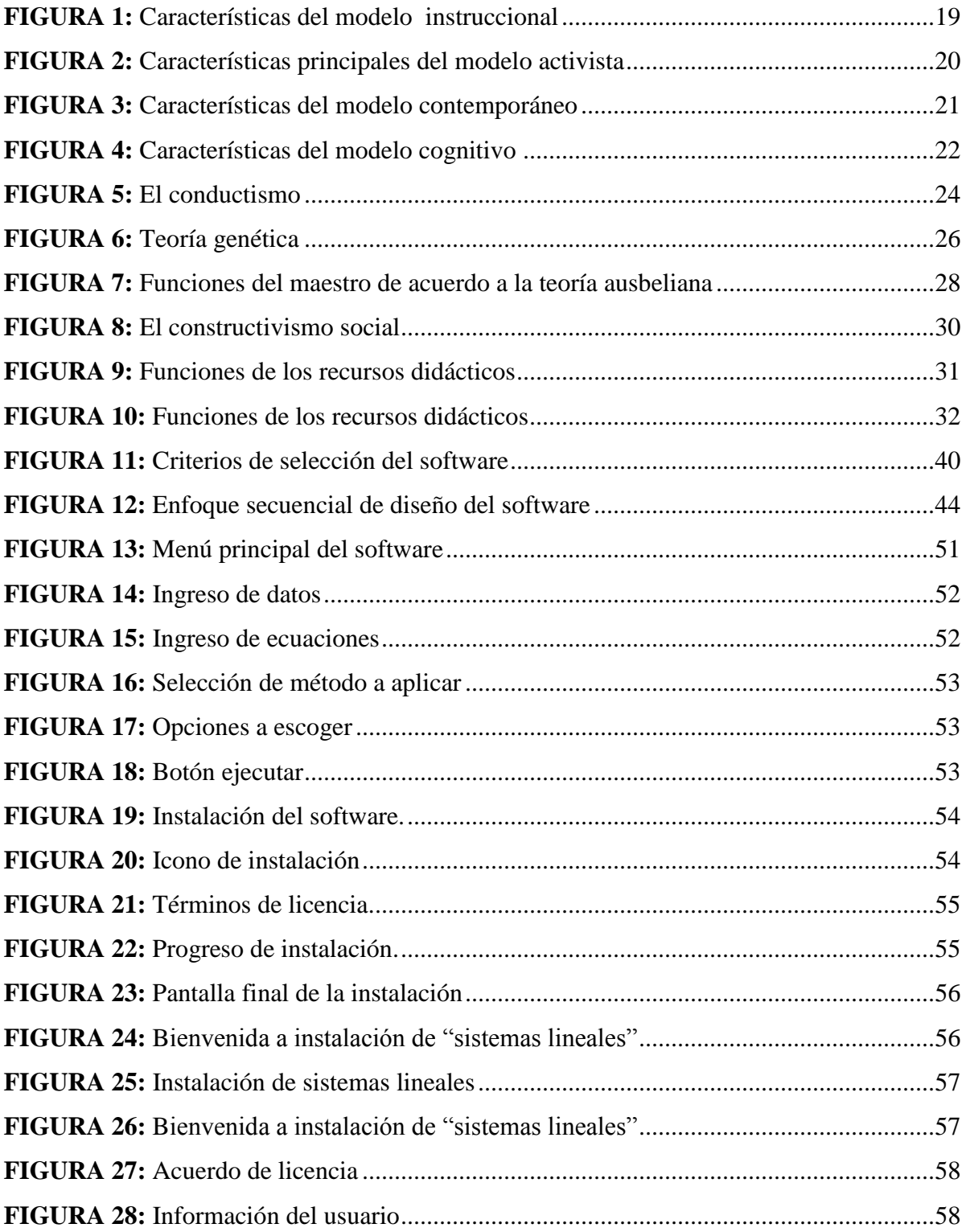

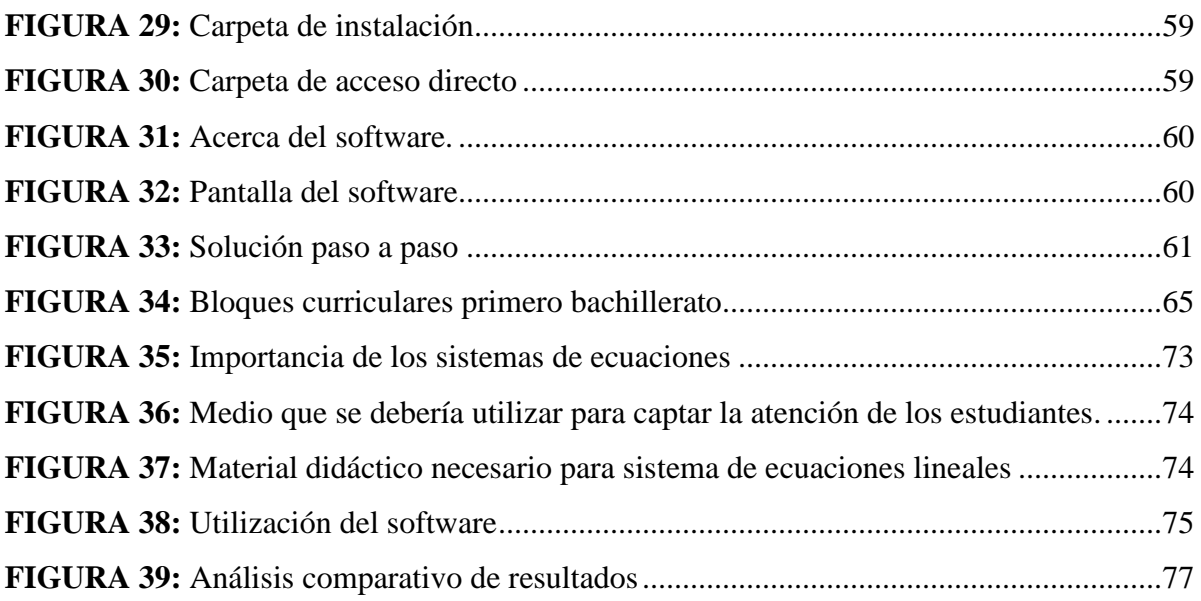

### <span id="page-12-1"></span>**RESUMEN**

<span id="page-12-0"></span>Con la finalidad de brindar una solución al problema de bajo rendimiento y falta de interés en el tema de resolución de sistemas de ecuaciones lineales, en los estudiantes del primer año de Bachillerato de la Unidad Educativa Santiago de Quito ubicada en el Cantón Joya de los Sachas Provincia de Orellana, se presenta el siguiente trabajo de investigación, el cual se planteó mediante el desarrollo temas dispuestos en cinco capítulos: Marco Referencial, Marco teórico, Marco metodológico, Análisis e Interpretación de Resultados y las conclusiones y recomendaciones a las que se llegaron. La experiencia docente y la aplicación de encuestas en la Institución, reflejaron el problema para lo cual se propuso la creación y elaboración de un software educativo para la resolución de sistemas de ecuaciones lineales, denominado "Sistemas Lineales" el mismo que se aplicó acorde a una planificación desarrollada por el docente para los estudiantes del primer año de bachillerato paralelo B de la Institución, al finalizar el proceso se evidencio que el rendimiento de los estudiantes a los que se aplicó el software educativo fue superior en relación al otro paralelo con el cual no se trabajó utilizando el software desarrollado. "Sistemas Lineales" se ha convertido en material didáctico para la Institución no solo para el área de matemática ya que el tema de resolución de Sistemas de ecuaciones lineales se utiliza en varias áreas del conocimiento, además de convertirse en un recurso que capta la atención de los estudiantes ya que actualmente toda la información que reciben en su medio es digitalizada y brindarles un medio con las mismas características a las cuales se encuentran acostumbrados para el acceso al conocimiento dentro y fuera del salón de clases permite mejorar el proceso de enseñanza aprendizaje.

#### **SUMMARY**

In order to provide a solution to the problem of low performance and lack of interest in the topic of solving systems of linear equations, students in first year of Baccalaureate Education Unit Santiago de Quito , located in Canton Jewel of Sachas guiding framework , theoretical framework , methodological framework , Analysis and Interpretation of Results and conclusions and recommendations that were reached : Orellana province, the following research , which was raised by developing themes arranged in five chapters is presented . Teaching experience and implementation of surveys in the institution, reflected the problem for which the creation and development of educational software for solving systems of linear equations is proposed , called " Linear Systems " the same that was applied according to a planning developed by the teacher to students in the first year of high school side B of the Institution, when the process was evident that the performance of students to the educational software was applied was higher relative to the other parallel to which no worked using the software developed. " Linear Systems " has become training material for the institution not only for the area of mathematics and that the issue of solving systems of linear equations are used in various areas of knowledge, as well as becoming a resource that captures the attention of students and currently all the information they receive in their midst is digitized and provide a medium with the same characteristics which are used for access to knowledge inside and outside the classroom improves the teaching and learning process

### **INTRODUCCIÓN**

En los planes, programas y estándares curriculares de matemática propuestos por el Ministerio de Educación para el Primer año de bachillerato se establece el tema de resolución de Sistema de Ecuaciones Lineales, tema que radica su importancia debido a la aplicación en distintas áreas de conocimiento.

En la experiencia docente se ha verificado la dificultad y la falta de interés de los educandos por el aprendizaje de resolución sistemas de ecuaciones lineales evidenciado en el bajo rendimiento siendo una de las razones la utilización de métodos tradicionales en la enseñanza aprendizaje; por otro lado, la obtención de información y aprendizaje que los jóvenes utilizan está cambiando, dando prioridad a las TIC´s (tecnologías de la información y comunicación), por lo cual se demanda un cambio en las metodologías y estrategias educativas a utilizar por el docente, ya que los estudiantes buscan adquirir conocimientos.

El propósito de ésta investigación es elaborar y aplicar un software educativo para la enseñanza aprendizaje de resolución de Sistemas de Ecuaciones Lineales en la Unidad Educativa Santiago de Quito, con la finalidad de mejorar el rendimiento académico de los estudiantes de primer año de bachillerato paralelo "B" durante el presente año. Para ello se implementaron cuatro estrategias de acción, con la primera se recabo información mediante la aplicación de encuestas a los docentes de las áreas de Matemática e Informática para conocer como asumen el tema antes mencionado los estudiantes, la importancia con la cual abordan el tema y el material didáctico con el que cuenta institución para la enseñanza de la matemática, la segunda consistió en desarrollar el software informático, la tercera consistió en la aplicación en las actividades de enseñanza aprendizaje tanto en el aula como en trabajos extra clase con la tutoría del docente y la cuarta corresponde a un análisis estadístico de la influencia del software educativo en la enseñanza, basándonos en la comparación de promedios entre los dos paralelos de primer año de bachillerato el paralelo "A" y el paralelo "B", al primero no se aplicó el software mientras que al segundo sí. Al final se muestra las conclusiones y recomendaciones a las que se llegaron en el trabajo de investigación.

# **CAPÍTULO I**

### **MARCO REFERENCIAL**

### <span id="page-15-2"></span><span id="page-15-1"></span><span id="page-15-0"></span>**1.1. PLANTEAMIENTO DEL PROBLEMA**

Aportar de una manera eficiente durante la formación intelectual del individuo dentro del aprendizaje de la matemática para sí lograr grandes propósitos y metas son objetivos que presenta el Ministerio de Educación con la finalidad de lograr generaciones con responsabilidad y puntualidad, es decir; que vivan en un ambiente rodeado de respeto. La interacción entre el estudiante y el docente debe cumplir con las demandas que nos proponen las nuevas demandas mundiales y nacionales.

Durante la ejecución e implementación de las (-TIC´s-) en el desarrollo de la enseñanza aprendizaje han producidos cambios potenciales en todos los sistemas educativos, haciendo que el docente se exija cada vez más y yaya cambiando su rol como mediador del conocimiento. Las TIC´s son una agrupación de redes, servicios y dispositivos, cuya finalidad es mejorar la calidad de las personas de su entorno, su uso durante el proceso de enseñanza aprendizaje es de vital importancia ya que logra desarrollar destrezas, habilidades y valores en los estudiantes que tienden a mejorar el proceso de enseñanza aprendizaje. Razón por la cual el docente o mediador de conocimiento se encuentra en la obligación de mejorar la educación con la utilización de las TIC´s.

Dentro de los planes, programas y estándares curriculares de matemática propuestos por el Ministerio de Educación para el Primer año de bachillerato se establece el tema de resolución de Sistema de Ecuaciones Lineales. En la Unidad Educativa Santiago de Quito ubicada en el Cantón de Joya de los Sachas a través de la experiencia docente y mediante la aplicación de una encuesta a los docentes de las áreas de Matemática e Informática se identificó que los estudiantes muestran dificultad y por ende falta de interés en la temática descrita anteriormente, esto se ve reflejado en el bajo rendimiento que presentan, además se resaltó la escasez de material didáctico en el área de matemática dentro de la Institución enfatizando con ello la problemática de los

educandos por dicho tema, necesario para el desarrollo y cumplimiento de los estándares de calidad de la educación. Partiendo de este punto y de la importancia de la inclusión de las TIC´s se vislumbra la elaboración y aplicación de un software educativo como una herramienta novedosa y actualizada con la finalidad de utilizarla con los estudiantes en las actividades escolares dentro y fuera del salón de clases, bajo la tutoría de los docentes, mediante la cual se busca mejorar el proceso de enseñanza aprendizaje reflejándose en el ascenso del rendimiento académico y el interés de los educandos.

# <span id="page-16-0"></span>**1.2. FORMULACIÓN DEL PROBLEMA.**

¿Cómo influye la aplicación del software educativo "Sistemas lineales" con en el tema de sistemas de ecuaciones lineales en el rendimiento académico de los estudiantes de primero de bachillerato de la Unidad Educativa "Santiago de Quito?

### <span id="page-16-1"></span>**1.3. OBJETIVOS**

### <span id="page-16-2"></span>**1.3.1. GENERAL**

- Elaborar y aplicar el software educativo "Sistemas lineales" para la enseñanzaaprendizaje de resolución de sistemas de ecuaciones lineales en el Primer Año de bachillerato de la Unidad Educativa "Santiago de Quito", año lectivo 2013- 2014.

# <span id="page-16-3"></span>**1.3.2. ESPECÍFICOS**

- Investigar, especificar y aplicar una metodología de desarrollo de software educativo.
- Identificar y detallar las tareas y fases del diseño del software acoplándolo a las necesidades de los docentes y estudiantes. Aplicando para ello una metodología de desarrollo de software educativo.
- Seleccionar los contenidos de sistemas de ecuaciones lineales sobre los cuales se va a trabajar, en función de los contenidos de la reforma educativa vigente.
- Aplicar y evaluar el impacto del software educativo.
- Establecer guías de aplicación del software.
- Elaborar una propuesta de incorporación del software como un recurso didáctico para la enseñanza de los sistemas de ecuaciones lineales.

## <span id="page-17-0"></span>**1.4. JUSTIFICACIÓN E IMPORTANCIA DEL PROBLEMA**

Las exigencias del sistema educativo debido a los vertiginosos adelantos que se registran en el campo de la ciencia y la tecnología descartan la posibilidad de seguir empleando con exclusividad los métodos tradicionales de enseñanza, por el contrario, se hace evidente la necesidad urgente de introducir innovaciones metodológicas, técnicas, empleo de medios, recursos para llegar con mayor eficiencia y eficacia a toda la población estudiantil; en la cual el docente busque el apoyo de las TIC´s en las actividades escolares, ya que los estudiantes se encuentran familiarizados con su uso y al utilizar materiales que se encuentran en esta línea permitirá atraer la atención, la formación de una mente analítica, el desarrollo de un espíritu reflexivo y crítico.

La resolución de sistemas de ecuaciones lineales aparece como una parte importante en cualquier campo de la ciencia, así en matemática se las encuentra entre los más importantes en los bloques curriculares de funciones, geometría analítica, trigonometría en computación cuando se analizan algoritmos básicos para programación, en física en el estudio de capítulos como cinemática, dinámica y estática; es decir gran cantidad de problemas prácticos en la vida real conducen a la resolución de una ecuación o de un sistema de ecuaciones; también son el resultado de un problema más complicado de análisis numérico como por ejemplo, la resolución de balances de materia en un sistema; basándonos en la importancia de este tema también en la experiencia docente y en los datos de los notas parciales de los educandos de la Unidad Educativa Santiago de Quito en el tema de resolución de sistema de ecuaciones lineales, se evidenció que la mayor parte de los estudiantes tienen bajo rendimiento es decir notas inferiores a siete, una vez indagados los estudiantes y mediante la observación se verifico que existe dificultad en la comprensión del tema y por ende falta de interés. Con el fin de dar solución a este problema se plantea la presente investigación en la cual se propone la elaboración y aplicación de un software educativo para la resolución de sistemas de ecuaciones lineales, como una herramienta innovadora y familiar para los estudiantes ya que actualmente se desarrollan en un mundo digitalizado, para lo cual dispondrá de características que buscan realzar, enfatizar y alentar al estudiante a participar e involucrarse con más libertad ya que tiene la posibilidad de experimentar, verificar, deducir y elegir su propio proceso de enseñanza, obteniendo así un rol activo específico y no el rol de simple espectador, debido a las facilidades que presenta el utilizar este recurso para desarrollar la interactividad, participación y comprobación de este contenido.

# **CAPÍTULO II**

### **MARCO TEÓRICO**

# <span id="page-19-2"></span><span id="page-19-1"></span><span id="page-19-0"></span>**2.1. ANTECEDENTES DE INVESTIGACIONES ANTERIORES CON RESPECTO DEL PROBLEMA QUE SE INVESTIGA**

Utilizando varias fuentes bibliográficas se puede visualizar la existencia de varios temas de investigación relacionados con el desarrollo y la aplicación de herramientas informáticas dentro del salón de clases en los que resaltamos el trabajo de (Cataldi), quien a través de "Metodología de desarrollo de software educativo" concluye que el software educativo es uno de los pilares fundamentales dentro del sistema educativo porque permite afianzar conocimientos desde otra perspectiva, en el estudio realizado por el Departamento de Didáctica de la Universidad de Salamanca acerca de las ventajas del uso de las TIC´s en el aula destaca que "Las TIC´s motivan a los educandos ya que continuamente reciben información audiovisual desde muchos orígenes de este tipo y esperan recibir en las aulas los conocimientos en el mismo sentido".

En la Unidad Educativa Santiago de Quito no se han realizado estudios en los cuales se analice la problemática del bajo rendimiento en la mayoría de los estudiantes del primer año de bachillerato, en el tema de resolución de sistema de ecuaciones lineales, tampoco se han determinado los factores que afianzan la problemática. Por lo cual en esta investigación se utilizaron distintas técnicas de recopilación de información para determinar dichos factores, las mismas que reflejaron la falta de material didáctico y el escaso interés de los educandos, con el fin de dar solución a este problema se elabora y aplica un software educativo para la enseñanza aprendizaje de resolución de sistema de ecuaciones lineales con la finalidad de que influya positivamente en el rendimiento académico de los estudiantes de dicha Institución.

# <span id="page-20-0"></span>**2.2. FUNDAMENTACIÓN TEÓRICA**

# <span id="page-20-1"></span>**2.2.1. MODELOS PEDAGÓGICOS**

Los modelos pedagógicos según (Camarena) "buscan interrelacionar los agentes básicos de la continuidad educativa con el conocimiento científico para poder conservarlo, innovarlo, producirlo o recrearlo dentro de un contexto social, histórico, geográfico y culturalmente determinado"**.**

# <span id="page-20-2"></span>**2.2.1.1. FUNCIONES DEL MODELO PEDAGÓGICO**

Entre las principales funciones del Modelo Pedagógico tenemos:

- Exponer u explicar de manera clara y simplificada los aspectos más importantes del modelo pedagógicos.
- Programar o trazar los rasgos más importantes de una función aproximativa y extrapolativa.
- Aplicar los modelos pedagógicos para utilizar en la actividad práctica.

# <span id="page-20-3"></span>**2.2.1.2. CARACTERÍSTICAS DE UN MODELO PEDAGÓGICO**

- Implica el desarrollo del individuo y las principales características del docente.
- Intenta lograr aprendizajes los mismos que se concretan en el salón de clase.
- Herramienta de investigación de carácter teórico utilizado para el proceso de enseñanza aprendizaje.
- Orienta y dirige durante el proceso de aprendizaje.

# <span id="page-20-4"></span>**2.2.1.3. CLASES DE MODELOS PEDAGÓGICOS**

De Zubiría, Rafael Flores y Mario Díaz precisan tres modelos pedagógicos:

- Modelo Pedagógico Instruccional,
- Modelo Pedagógico Activista, y;
- Modelos Pedagógicos Contemporáneos (Propuestas pedagógicas derivadas de Piaget, Aprendizaje Significativo, Histórico Cultural).

### <span id="page-21-0"></span>**2.2.1.4. MODELO INSTRUCCIONAL - PEDAGOGÍA TRADICIONAL**

Modelo Pedagógico Instruccional, corresponde a la práctica de la Pedagogía Tradicional, según (ZUBIRÍA, 2003),este modelo es "considerado como la escuela de la obediencia, debido a la puntualidad y el trabajo mecánico y repetitivo, se basa específicamente en enseñar conocimientos específicos y las normas aceptadas socialmente". En su trabajo y fundamentación netamente psicológica, el niño es considerado como una tabla rasa en la cual se puede ir trabajando desde el exterior mediante saberes específicos.

**FIGURA 1:** Características del Modelo Instruccional

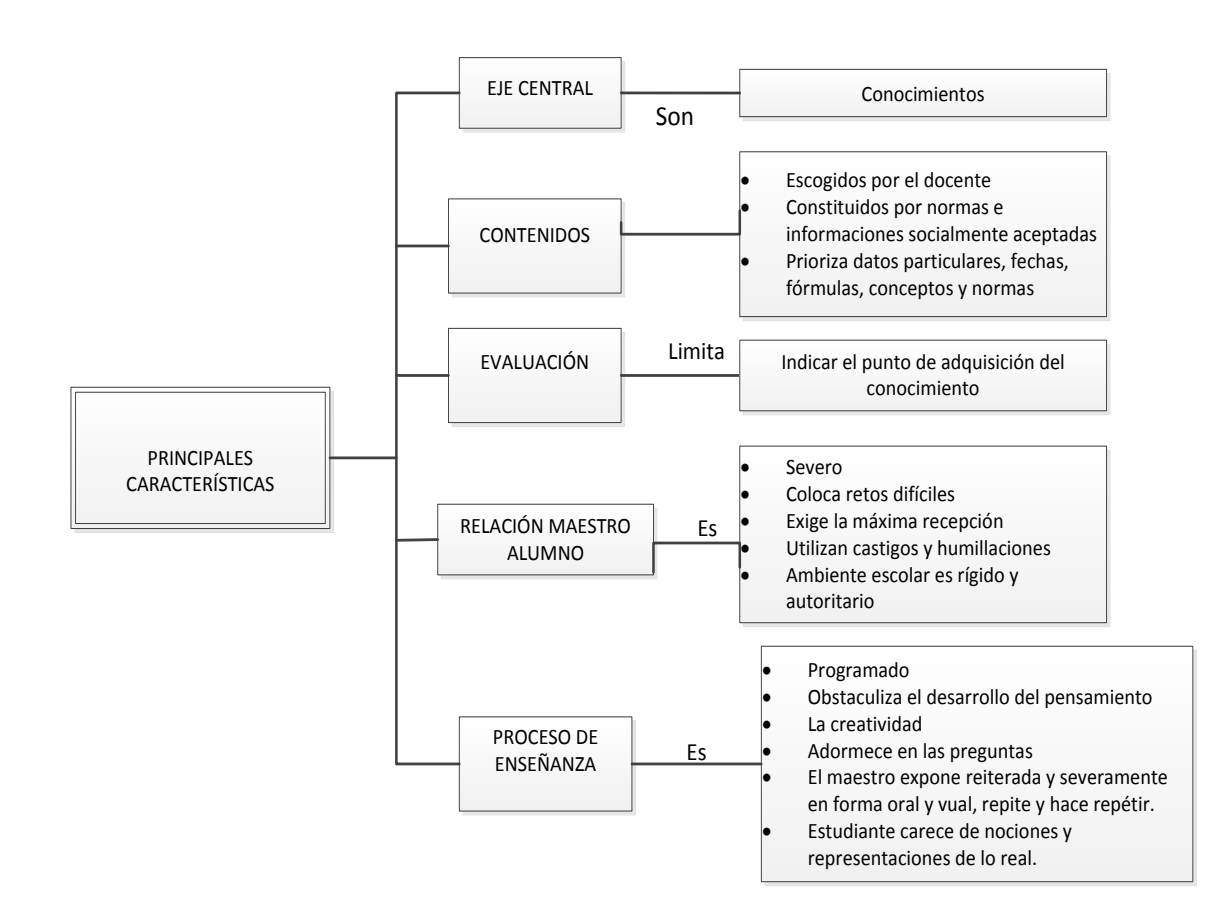

**FUENTE:** http://www.joaquinparis.edu.com/DATA/MODELOS/de%20zubi.pdf **ELABORADO POR:** Diego Urrutia

### <span id="page-22-0"></span>**2.2.1.5. MODELO ACTIVISTA - LA NUEVA ESCUELA**

El Modelo Pedagógico Activista se observa especialmente en la llamada Escuela Nueva, la cual se caracteriza por la humanización de la enseñanza, al reconocer en el niño sus derechos, capacidades e intereses propios. Las principales corrientes científicas de las cuales se nutrió la escuela nueva según el autor (Dale): El Darwinismo, la Teoría de la Gestalt, también influyó la revolución francesa.

**FIGURA 2:** Características principales del modelo activista

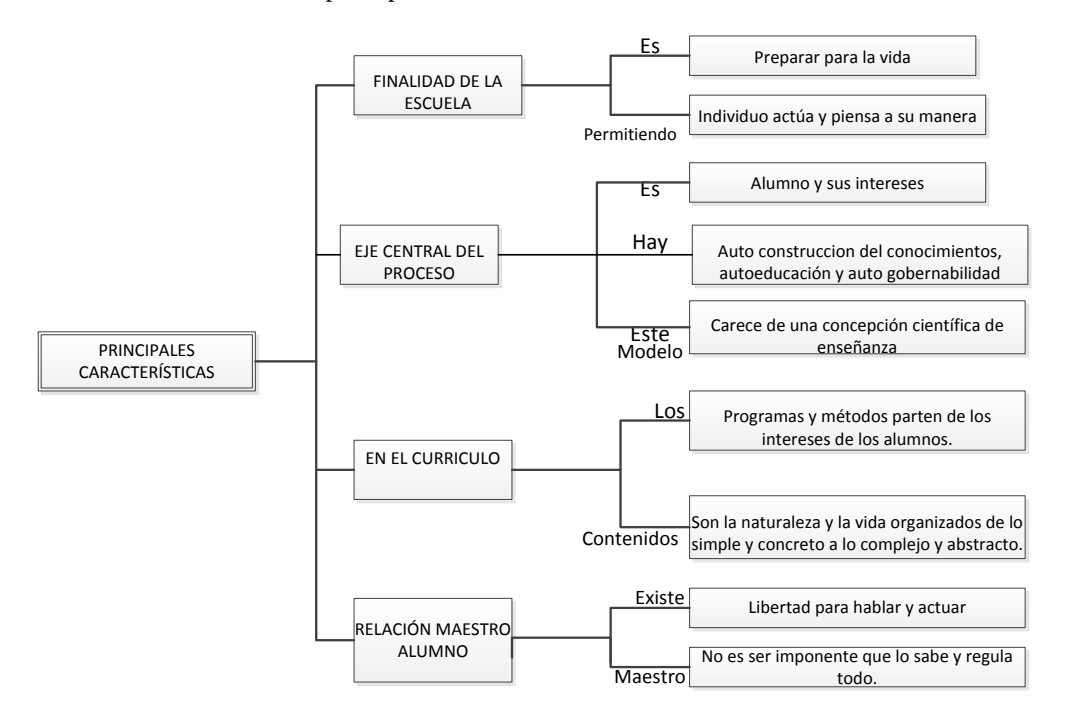

**FUENTE:** http://www.joaquinparis.edu.com/MODELOS/de%20zubi.pdf.  **ELABORADO POR:** Diego Urrutia

## <span id="page-22-1"></span>**2.2.1.6. LOS MODELOS PEDAGÓGICOS CONTEMPORÁNEOS**

Los modelos pedagógicos contemporáneos hacen referencia a un conjunto de modelos que se caracterizan por estar basados en las teorías cognitivas. El autor(ZUBIRÍA, 2003), presenta para el caso las propuestas pedagógicas derivadas de Piaget, la Escuela Histórico - cultural de Vygotsky y la Teoría del Aprendizaje Significativo de David Ausubel.

# <span id="page-23-0"></span>**2.2.1.7. MODELO PEDAGÓGICO CONTEMPORÁNEO Y LA TEORÍA DEL APRENDIZAJE SIGNIFICATIVO**

Este modelo pedagógico está expuesto por Ausubel, el mismo que toma aportes de otros Psicólogos para realizar su gran aporte denominado "Teoría del Aprendizaje significativo" que no es más que un aprendizaje que perdura en el niño, aceptando y evaluando las relaciones entre los conceptos. El aprendizaje significativo es aceptado incluso por los inclusores de la estructura cognitiva, lo que permite el desarrollo de conceptos y aumenta la capacidad de resolver problemas en distintas áreas.

**FIGURA 3:** Características del modelo contemporáneo

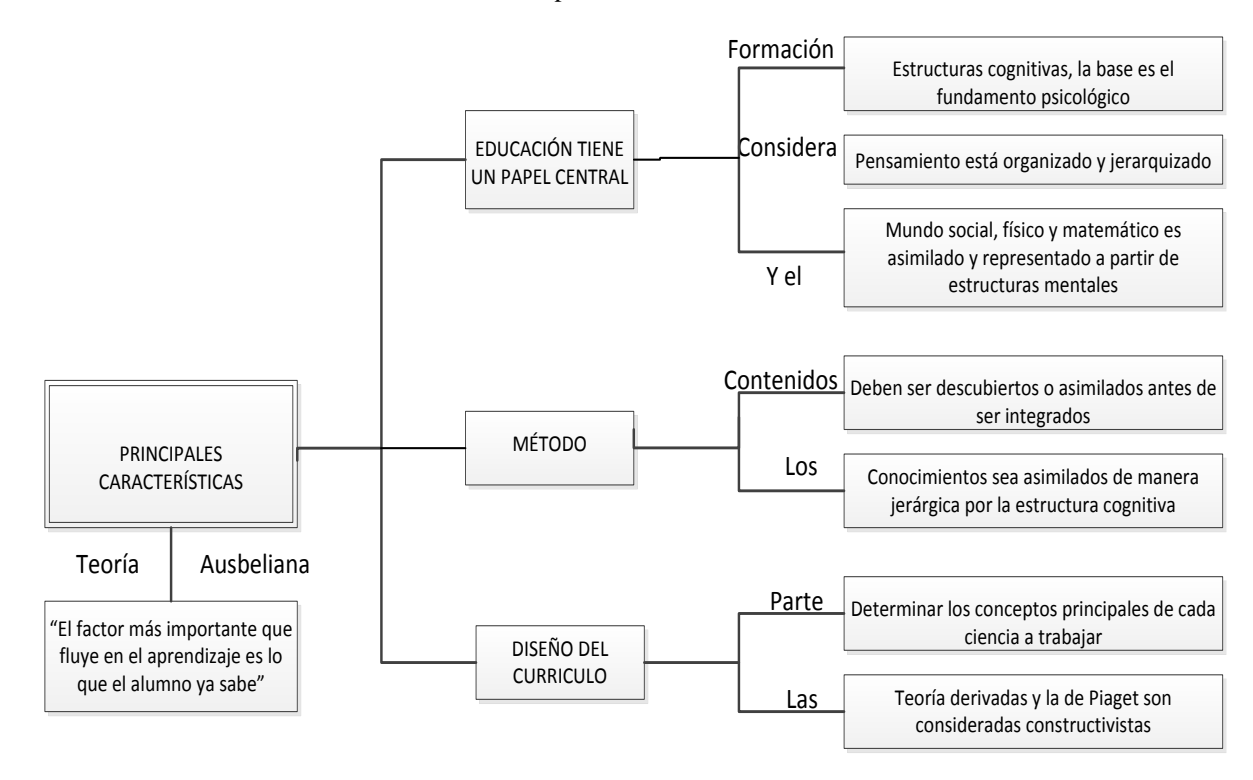

 **FUENTE:** http://www.joaquinparis.edu.com/MODELOS/de%20zubi.pdf. **ELABORADO POR:** Diego Urrutia

# <span id="page-23-1"></span>**2.2.1.8. MODELO PEDAGÓGICO COGNITIVO - HISTÓRICO CULTURAL**

Liev Vygotski originó la corriente psicológica Histórico Cultural, según (FLORES, 2003), afirma que "La enseñanza es la forma indispensable de generar el desarrollo mental de los escolares". Es decir, integró y evaluó las dos teorías la maduracionista y asociacionista para lograr la teoría del aprendizaje, en dónde el niño construye los conocimientos ya establecidos por la ciencia y cultura, utilizando al lenguaje como un mediador. La base principal de su tesis es que "el niño puede hacer hoy con la ayuda de los adultos, lo que podría hacer mañana por sí solo". Su aporte psicológico fue la teoría "Zona Próxima de Desarrollo", en la cual sostiene que el aprendizaje y el desarrollo son interdependientes.

**FIGURA 4:** Características del modelo cognitivo

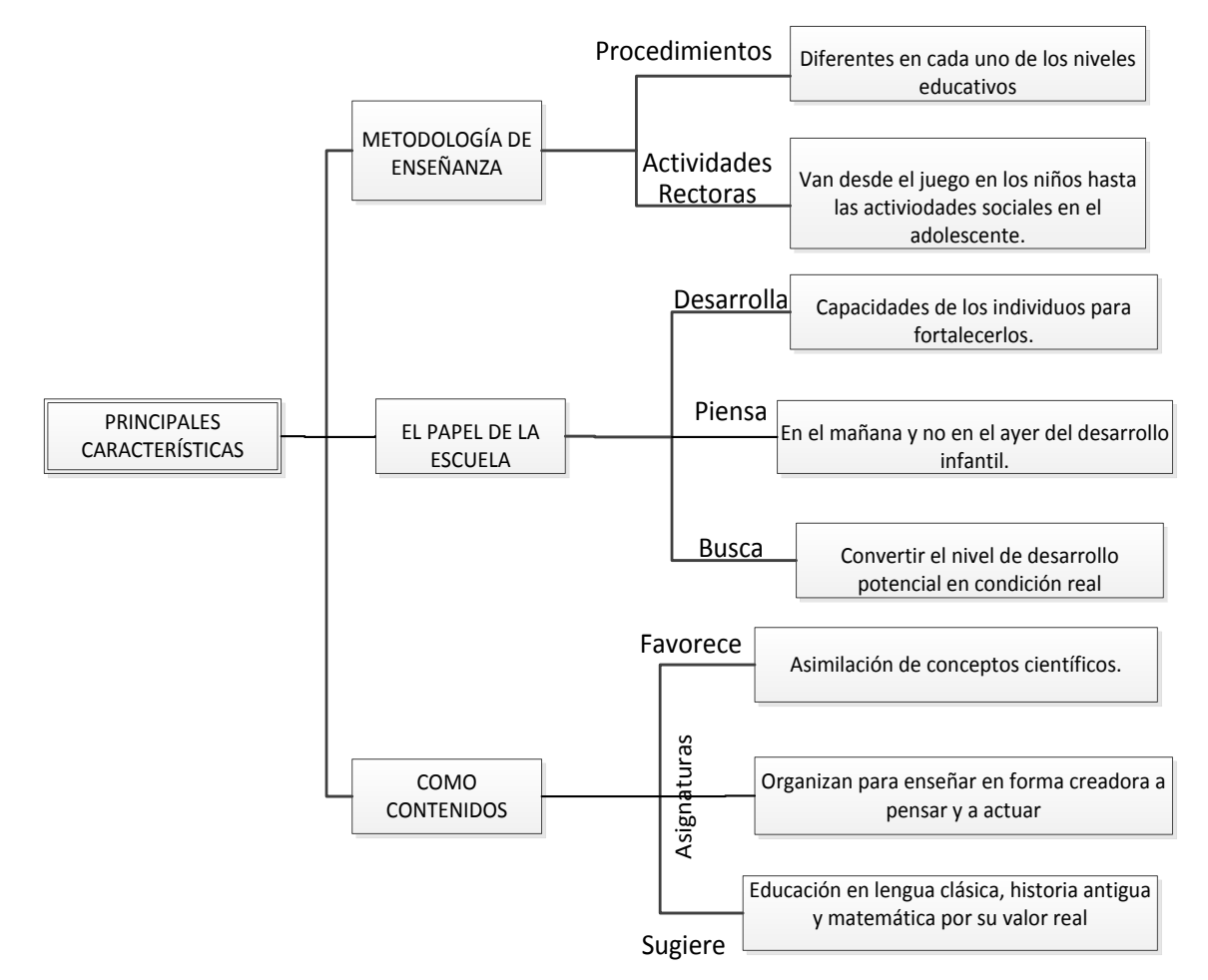

**FUENTE:** http://www.joaquinparis.edu.com/MODELOS/de%20zubi.pdf. **ELABORADO POR:** Diego Urrutia

# <span id="page-24-0"></span>**2.2.2. TEORÍAS DE ENSEÑANZA APRENDIZAJE**

En el estudio de esta temática vamos a considerar cuatro teorías del aprendizaje que son fundamentales por sus aportes al proceso enseñanza aprendizaje, estas son:

- [Teoría conductista,](http://www.educar.ec/noticias/teoria.html#CONDUCTISTA)
- [Teoría de Jean Piaget](http://www.educar.ec/noticias/teoria.html#PIAGET)
- Teoría de Ausubel
- [Teoría Socioc](http://www.educar.ec/noticias/teoria.html#COGNOSCITIVISTA)ultural

# <span id="page-25-0"></span>**2.2.2.1. TEORÍA CONDUCTISTA**

La teoría conductista parte de una concepción netamente empirista del conocimiento, en el cual el mecanismo central de aprendizaje es el asociacionismo, este se basa en el condicionamiento es decir en el "estímulo respuesta", se considera innecesario el estudio de los procesos mentales para la comprensión de la conducta y desarrollo humano. Esta teoría se preocupa principalmente por utilizar únicamente el método científico en el cuál se considera que solo es una teoría válida cuando es observable y medible objetivamente.

Watson estudió la conexión entre el estímulo y la respuesta, él y sus seguidores "mantienen que el aprendizaje era el resultado de un acondicionamiento clásico, es decir, formar nuevas conexiones E-R a través del mismo condicionamiento" (Antón, 2011).

El conductismo de Skinner está formado por tres elementos fundamentales: estímulo discriminativo, respuesta operante y estímulo reforzante. Skinner ejerce gran influencia en el campo educativo al proponer el modelo de la enseñanza programada que, con el auge de la computadora, recorre nuevas perspectivas.

**FIGURA 5:** El conductismo

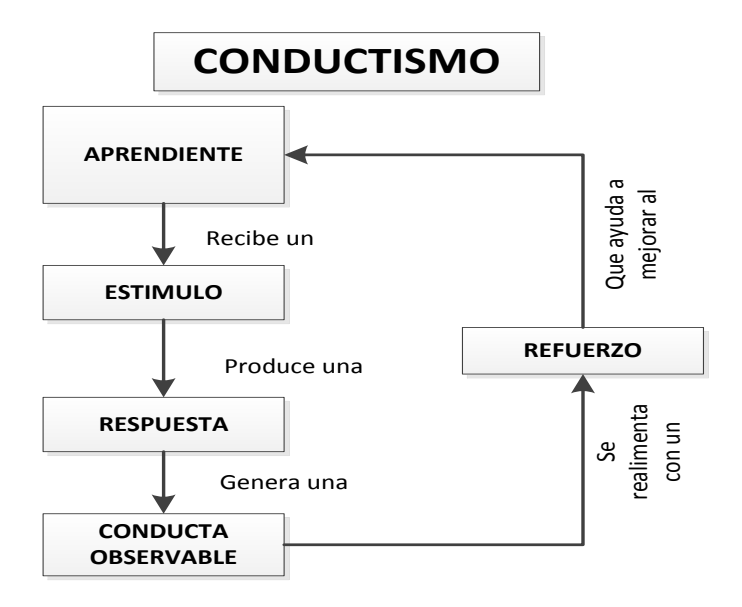

**FUENTE:** [http://coscomantauni.files.wordpress.com/2011/09/teorias- del](http://coscomantauni.files.wordpress.com/2011/09/teorias-del-aprendizaje.pdf)[aprendizaje.pdf](http://coscomantauni.files.wordpress.com/2011/09/teorias-del-aprendizaje.pdf) **ELABORADO POR:** Diego Urrutia

### <span id="page-26-0"></span>**2.2.2.1.1. UTILIDAD DEL CONDUCTISMO EN LA EDUCACIÓN**

Dentro de la educación el profesor es aquel que juega un papel sumamente fundamental ya que debe poner atención a las respuestas de los estudiantes, identificando a su vez en dónde debe hacerse el refuerzo respectivo, evitando que los diferentes estímulos que reciben del medio no influyan en el aprendizaje de los procesos conductuales. Para la elaboración de estos materiales se realiza un pequeño resumen del contenido y es presentado a los estudiantes, éstos a su vez generan preguntas y éstas desencadenan respuestas.

La información puede ser representada de diferentes formas o la más usual en cuadros, esto da origen a una pregunta que viene a ser un estímulo y genera una respuesta, si esta es correcta funciona como reforzador del conocimiento.Mediante el reforzamiento y la elevación progresiva dificultosa del aprendizaje genera en el estudiante un hábito y esto hace que el estudiante pueda aplicar en varias circunstancias.

# **2.2.2.2. TEORÍA DEL APRENDIZAJE DE JEAN PIAGET**

Conocida como "Teoría del Desarrollo" debido a su relación entre el desarrollo psicológico y el proceso de aprendizaje; basándonos en ésta teoría decimos que el niño comienza su etapa de desarrollo hasta cuando culmina con su período de madurez; aunque el entorno en que se desarrollan cada individuo y el medio social difieren en cada niño pero sus etapas son exactamente similares. Apunta tiempo como un limitante en el proceso de enseñanza aprendizaje debido a que el desarrollo del individuo se produce por etapas, el individuo evoluciona paso a paso hacia llegar a obtener una inteligencia más madura.

Ésta pedagogía asigna el papel esencial al error que el niño comete en su interpretación de la realidad. Éste o estos errores no son considerados como falta, sino pasos necesarios en el proceso constructivo, ya que desarrolla su conocimiento en razón a la conciencia de que los errores forman parte de la interpretación del mundo.

El papel del maestro docente, es orientador, guía, facilitador del aprendizaje, por ello es un técnico del proceso del aprender a aprender del estudiante, creando una interacción constructiva entre el estudiante y objeto del conocimiento, como hacer que comprenda este niño que su comprensión no solo depende por medio de libros o maestros, sino que por el mismo observando y experimentando, combinando los razonamientos.

(ZUBIRÍA, 2003), resalta las interacciones sociales horizontales. Parte de que la enseñanza se produce "de adentro hacia afuera". Para él la educación tiene como finalidad favorecer el crecimiento intelectual, afectivo y social del niño. El desarrollo de la inteligencia está ligado al desarrollo biológico. Se ve el niño como poseedor de dos características esenciales: una curiosidad permanente y una actividad constante, si estas se canalizan de forma adecuada se alcanzara una motivación que facilita notablemente la realización de una tarea. No se limita a fomentar únicamente el aspecto intelectual del estudiante, sino también lo socio afectivo. El aprendizaje se realiza en un ambiente verdaderamente democrático. Considera que la programación de un aprendizaje toma en cuenta, de manera absolutamente necesaria, el nivel que el estudiante posee respecto del conocimiento que va a construir.

**FIGURA 6:** Teoría genética

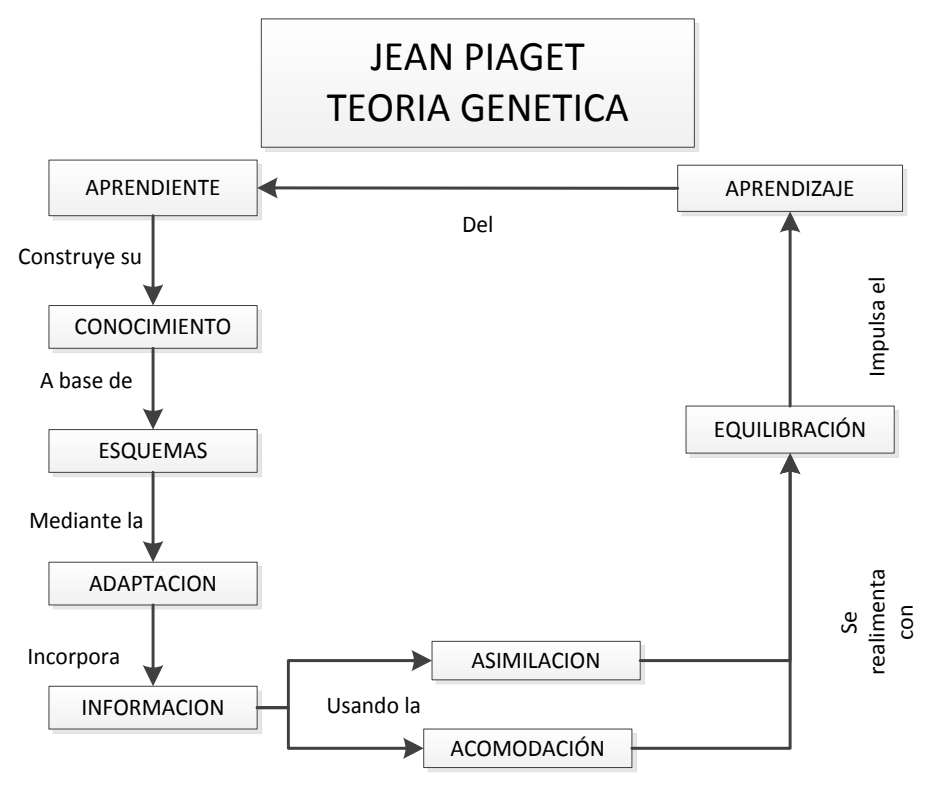

**FUENTE:** <http://coscomantauni.files.wordpress.com/2011/09/teorias-del-aprendizaje.pdf> **ELABORADO POR:** Diego Urrutia

# <span id="page-28-0"></span>**2.2.2.2.1. UTILIZACIÓN DE LA TEORÍA GENÉTICA EN LA EDUCACIÓN.**

La teoría de Jean Piaget ha contribuido a la educación con principios valiosos que ayudan al maestro a orientar el proceso enseñanza-aprendizaje.

Da pautas generales del desarrollo intelectual del niño, señalando características específicas para cada etapa evolutiva, relacionando el aprendizaje con la maduración proporcionando mecanismos especiales de estimulación para desarrollar el proceso de maduración y la inteligencia.

# <span id="page-29-0"></span>**2.2.2.3. TEORÍA DE AUSUBEL**

La teoría del Aprendizaje Significativo denominada la teoría de Ausubel fundamentalmente se basa en el aprendizaje de nuevos conocimientos. Con el término significativo se opone al memorístico y repetitivo. Para esto es muy importante canalizar los conocimientos previos del estudiante; para que un nuevo contenido sea significativo, es decir que el estudiante incorpora estos nuevos conocimientos a los anteriores.

Según el autor (De Zubiría), Ausubel considera que: "La enseñanza asistida por ordenador constituye un medio eficaz para proponer situaciones de descubrimiento, pero no reemplaza a la realidad del laboratorio". Señalan además, la falta de interacción entre la computadora, los estudiantes y el profesor. A este último, le adjudican un rol fundamental que no puede reemplazar una computadora. Proceso por el cual la persona elabora conocimientos, destrezas, habilidades. En base a experiencias anteriores relacionadas con sus propios intereses y necesidades. Se requiere dos condiciones:

- Disposición del sujeto para aprender
- Material de aprendizaje sea una estructura para el conocimiento

## <span id="page-29-1"></span>**2.2.2.3.1. APORTES DE AUSUBEL EN LA EDUCACIÓN**

En la década delo 70 las escuelas buscaban que los niños construyeran su conocimiento a través del descubrimiento de contenidos. Los nuevos conocimientos se incorporan en forma real en la parte cognitiva del estudiante, este tipo de aprendizaje se logra cuando:

- El estudiante relaciona los nuevos conocimientos con los anteriores.
- Le interese aprender lo que se está mostrando.

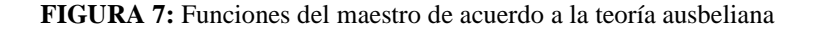

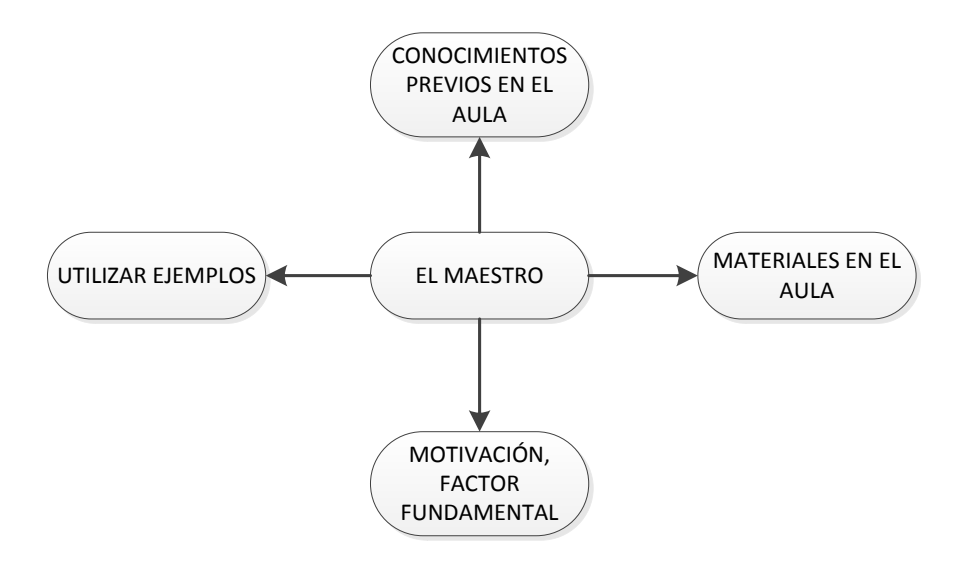

**FUENTE:** <http://www.tecnoedu.net/lecturas/materiales/lectura27.pdf> **ELABORADO POR:** Diego Urrutia

El aprendizaje significativo debe tener lugar a través de la recepción, y no por del descubrimiento. El aprendizaje debe progresar deductivamente partiendo de la comprensión de los conceptos generales hasta llegar a los específicos, es por eso que para esta investigación se utilizó esta teoría ya que mediante el software diseñado estamos buscando conseguir que el estudiante aplique los conocimientos adquiridos previamente utilizando el material didáctico designado por el docente.

Tomando a la teoría ausbeliana (aprendizaje significativo) como fuente principal para el desarrollo de esta investigación debido a que considera que la enseñanza asistida por ordenador constituye un medio eficaz para proponer situaciones de descubrimiento, pero no reemplaza a la realidad del laboratorio. Señalan además, la falta de interacción entre la computadora, los estudiantes y el profesor.

# <span id="page-30-0"></span>**2.2.2.4. TEORÍA SOCIO-CULTURAL**

En el paradigma cognitivo se pretende identificar cómo aprende un individuo y el paradigma sociocultural se interesa en el para qué aprende ese individuo, pero ambos enfoques tratan de integrar en las aulas al individuo y al escenario de aprendizaje.

El constructivismo es una teoría del aprendizaje que se basa en el supuesto de que los seres humanos construyen su propia concepción de la realidad y del mundo en que viven, la corriente sociocultural sienta sus postulados en la convicción del rol preponderante que la interacción social tiene en el desarrollo cognitivo.

La actividad del sujeto que aprende supone una práctica social mediada, al utilizar herramientas y signos para aprender. De este modo el sujeto que aprende por un lado transforma la cultura y por otro la interioriza. La interiorización o internalización la define (Lucci) como: "La incorporación al plano individual, intra-psicológico, de lo que previamente ha pertenecido al ámbito de nuestras interacciones con los demás".

El punto central de distinción entre las funciones mentales inferiores y superiores, es decir, el individuo no se relaciona sólo en forma directa con su ambiente, sino que puede hacerlo a través de la interacción con los demás individuos. Es posible que al hacerlo modifique algunas de sus destrezas o habilidades y con ello puede modificar su estructura cognitiva.

Este potencial de aprendizaje (inteligencia potencial), se encuentra presente en los aprendices que con la ayuda de sus maestros y algunas herramientas externas, como las nuevas tecnologías, tendrán la posibilidad de construir herramientas internas para aprender, así, la Zona de Desarrollo Próximo (ZDP), define funciones que todavía no han madurado pero están en proceso. Como el conocimiento y la experiencia de los demás posibilitan el aprendizaje del individuo; entonces debemos procurar que las interacciones con ellos sean ricas y amplias. La zona de desarrollo próximo, en consecuencia, está determinada socialmente. Aprendemos con la ayuda de los demás, aprendemos en el ámbito de la interacción social y esta interacción social como posibilidad de aprendizaje es la ZDP. La ZDP es una metáfora en doble sentido debido a que aglutina las tesis centrales de la teoría sociocultural vigotskiana y porque resume su planteamiento relativo a las relaciones entre cultura, educación y desarrollo psicológico.Para terminar se reitera, la inteligencia es producto del aprendizaje y se desarrolla en un contexto social y cultural determinado y como tal es un sistema abierto

y regulable, donde a través de la mediación adecuada de los adultos se desarrolla el aprendizaje potencial de los niños.

**FIGURA 8:** El constructivismo social

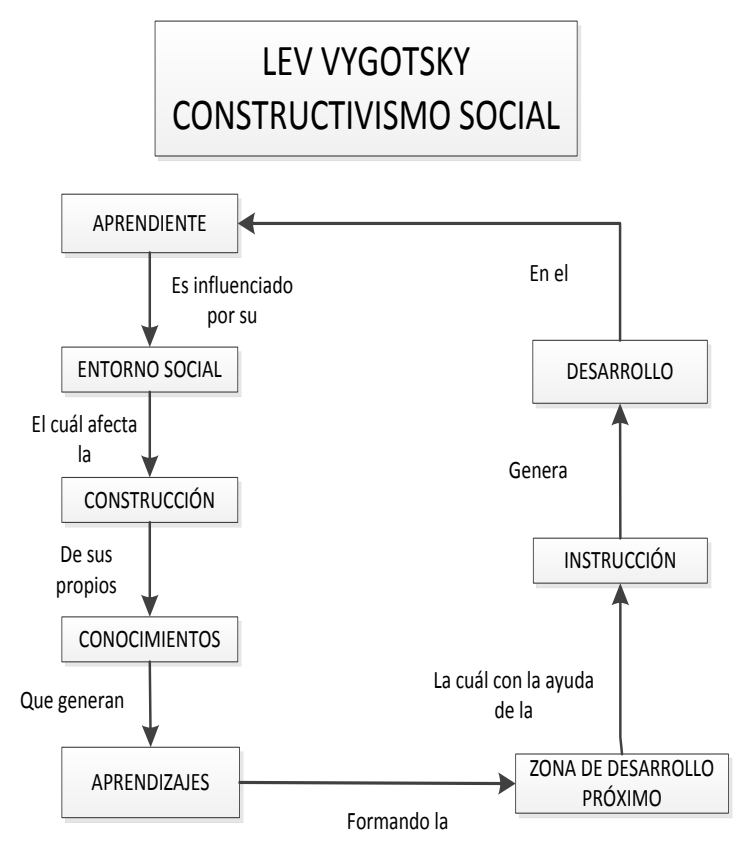

**FUENTE:** http://www.joaquinparis.edu.com/MODELOS/de%20zubi.pdf. **ELABORADO POR:** Diego Urrutia

# <span id="page-32-0"></span>**2.2.3. LOS RECURSOS DIDÁCTICOS**

Los recursos didácticos no son más que un conjunto de elementos o herramientas que facilitan la realización del proceso de enseñanza aprendizaje, los mismos que contribuyen a que el estudiante logre dominar el contenido que se está trabajando, pueda tener acceso a la información, desarrolle sus habilidades, destrezas, actitudes y valores.Los recursos didácticos son considerados como parte fundamental del apoyo durante el proceso educativo como lo explica en la Figura 9.

#### **FIGURA 9:** Funciones de los recursos didácticos

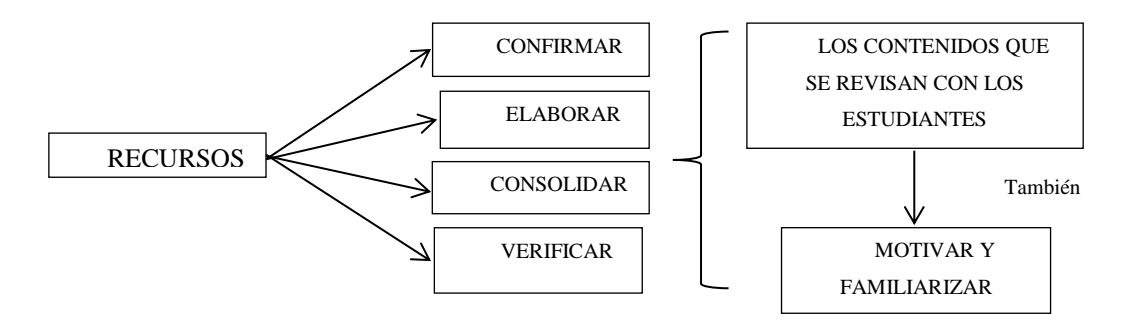

**FUENTE:** <http://laboratorios.fi.uba.ar/lsi/cataldi-tesisdemagistereninformatica.pdf> **ELABORADO POR:** Diego Urrutia

# <span id="page-33-0"></span>**2.2.3.1. FUNCIONES DE LOS RECURSOS DIDÁCTICOS**

- Ayudan a ejercitar las habilidades de los estudiantes y también a desarrollarlas.
- Despiertan [la motivación,](http://www.monografias.com/trabajos5/moti/moti.shtml#desa) la impulsan y crean un [interés](http://www.monografias.com/trabajos7/tain/tain.shtml) por el contenido a estudiar.
- Permiten evaluar los conocimientos de los estudiantes en cada momento, ya que normalmente tienen una serie de información sobre la que se quiere que el alumnado reflexione.

# <span id="page-33-1"></span>**2.2.3.2. CARACTERÍSTICAS DE LOS RECURSOS DIDÁTICOS**

El hecho de asumir y diferenciar qué son los recursos didácticos con la especificidad del contexto de la atención a la diversidad, asociado al proceso de enseñanza aprendizaje en los escolares con necesidades educativas especiales según Pizzurno, "significa el diseño y/o rediseño de los aspectos técnicos pedagógicos para la orientación, organización, programación, evaluación y selección de las situaciones del proceso de enseñanza- aprendizaje, a partir de la calidad y movimiento ascendente de las relaciones, objetivos, contenidos, métodos, medios, formas organizativas y la propia evaluación, del mejoramiento de la acción didáctica en su esencialidad comunicativa".

**FIGURA 10:** Funciones de los Recursos Didácticos

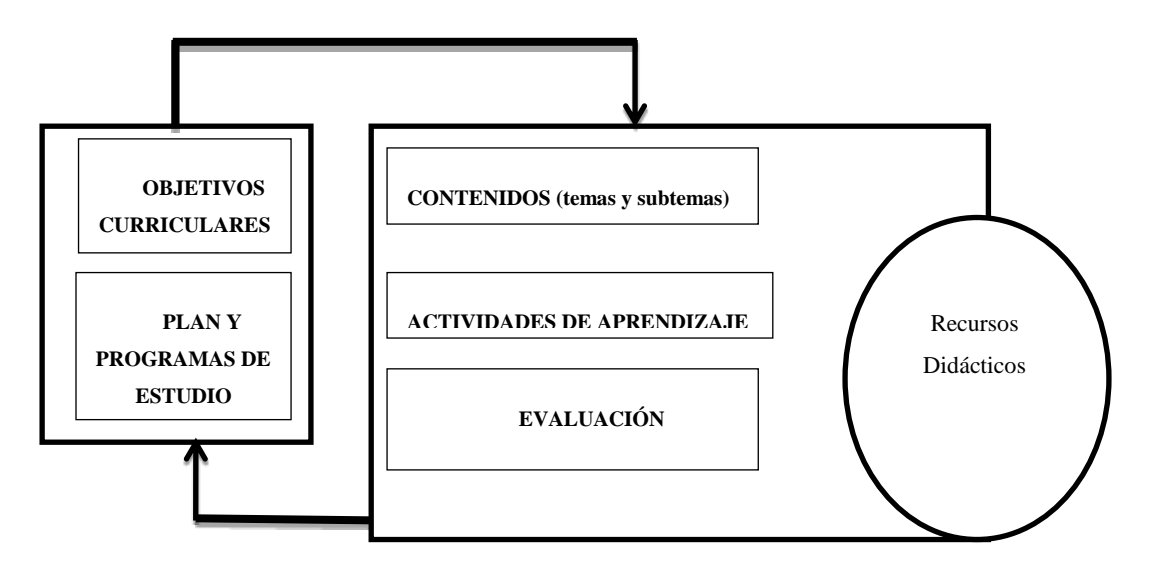

**FUENTE:** <http://www.tecnoedu.net/lecturas/materiales/lectura27.pdf> **ELABORADO POR:** Diego Urrutia

### <span id="page-34-0"></span>**2.2.3.3. VENTAJAS**

- Son útiles para racionalizar la carga de trabajo tanto de docentes como de estudiantes.
- Disminuyen el tiempo que debe dedicarse para que los estudiantes aprendan los temas porque se trabaja con sus contenidos de manera más directa.
- Contribuyen a maximizar la motivación en los estudiantes.
- Facilitan la comprensión de lo que se estudia al presentar el contenido de manera tangible, observable y manejable.
- Concretan y ejemplifican la información que se expone, generando la motivación del grupo.
- Refuerzan la retención de lo aprendido al estimular los sentidos de los estudiantes.

# <span id="page-34-1"></span>**2.2.3.4. VENTAJAS ASOCIADAS A LA UTILIZACIÓN DE RECURSOS**

Cada medio didáctico ofrece determinadas prestaciones y posibilidades de utilización en el desarrollo de las actividades de aprendizaje que, en función del contexto, le pueden permitir ofrecer ventajas significativas frente al uso de medios alternativos.

Para poder determinar ventajas de un medio sobre otro, siempre debemos considerar el contexto de aplicación del material didáctico, estas diferencias entre los distintos medios vienen determinadas por sus elementos estructurales:

- **El sistema simbólico:** Utiliza para presentar la información como textos, voces, imágenes estáticas, imágenes en movimiento, etc. Estas diferencias, cuando pensamos en un contexto concreto de aplicación, tienen implicaciones pedagógicas, por ejemplo: hay informaciones que se comprenden mejor mediante imágenes, algunos estudiantes captan mejor las informaciones icónicas concretas que las verbales abstractas.
- **El contenido:** Este presenta la forma en que lo hace la información que gestiona, su estructuración, los elementos didácticos que se utilizan introducción con los organizadores previos, subrayado, preguntas, ejercicios de aplicación, resúmenes, etc., manera en la que se presenta. Así, incluso tratando el mismo tema, un material puede estar más estructurado, o incluir muchos ejemplos y anécdotas, o proponer más ejercicios en consonancia con el hacer habitual del profesor, etc.
- **La plataforma tecnológica:** Sirve de soporte y actúa como instrumento de mediación para acceder al material. No siempre se tiene disponible la infraestructura que requieren determinados medios, ni los estudiantes tienen las habilidades necesarias para utilizar de tecnología de algunos materiales.
- **El entorno de comunicación:** Con el usuario que proporciona determinados sistemas de mediación en los procesos de enseñanza y aprendizaje (interacción que genera, pragmática que facilita). Por ejemplo, si un material didáctico está integrado en una plataforma-entorno de aprendizaje podrá aprovechar las funcionalidades que este le proporcione. Otro ejemplo un simulador informático de electricidad permite realizar más prácticas en menor tiempo, pero resulta menos realista y formativo que hacerlo en un laboratorio.

# <span id="page-35-0"></span>**2.2.3.5. DESVENTAJAS DE UTILIZAR RECURSOS DIDÁCTICOS**

- Aparición de la distracción
- Creación de adicción en cuanto al uso de estos medios.
Desarrollo de estrategias de mínimo esfuerzo

### **2.2.3.6. LA SELECCIÓN DE RECURSOS DIDÁCTICOS**

Para que un material didáctico resulte eficaz en el logro del aprendizaje, no basta con que se trate de un buen material, ni tampoco es necesario que sea un material de última tecnología. Cuando seleccionamos recursos educativos para utilizar en nuestra labor docente, además de su calidad objetiva hemos de considerar en qué medida sus características específicas (contenidos, actividades, tutorización) están en consonancia con determinados aspectos curriculares de nuestro contexto educativo como manifiesta el autor (Willians, 1998).

- Para lograr los objetivos educativos se debe considerar en qué medida el material puede ayudar a ello.
- El material a utilizar debe estar en sintonía con los contenidos de la asignatura que se está trabajando con los estudiantes.
- Las características de los estudiantes que los utilizarán: capacidades, estilos cognitivos, intereses, conocimientos previos, experiencia y habilidades requeridas para el uso de estos materiales.
- Las características del contexto (físico, curricular...) en el que se desarrolla la docencia y donde se pretende emplear el material didáctico seleccionado.
- Las estrategias didácticas que se pueden diseñar considerando la utilización del material, estas estrategias contemplan: la secuenciación de los contenidos, el conjunto de actividades que se pueden proponer a los estudiantes, la metodología asociada a cada una, los recursos educativos que se pueden emplear, etc.

Según Reinaldo, la selección de materiales a utilizar con los estudiantes siempre se realizará contextualizada en el marco del diseño de una intervención educativa concreta, considerando todos estos aspectos y teniendo en cuenta los elementos curriculares particulares que inciden. La cuidadosa revisión de las posibles formas de utilización del material permitirá diseñar actividades de aprendizaje y metodologías didácticas eficientes que aseguren la eficacia en el logro de los aprendizajes previstos.

Cada medio didáctico, según sus elementos estructurales, ofrece prestaciones concretas y abre determinadas posibilidades de utilización en el marco de unas actividades de aprendizajes que, en función del contexto, le pueden permitir ofrecer ventajas significativas frente al uso de otros medios alternativos. Para poder determinar ventajas de un medio sobre otro, siempre debemos considerar el contexto de aplicación ya que, por ejemplo, un material multimedia hipertextual no es para mejor que un libro convencional.

#### **2.2.4. SOFTWARE EDUCATIVO**

Las distintas aplicaciones o programas creados para los computadores con la finalidad específica de ser utilizado dentro de educación como medio didáctico, se conoce como software educativo, cuyas características estructurales y funcionales le permiten servir de apoyo a la enseñanza-aprendizaje, existen diferentes aplicaciones entre los cuales están los que se centran en la transmisión de un determinado contenido mientras que otros son más procedimentales es decir son un soporte en la adquisición de una determinada habilidad o desarrollo de estrategia. Es decir se denomina como software educativo a toda aquella aplicación destinada a la enseñanza y el aprendizaje los cuales pueden ser como los creados inicialmente a partir de los modelos de aprendizaje de la psicología conductista, los denominados de Enseñanza Asistida por computadora o los de Enseñanza Inteligente, los que se los ha organizado a partir de la psicología cognitiva y constructivista empleando técnicas de trabajo tutorial personalizado por parte de los docentes permitiendo el desarrollo de ciertas habilidades cognitivas.

Sin embargo debido a varios criterios que se encuentran basados más en un criterio de definición que de funcionalidad, se excluyen del software educativo todos los programas de uso general en el mundo empresarial o de oficina que también se utilizan en los centros educativos con funciones didácticas o instrumentales como por ejemplo: procesadores de textos (Word), gestores de bases de datos(Access), hojas de cálculo (Excel), editores gráficos (Visio) entre otros; debido a que estos programas, aunque

permiten desarrollar una función didáctica, inicialmente no fueron elaborados específicamente con esta finalidad.

### **2.2.4.1. CARACTERÍSTICAS**

El software educativo debe cumplir con los criterios o propósitos expresados en el programa de estudio o en la situación para la cual se diseña o requiere lograr el aprendizaje. El software diseñado con propósitos educativos o de formación aprovecha los aspectos funcionales y técnicos como son la multimedia, la programación y los medios de distribución, integrados con los pedagógicos para que expongan con claridad el contenido y competencias que pretendan desarrollar, además de presentar distintas características debe tener unos componentes fundamentales básicos y una estructura general común, algunos se presentan como un laboratorio o una biblioteca, otros básicamente cumplen una función instrumental estilo máquina de escribir o calculadora, otros se presentan como juego y otros como libro. Las principales características que se resaltan en un software educativo se las puede dividir desde un criterio técnico y pedagógico.

### **2.2.4.2. CARACTERÍSTICAS TÉCNICAS**

- **Contenido:** Los conceptos a aprender o competencias por desarrollar se presentan de manera correcta, bien estructurados, con redacción clara y legible, sin faltas de ortografía.
- **Documentación:** Disposición de información útil, clara, y suficiente de las características, uso y estrategia didáctica del software.
- **Autoevaluación:** Integración de recursos para autoevaluar el aprendizaje y retroalimentar el proceso.
- **Interacción:** Capacidad de reacción reciproca a manera de dialogo entre el usuario y el programa.
- **Medio:** Es el medio de distribución y puede ser; archivo ejecutable, CD ROM o DVD ROM, en línea (internet) entre otras.
- **Multimedia:** Incorporación de recursos multimedia como el internet, aplicaciones informáticas.
- **Navegación:** Capacidad de dirigir el acceso al contenido del programa según los deseos del usuario.
- **Presentación:** El diseño de la interfaz debe ser atractivo, claro, sin excesos visuales, funcional, con elementos gráficos que resalten el contenido y que permitan su fácil manipulación. Debe contener menús, barras de navegación, iconos, pantallas, etc.
- **Interactividad sostenida:** Da respuesta inmediata a las acciones de los estudiantes y permiten tanto el diálogo como el intercambio de informaciones entre la computadora y el estudiante.

# **2.2.4.3. CARACTERÍSTICAS PEDAGÓGICAS**

Además de las características antes mencionadas se considera otras características denominadas pedagógicas:

- Utilización de materiales educativos diseñados con una finalidad didáctica.
- Empleo de la computadora como un soporte en el cual los estudiantes desarrollen las actividades propuestas y las que ellos pueden proponer.
- Personalización del trabajo, esto implica la adaptación del programa al ritmo de trabajo de cada uno de los estudiantes y de las actividades propuestas según sus actuaciones.

# **2.2.4.4. VENTAJAS**

Se pueden resaltar como principales:

- Tipo de aprendizaje puede ser tanto individual como grupal.
- Facilita la enseñanza individualizada, ya que el estudiante se inhibe de preguntar o de repetir varias veces la misma lección.
- Aumenta la motivación y el gusto por aprender.
- Por su flexibilidad de acceso, se puede recurrir al software en cualquier momento.
- Posibilidad de aprendizaje individual al ritmo del estudiante.
- La capacidad de verificar si se está cumpliendo con el objetivo y reaccionar para garantizar un aprendizaje con éxito.
- La facilidad de uso, ya que no requieren de conocimientos especiales en informática.
- Las opciones y requerimientos de instalación son mínimos.
- Permite la participación en clase.

## **2.2.4.5. DESVENTAJAS**

- Los elementos que se utilizan dentro del desarrollo de un software educativo pueden resultar distractores para el estudiante.
- El uso inadecuado y excesivo de la computadora.
- La escasa habilidad de los docentes para aplicar un software educativo.
- No se dispone de software educativo en las lenguas indígenas del país, para su acceso en comunidades rurales.
- El tiempo que se requiere para trabajo en clase puede resultar escaso sin una adecuada planificación.

### **2.2.4.6. TIPOS DE SOFTWARE EDUCATIVO**

Existen diversas clasificaciones en cuanto se refiere a software educativo, el mismo que puede ser clasificado según diversos aspectos, por ejemplo el trabajo de (Cataldi) afirma que uno de los aspectos importantes que se debe tomar en cuenta en el desarrollo de un software educativo, son las características que se desarrollan en la interface de comunicación, la cual debe coincidir con la teoría comunicacional aplicada y con las estrategias que permiten desarrollar o conseguir el logro de determinados procesos mentales, con esta consideraciones se consigue una clasificación de los diferentes programas educativos. Según esta autora, se puede considerar la siguiente clasificación:

Tutoriales

- Simuladores
- Entornos de programación
- Herramientas de autor

Otra forma de clasificar el software educativo consiste en dividirlos en algorítmicos y heurísticos. La primera clasificación proyecta lograr el aprendizaje mediante la planificación de actividades secuenciales dirigidas hacia el estudiante a través del software; mientras que el estudiante debe asimilar los conocimientos mediante la utilización de la herramienta; en la segunda clasificación se pretende llegar al aprendizaje utilizando la experimentación y descubrimiento. En el software se proponen situaciones en las cuales el estudiante debe explorar y llegar al conocimiento a partir de la experiencia, creando sus propias interpretaciones y modelos de pensamiento los cuales pueden ser comprobados con la herramienta. Detalladamente, (García Valcárcel) realiza la siguiente clasificación del software educativo:

- Tutoriales
- Sistemas de ejercitación y práctica
- Simuladores
- Juegos educativos
- Sistemas expertos
- Sistemas inteligentes de enseñanza

Cabe recalcar una de las observaciones realizada por (Lucci), un software para el desarrollo de las actividades de matemática implica la inversión de mucho tiempo y esfuerzo, debido a que no es suficiente que el software muestre conceptos matemáticos sino que debe presentar la reunión de varios mundos, contextos o registros de representación semiótica, es decir debe estar instanciado en un mundo geométrico, algebraico, aritmético o físico. Esto dificultará la tarea de programación y el logro de las interfaces.

### **2.2.4.7. SELECCIÓN DE UN SOFTWARE EDUCATIVO**

Existen varias características que se deben tomar en cuenta al momento de seleccionar un software educativo pero según (I.S.S.P.P.E.E, 2009) dentro de los principales están que: El sistema informático educativo resulte eficaz en el logro del aprendizaje, pero no que únicamente en su estructura y presentación se lo considere bueno, también se debe considerar en qué medida sus características específicas (contenidos, actividades, tutorización) están en consonancia con determinados aspectos curriculares de nuestro contexto educativo es decir:

- Los objetivos
- Los contenidos
- Las características de los estudiantes
- Las estrategias a utilizar
- Las características del contexto (físico, curricular)

Una vez que el programa cumpla con los aspectos curriculares nombrados anteriormente también se considera en el análisis del software la interactividad que proporciona con el usuario, dichos criterios de la Figura 11 según (D. Squires, 2001). **FIGURA 11:** Criterios de selección del software

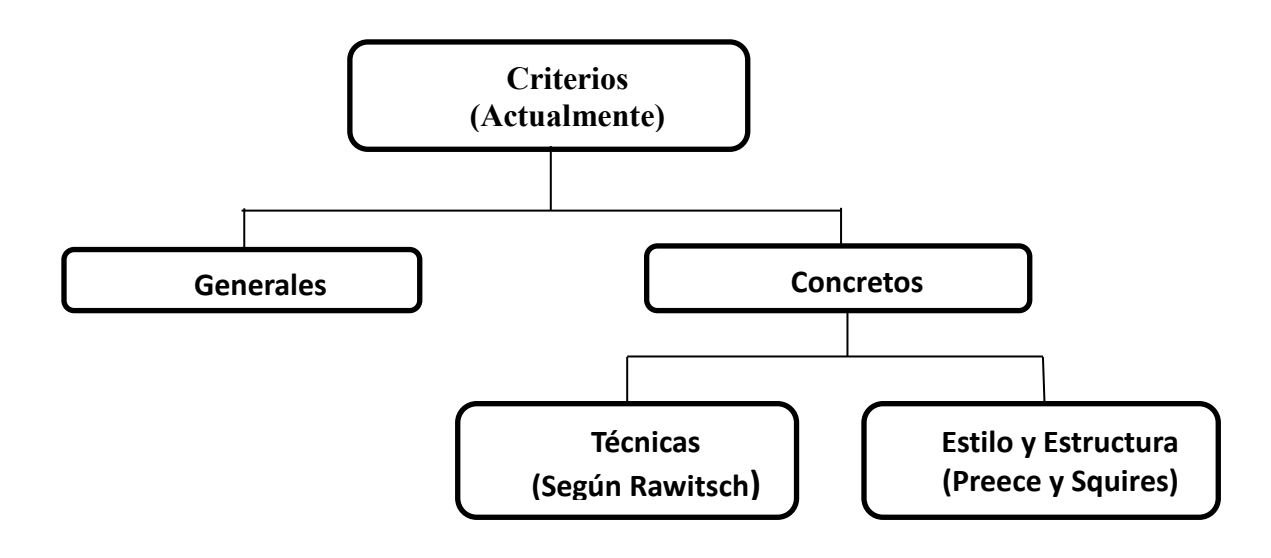

**FUENTE:** Barroso, J. (2003) **ELABORADO POR:** Diego Urrutia **Generales.-** Estos son utilizados para la evaluación del material en relación a otros de la misma clase en lo que se refiere a la precisión de la asignatura, redacción, longitud de actividades, instrucciones, sucesión lógica, gramática, entre otras.

**Concretos.-** Mediante este criterio se evalúa todo lo relacionado con la parte tecnológica esencialmente el estilo y estructura del programa.

#### **Técnicas (Según Rawitsch)**

- La ventaja de la interacción del computador.
- Las capacidades que posee el computador y que se puede explotar.
- Los conocimientos que posee el estudiante sobre la información suministrada.

#### **Estilo y Estructura (Preece y Squires)**

- Resultados que se ofrecen como válidos
- La facilidad del manejo del programa
- Presentación amigable del programa
- La forma de atracción y motivación del programa
- Las interrupciones que presenta el programa en su ejecución
- Las posibilidades de respaldo de documentación.

La funcionalidad y potencialidad didáctica del software educativo y de los recursos formativos en general, viene determinada sobre todo por la forma en la que los estudiantes utilizan estos materiales en el desarrollo de sus actividades de aprendizaje.

Pedro Márquez Graells señala que: "La eficacia didáctica de un medio depende sobre todo de la manera en la que se utiliza en las actividades de enseñanza y Aprendizaje", un buen material didáctico (bien utilizado) siempre tendrá más potencialidad didáctica que un material de menor calidad.

# **2.2.4.8. CARACTERÍSTICAS MÍNIMAS DE UN BUEN SOFTWARE EDUCATIVO DE MATEMÁTICA.**

La obtención de beneficios mediante la utilización y manejo de herramientas informáticas como sistemas de simulación y modelado, software matemático, sistemas multimedia, entre otros durante la labor docente, dependerán de su manejo y adecuación; las mismas que utilizadas correctamente ofrecen beneficios como los describe (Casadei, 2007) en su artículo:

- Favorecer los procesos inductivos y visualización de conceptos
- Permite comparar, verificar, conjeturar y refutar hipótesis
- Posibilita tener un laboratorio de cálculo.
- Individualiza el proceso de enseñanza-aprendizaje.
- Sirve como elemento de motivación y como instrumento generador de problemas matemáticos.
- Interfaz amigable para el estudiante.
- Permite la deducción de procesos realizados en el software.
- Facilita la comprensión y aprendizaje de los contenidos programáticos.

Adicional para conseguir los objetivos planteados el docente debe adaptar su metodología y tiempo de desarrollo de las hora/clase con la herramienta e integrar los conocimientos teóricos y prácticos, así como diseñar actividades y planteamiento de problemas orientados al uso del software. Razón por la cual para la aplicación de este tipo de actividades se debe tener un buen conocimiento del software, coherencia didáctica respecto a lo que se le propone a los estudiantes y ofrecer a este último una guía de cómo, cuándo y para qué utilizar esta herramienta.

#### **2.2.4.9. METODOLOGÍA DE DESARROLLO DE SOFTWARE**

La metodología de desarrollo de software refiere a un marco (framework), el cual permite estructurar, planear y controlar el proceso de desarrollo en sistemas de información. Las etapas metodológicas de acuerdo con (de C. M.), para llevar a cabo

para el desarrollo de Sistemas de Información, se establecen en las fases de la siguiente manera:

- Análisis
- Diseño
- Codificación
- Prueba
- Mantenimiento

#### **2.2.4.10. MODELOS DE DESARROLLO DEL SOFTWARE.**

El modelo de desarrollo o tiempo de vida del software permite definir las etapas y actividades a desarrollar con la finalidad de elaborar el software educativo.

### **2.2.4.10.1. CASCADA**

Es el modelo denominado "clásico", mediante el cual se siguen los procedimientos de la metodología acorde al orden de pasos o etapas, las cuales se desarrollan desde un enfoque secuencial que va desde el análisis, diseño, desarrollo y mantenimiento. En este modelo se debe concluir etapa para continuar a la siguiente Creado a partir del modelo convencional de "línea de producción" de la ingeniería clásica, este modelo es el más aplicado en el desarrollo de Software.

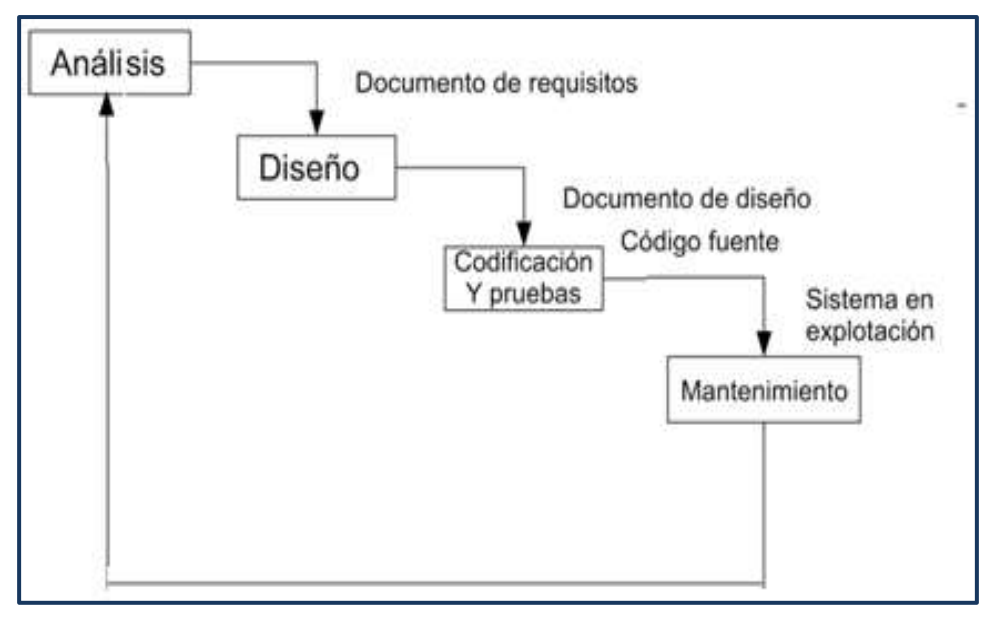

**FIGURA 12:** Enfoque secuencial de diseño del software

**FUENTE:** Barroso, J. (2003) **ELABORADO POR:** Diego Urrutia

**Análisis:** Consiste en la revisión o recopilación de los requerimientos del usuario.

**Diseño:** Es la fase en donde se realiza los algoritmos necesarios para cumplir con el objetivo.

**Codificación y Pruebas:** En esta etapa se encuentra la implementación del lenguaje de programación seguido de ello se ejecuta y realiza la comprobación de los requerimientos.

**Mantenimiento:** Etapa en la cual se realizaron las correcciones del software.

#### **2.2.4.10.2. PROTOTIPOS**

Los prototipos son modelos (no necesariamente productos de software) que permiten estudiar y probar aspectos específicos del producto final (en este caso el producto de software). Bajo este modelo, se planifica la aplicación de las diferentes herramientas, para producir elementos de pruebas específicas (interfaz de usuario, mantenedores, procesos) que deberán ser presentados al usuario y confirmados por éste. Alternativamente, se ha denominado de esta forma, al resultado del diseño rápido de productos de software que permitan comprender de mejor manera los requerimientos del usuario.

#### **2.2.4.10.3. ESPIRAL**

El modelo espiral, pretende optimizar los tiempos y reducir la incertidumbre del proyecto, así, la idea es partir produciendo una pequeña parte del sistema (pero completamente funcional) y una vez completada, se procede a crear una segunda parte, acoplada a la primera, de manera de que en cada iteración, se obtiene una versión aumentada del sistema.

#### **2.2.4.10.4. T4G O RAD (D).**

T4G es la sigla de "Técnicas de 4ª Generación" y RAD (D) es la sigla de "Rapid Application Development (and Deploy)" o "Desarrollo (y Distribución) rápido de aplicaciones". Como modelo, se basa en la existencia de herramientas de software que se caracterizan como "T4G" y "RAD (D)", las cuales permiten que el analista diseñador de un sistema, realice un mínimo análisis y diseño, lo traduzca rápidamente en aplicación y se lo presente al usuario para su estudio y posterior aprobación o indicaciones para modificación.

Actualmente, es el modelo más utilizado por los desarrolladores de software; sin embargo, y probablemente en la misma tasa de ocurrencia, es llamado "modelo prototipo".

#### **2.2.5. DESARROLLO DEL SOFTWARE "SISTEMAS LINEALES"**

#### **2.2.5.1. INTRODUCCIÓN**

En esta sección se describirá el software elaborado así como las pautas consideradas para su diseño, posteriormente, se detallarán todas las características del software durante su ejecución y su interacción con el usuario.

#### **2.2.5.2. DISEÑO DEL SOFTWARE**

El desarrollo del software educativo "Sistemas Lineales" surge ante la necesidad de mejorar el nivel académico de los estudiantes de Primer año de bachillerato de la Unidad Educativa Santiago de Quito en el tema de Resolución de sistemas de ecuaciones lineales, ya que uno de los factores es la falta de interés y por medio de este material se pretende captar la atención de los mismos. Luego de plantearnos la necesidad de desarrollar un software nos encontramos ante la tarea de determinar algunos aspectos que conformarán el entorno para el diseño del mismo, aspectos que surgen para dar respuestas a las siguientes interrogantes:

• ¿A quién estará dirigido el software?

El software estará dirigido a los docentes y estudiantes del Primer año de bachillerato de la Unidad Educativa Santiago de Quito.

• ¿Qué características tienen sus destinatarios?

En base a la experiencia docente a los estudiantes les resulta complicado el tema de resolución de Sistemas de Ecuaciones Lineales, además existe una falta de interés por el tema lo cual se refleja en el bajo rendimiento académico.

• ¿Qué tema dentro del bloque curricular se beneficia con este software?

Se beneficia el tema de resolución de Sistemas de Ecuaciones Lineales

#### **2.2.5.3. FASES DE DESARROLLO DEL SOFTWARE**

Para el desarrollo del software se tomara en cuenta el modelo en cascada el cual cumple con el esquema de la figura 12.

#### **2.2.5.4. ANÁLISIS DE LOS REQUERIMIENTOS DEL SISTEMA**

En la primera fase se identificó la necesidad de desarrollar un software acerca de la temática de primer año de bachillerato, específicamente resolución de sistemas de ecuaciones lineales, para ello se utilizaron fuentes primarias las cuales sirvieron para

obtener información directa de la población como son las encuestas (anexo1), mediante preguntas semiabiertas y cerradas, logrando conocer las opiniones y experiencias de los participantes.

### **2.2.5.5. DISEÑO**

En esta fase se estableció las estructuras de datos, la arquitectura general del software, representaciones de interfaz y algoritmos.

Se desarrolló un procesamiento que consiste en la edición y adecuación de la programación y del diseño de interfaz, lo que permite organizar la información a través del armado y las constantes correcciones referentes a la distribución de espacios en pantalla, colores, iconos, mensajes. Los hipervínculos en esta etapa se los organiza acorde al orden de la información que se ha determinado, de esta forma se buscan las capacidades de interactividad con usuario, buscando la estética gráfica amigable al usuario final.

### **2.2.5.6. CODIFICACIÓN Y PRUEBAS**

En esta actividad se traduce el diseño en una forma legible por la máquina, en este caso la generación de código se refiere tanto a la parte de generación de los ambientes virtuales, como a la parte en el cual se añade el comportamiento a estos ambientes. El lenguaje de programación C# (C Sharp) ofrece entre sus ventajas:

Declaraciones en el espacio de nombres: al empezar a programar algo, se puede definir una o más clases dentro de un mismo espacio de nombres.

Tipos de datos: en C# existe un rango más amplio y definido de tipos de datos que los que se encuentran en C, C++ o Java.

Atributos: cada miembro de una clase tiene un atributo de acceso del tipo público, protegido, interno, interno protegido y privado.

Pase de parámetros: aquí se puede declarar a los métodos para que acepten un número variable de parámetros. De forma predeterminada, el pase de parámetros es por valor, a menos que se use la palabra reservada ref., la cual indica que el pase es por referencia.

Métodos virtuales y redefiniciones: antes de que un método pueda ser redefinido en una clase base, debe declararse como virtual. El método redefinido en la subclase debe ser declarado con la palabra override

Propiedades: Un objeto tiene intrínsecamente propiedades, y debido a que las clases en C# pueden ser utilizadas como objetos, C# permite la declaración de propiedades dentro de cualquier clase.

Inicializador: Un inicializador es como una propiedad, con la diferencia de que en lugar de un nombre de propiedad, un valor de índice entre corchetes se utiliza en forma anónima para hacer referencia al miembro de una clase.

Control de versiones: C# permite mantener múltiples versiones de clases en forma binaria, colocándolas en diferentes espacios de nombres. Esto permite que versiones nuevas y anteriores de software puedan ejecutarse en forma simultánea.

### **2.2.5.7. EXPLOTACIÓN Y MANTENIMIENTO**

La herramienta si bien esta específicamente creada para el tema de resolución de sistema de ecuaciones lineales pero el docente con su habilidad tiene la opción de utilizarlo en temas en los cuales se requiera su desarrollo.

El programa Sistemas Lineales es un software escalable, entendiéndose que tiene la posibilidad de incrementar y mejorar su área de aplicación, brindado la posibilidad de realizar nuevos estudios que generen nuevas herramientas basadas en la actual, con la finalidad de ofrecer nuevos recursos tanto al docente como al estudiante.

#### **2.2.6. SOFTWARE SISTEMAS LINEALES**

### **2.2.6.1. CARACTERÍSTICAS**

El software "sistemas lineales" está desarrollado para la instalación en cualquier PC que disponga del sistema operativo WINDOWS y la librería de Framework 4.0 pero en el caso de que no se disponga de dicha librería se instalara automáticamente junto al software. Presenta las siguientes características: Visual Studio .NET, lenguaje de programación C# (C Sharp).

Es intuitivo, puede ser utilizado por cualquier usuario, habiendo previamente leído el manual de utilización del software.

Se puede resolver ecuaciones de primer grado por medio de varios métodos numéricos, entre los que tenemos:

- Igualación
- Reducción
- Sustitución
- Gauss-Jordan
- Gauss-Seidel
- Jacobi.

Los tres primeros pueden resolver sistemas de hasta tres incógnitas, los últimos pueden resolver sistemas de n x n (n incógnitas x n ecuaciones y donde  $n \le 9$ ).

Parar facilitar el entendimiento de la resolución del sistema de ecuaciones, se puede acceder a la resolución paso a paso, de cada uno de los métodos de resolución de sistemas de ecuaciones lineales. Cabe destacar, que el uso de tecnología no es la solución de todos los problemas educativos, pues el valor de usar un computador estará en función de lo que planifiquen los educadores, pero sobre todo de lo que haga el discente con el material. En tal sentido, la tarea del docente es planificar, desarrollar y evaluar procesos de enseñanza-aprendizaje, donde el software representa el papel de herramienta cognitiva. No obstante, se debe cuidar que el software no se constituya el

objeto de estudio, descuidando el aprendizaje de temas esenciales que se deben lograr con el uso de este recurso.

## **2.2.6.2. REQUERIMIENTOS**

# **2.2.6.2.1. HARDWRE**

- CPU
- Monitor
- Teclado
- Mouse
- Espacio de disco de 4 GB para la instalación

## **2.2.6.2.1. SOFTWARE**

- Sistema Operativo Windows NT 4 o superior
- Framework 4.0

# **2.2.6.2.2. PRESENTACIÓN DEL PROGRAMA**

# **2.2.6.2.3. MENÚ**

En la figura 13 se muestra como se encuentra diseñada la interfaz gráfica del SW "Sistemas Lineales".

**FIGURA 13:** Menú principal del software

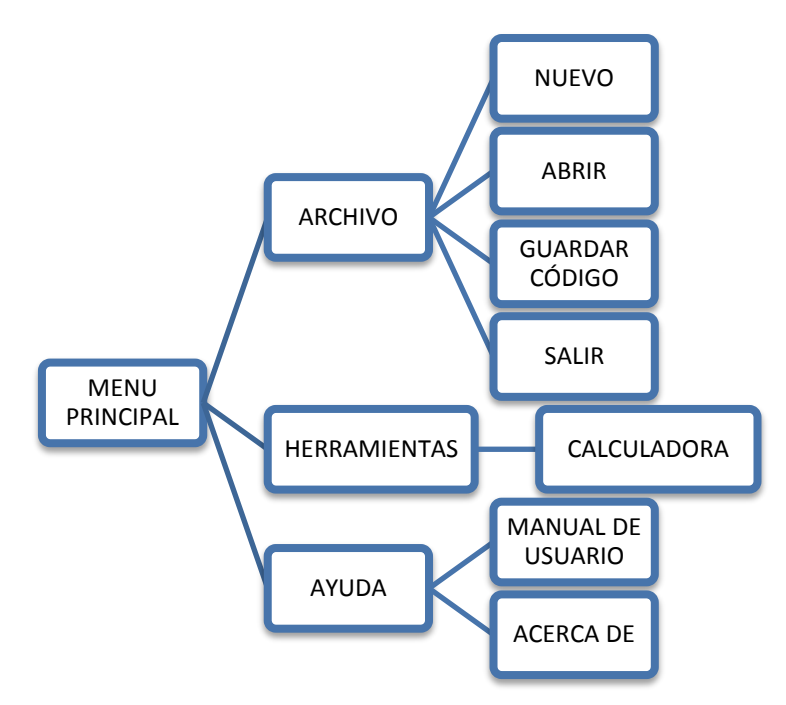

**FUENTE:** Software "Sistemas Lineales" **ELABORADO POR:** Diego Urrutia

- **Archivo:** Que a su vez tiene un submenú en el cual constan:
- **Nuevo:** Permite limpiar la pantalla del programa para el ingreso de nuevas ecuaciones.
- **Abrir:** Permite abrir hojas con la extensión txt que fueron grabadas mediante la opción de guardar código.
- **Guardar Código:** Guarda la información que se tenga en la pantalla de ingreso de datos.
- **Salir:** Permite salir de la aplicación o programa.
- **Herramientas:** Tiene únicamente un submenú
- **Calculadora:** Aplicación que nos permitirá realizar operaciones y comprobar resultados.
- **Ayuda:** Consta de dos submenús
- **Manual de Usuario:** En cual se detalla la información necesaria para el manejo del programa.
- **Acerca de:** Aquí se realiza una breve presentación del programa

### **2.2.6.3. INGRESO DE ECUACIONES**

El programa permite el ingreso de hasta 9 ecuaciones

**FIGURA 14:** Ingreso de datos

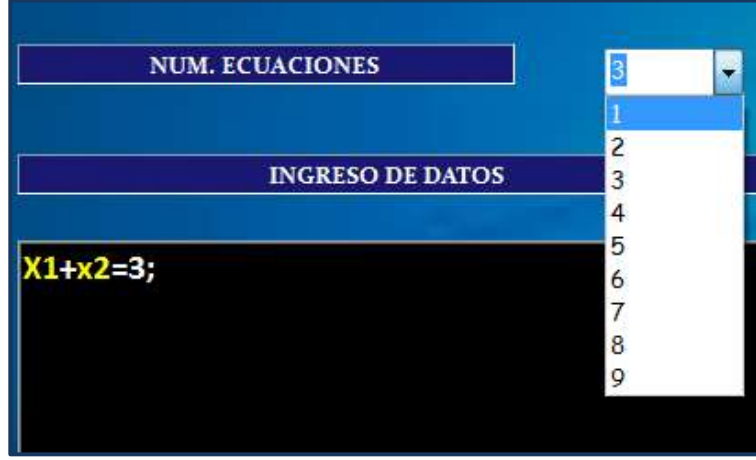

**FUENTE:** Software "Sistemas Lineales" **ELABORADO POR:** Diego Urrutia

Las variables van desde X1 hasta X9 dependiendo del número de ecuaciones.

Después del ingreso de cada ecuación como lo muestra la imagen se debe colocar un punto y coma (;) seguidas de un enter.

**FIGURA 15:** Ingreso de ecuaciones

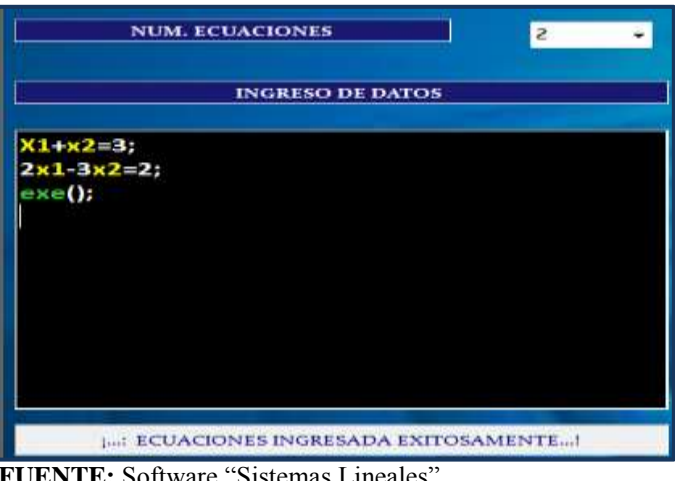

**FUENTE:** Software "Sistemas Lineales" **ELABORADO POR:** Diego Urrutia

Ingresadas las ecuaciones se debe escribir: exe(); como lo muestra la imagen; si las ecuaciones fueron ingresadas correctamente nos da el mensaje las ¡ECUACIONES INGRESADAS EXITOSAMENTE!, caso contario el programa nos envía un mensaje en cual explica que las ecuaciones fueron mal ingresadas y cuál de ellas.

Seguido de ello seleccionamos el método de resolución del sistema de ecuaciones los cuales se muestran en la figura 16.

**FIGURA 16:** Selección de método a aplicar

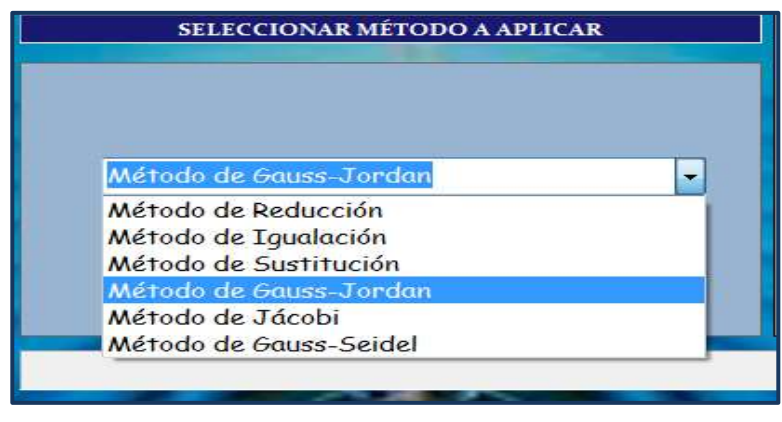

**FUENTE:** Software "Sistemas Lineales" **ELABORADO POR:** Diego Urrutia

Para conocer el resultado presionamos el botón de EJECUTAR y si deseamos que el programa lo resuelva paso a paso presionamos la opción PASO A PASO y si deseamos ingresar nuevas ecuaciones presionamos el botón NUEVO.

**FIGURA 17:** Opciones a escoger

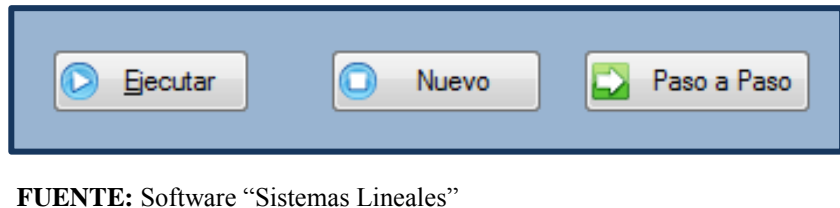

**ELABORADO POR:** Diego Urrutia

Si trabajamos con la opción paso a paso tenemos las opciones que se muestran en la

figura 18.

**FIGURA 18:** Botón ejecutar

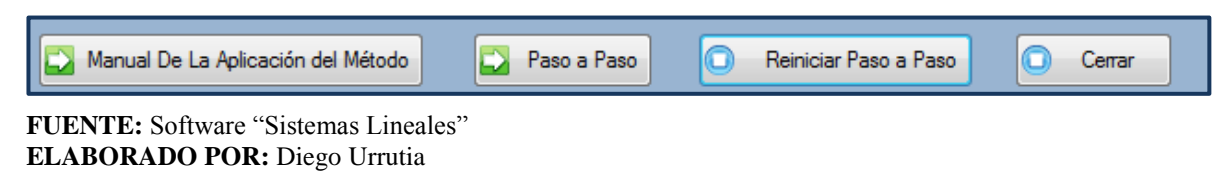

# **2.2.6.4. INSTALACIÓN DEL SOFTWARE**

#### **2.2.6.4.1. EN EL CASO DE NO TENER INSTALADO MICROSOFT.NET**

El software "Sistemas Lineales" tiene un instalador que inicia ejecutándose al dar doble click sobre el icono.

**FIGURA 19:** Instalación del software.

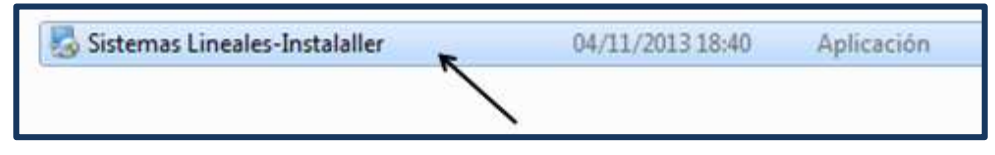

**FUENTE:** Software "Sistemas Lineales" **ELABORADO POR:** Diego Urrutia

Se desplegara la pantalla de la figura 20 y damos click en aceptar.

**FIGURA 20:** Icono de instalación

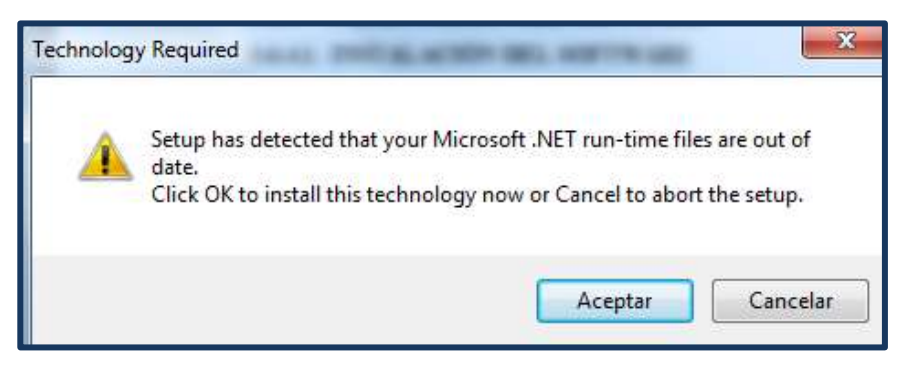

**FUENTE:** Software "Sistemas Lineales" **ELABORADO POR:** Diego Urrutia

Seguido aparece la pantalla de la figura 21 en la cual procedemos a dar click en "He leído y acepto los términos de la licencia" y automáticamente se activa el botón de instalar en la parte inferior en el cual se da click.

**FIGURA 21:** Términos de licencia.

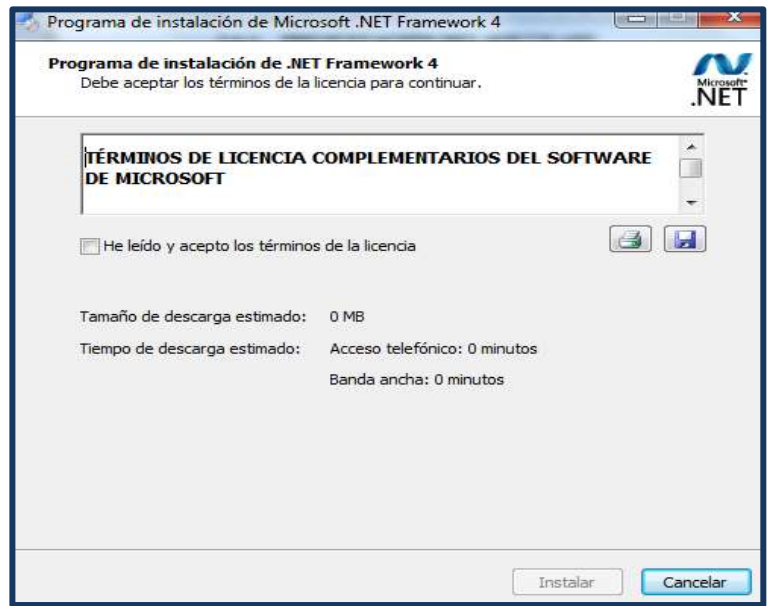

**FUENTE:** Software "Sistemas Lineales" **ELABORADO POR:** Diego Urrutia

**FIGURA 22:** Progreso de instalación.

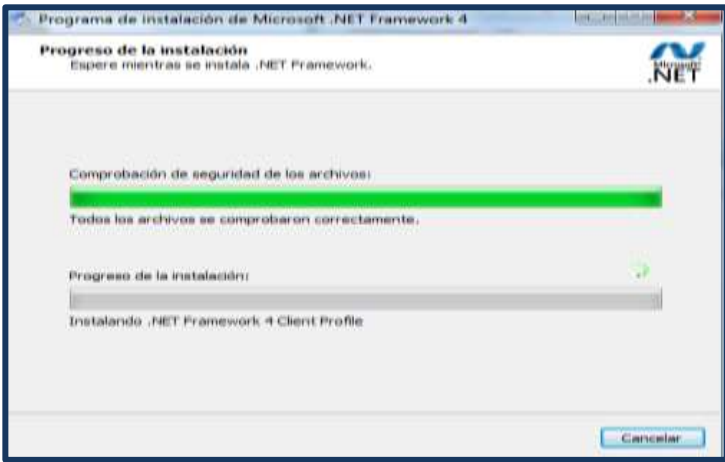

**FUENTE:** Software "Sistemas Lineales" **ELABORADO POR:** Diego Urrutia

Cuando se haya logrado instalar Microsoft.Net finalmente aparece la siguiente pantalla y damos click en finalizar.

 **FIGURA 23:** Pantalla final de la instalación

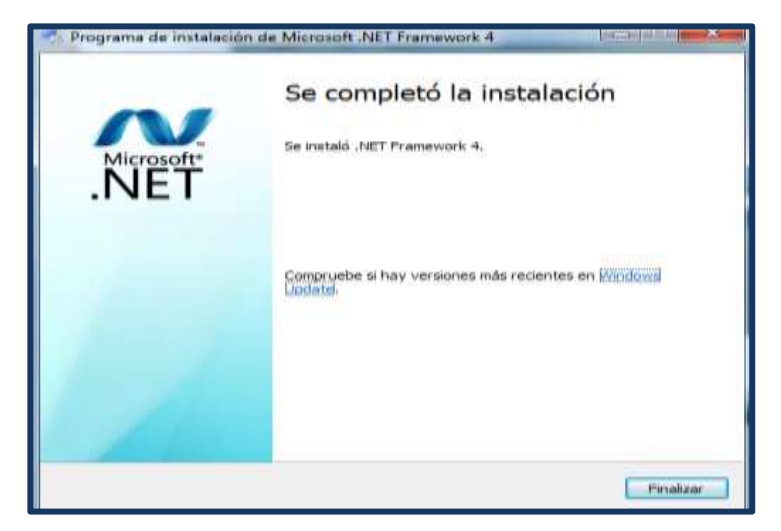

**FUENTE:** Software "Sistemas Lineales" **ELABORADO POR:** Diego Urrutia

Seguido de ello aparecerá la imagen de la figura 24 y seguimos los pasos del a partir de dicha imagen.

**FIGURA 24:** Bienvenida a instalación de "Sistemas Lineales"

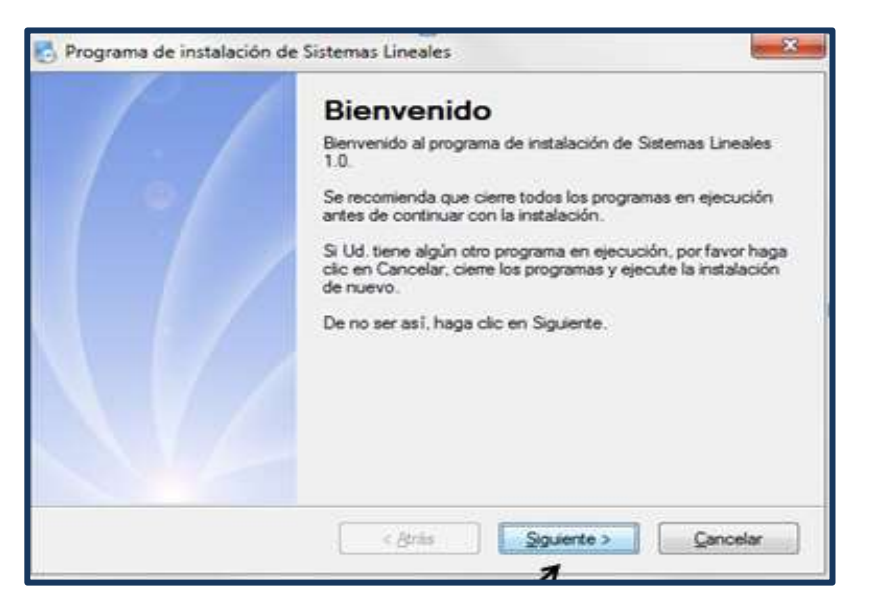

**FUENTE:** Software "Sistemas Lineales" **ELABORADO POR:** Diego Urrutia

#### **2.2.6.4.2. EN EL CASO DE TENER INSTALADO MICROSOFT.NET**

El software "Sistemas Lineales" tiene un instalador que inicia ejecutándose al dar doble click sobre el icono.

**FIGURA 25:** Instalación de sistemas lineales

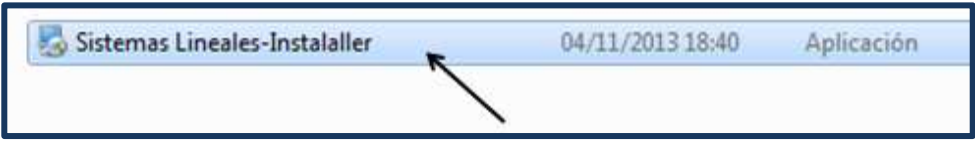

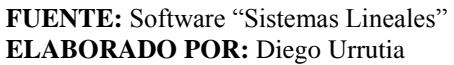

Seguido se desplegara una pantalla en la cual se presenta el software, seguido de ello se da click en siguiente.

**FIGURA 26:** Bienvenida a instalación de "Sistemas Lineales"

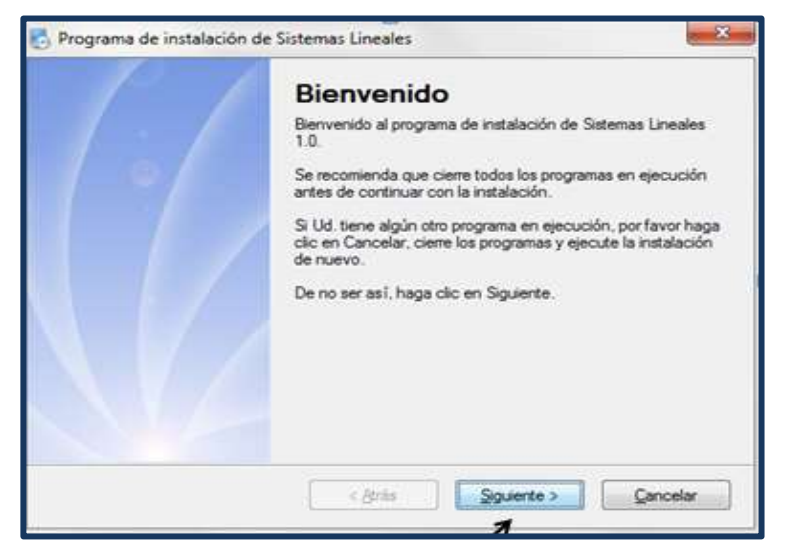

**FUENTE:** Software "Sistemas Lineales" **ELABORADO POR:** Diego Urrutia

Seguido de ello se mostrara la pantalla en la cual se debe aceptar los términos de acuerdo de licencia para lo cual se da click en siguiente.

#### **FIGURA 27:** Acuerdo de licencia

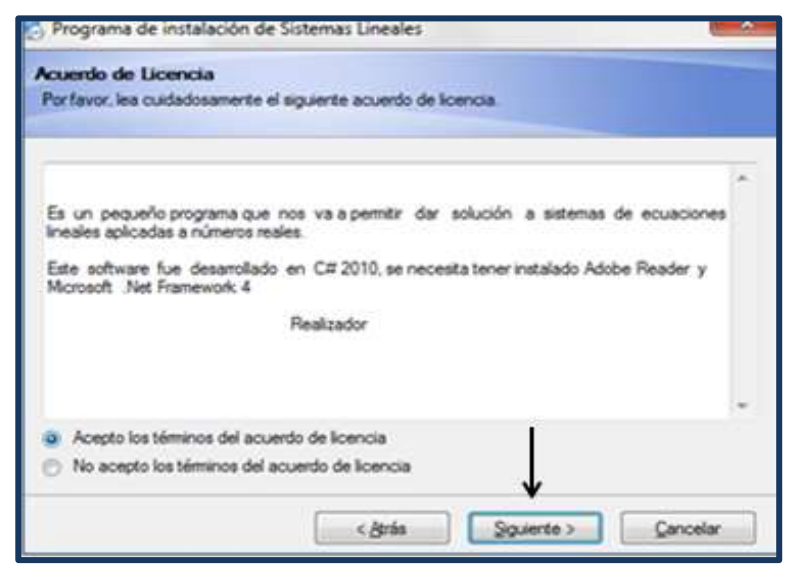

**FUENTE:** Software "Sistemas Lineales" **ELABORADO POR:** Diego Urrutia

Inmediatamente aparecera la pantalla en la cual nos da el nombre del equipo y el nombre la compañia por defecto pero se puede cambiar si asi lo deseamos, click en siguiente.

**FIGURA 28:** Información del usuario

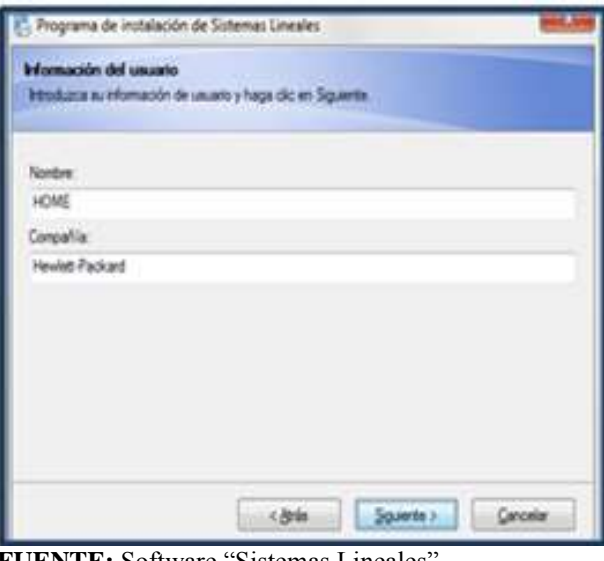

**FUENTE:** Software "Sistemas Lineales"  **ELABORADO POR:** Diego Urrutia

En la siguiente pantalla se muestra la unidad y el nombre de la carpeta en la que se guardara en este caso unidad C, carpeta Sistemas Lineales, click en siguiente.

#### **FIGURA 29:** Carpeta de instalación

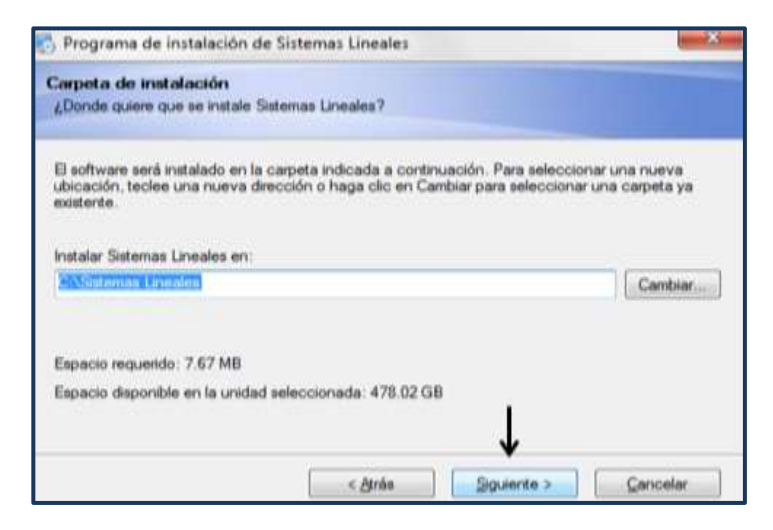

**FUENTE:** Software "Sistemas Lineales" **ELABORADO POR:** Diego Urrutia

Luego procedemos a dar click en la pestaña para carpeta para los accesos directos en donde escojemos en donde deseamos crear el acceso direto al programa y click damos click en las opciones para instalación en un solo usuarios o todos los usuarios que posee el equipo, click en siguiente.

 **FIGURA 30: Carpeta de acceso directo**

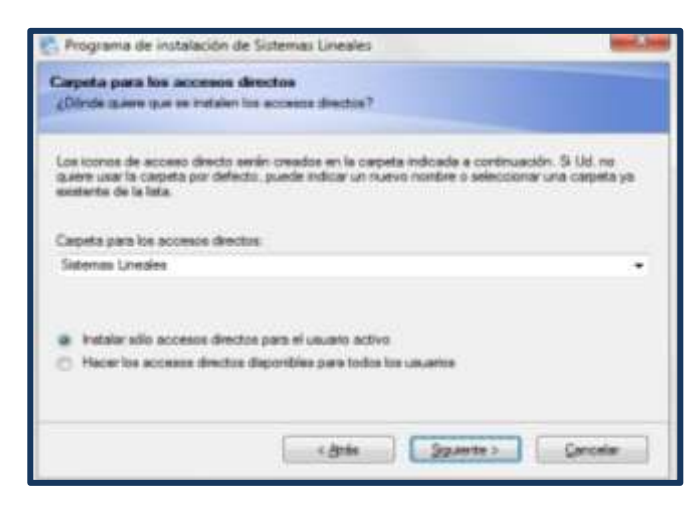

**FUENTE:** Software "Sistemas Lineales" **ELABORADO POR:** Diego Urrutia

Seguido los pasos anteriores, apararece otra pantalla en la cual damos click en siguiente

## **2.2.6.5. PANTALLAS DE EJECUCIÓN**

Si damos doble click en el icono creado en el escritorioy aparece la imagen de la figura.

**FIGURA 31:** Acerca del software.

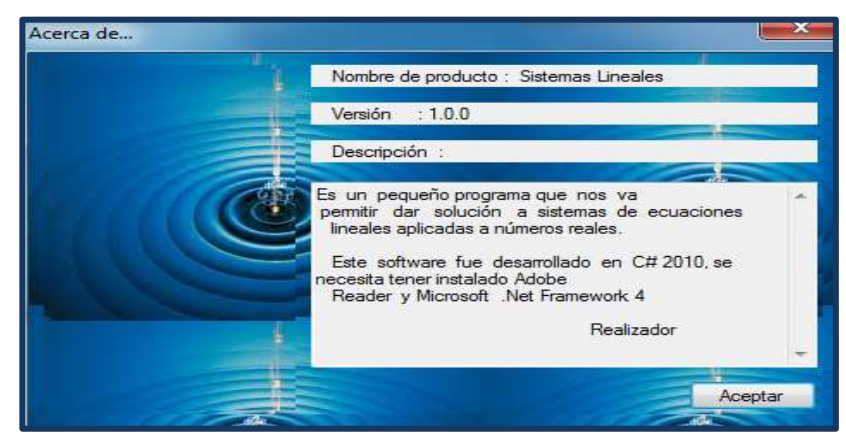

**FUENTE:** Software "Sistemas Lineales" **ELABORADO POR:** Diego Urrutia

Seguido aparece la pantalla principal del software en el cual se identica los menus

especificados en la seccion 3.6.4.2.3.1. Con sus respectivos submenus

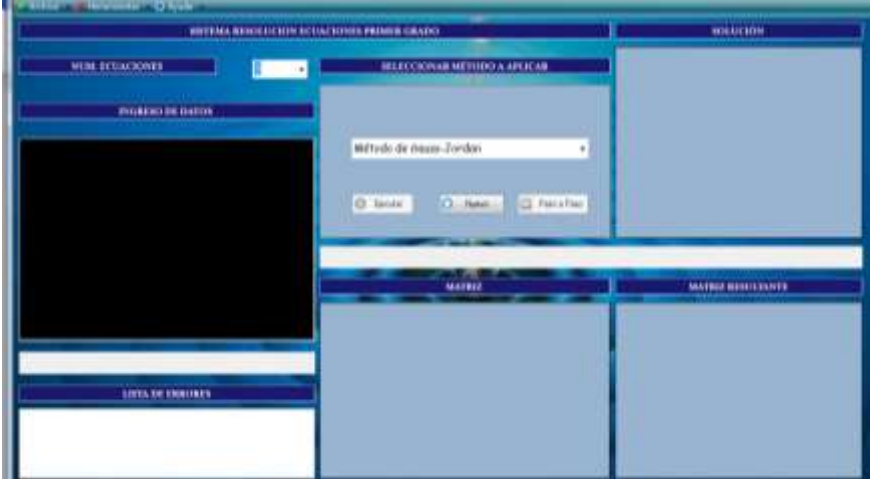

**FIGURA 32:** Pantalla del software

**FUENTE:** Software "Sistemas Lineales" **ELABORADO POR:** Diego Urrutia

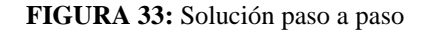

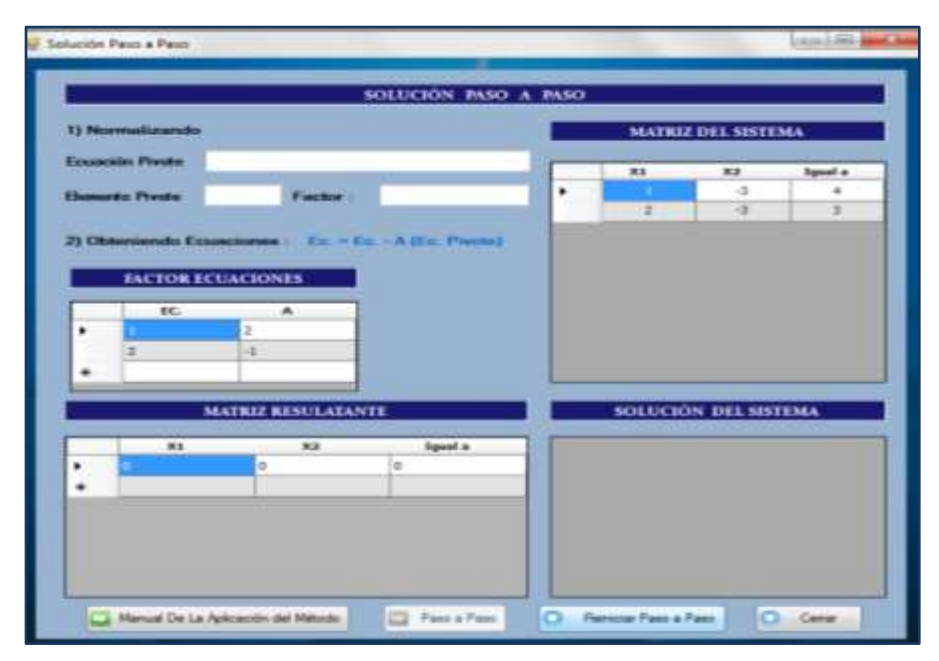

**FUENTE:** Software "Sistemas Lineales" **ELABORADO POR:** Diego Urrutia

# **2.2.7. CONSIDERACIONES PARA LA INCORPORACIÓN DEL SOFTWARE EDUCATIVO DENTRO DE LAS ACTIVIDADES DOCENTES.**

### **2.2.7.1. CONSIDERCIONES PARA LA INSTITUCIÓN EDUCATIVA**

- La Institución Educativa debe manejar un calendario de uso de los laboratorios de cómputo con la finalidad de que todos los estudiantes tengan acceso al manejo del software.
- Se debe incentivar al uso de las TIC's en el área de matemática, ya que se encuentran relegadas debido a la escasez de material, investigación, tecnología y en muchas de las ocasiones por la falta de motivación en el docente para innovar la metodología de enseñanza de la matemática.

### **2.2.7.2. CONSIDERACIONES PARA EL DOCENTE**

El docente como ente que dirige e instruye dentro del salón de clase debe actuar como:

- Tutor el mismo que debe dominar el funcionamiento del software con la finalidad de que pueda solventar las preguntas que surgen dentro de la clase al momento del uso del Software.
- Tener interés por incorporar las nuevas tecnologías como una herramienta más que apoye el aprendizaje de los estudiantes.
- Tener disposición para adquirir habilidades que enriquezcan y apoyen los métodos de enseñanza dentro del salón de clases. Es decir tiene que adaptar el recurso educativo a las características de la clase, planteando las actividades a realizar.
- Tener habilidad para determinar en qué parte del curriculum se puede incorporar el Software como apoyo.
- Debido al tipo de recurso, el docente deberá organizar el uso de las computadoras variando de acuerdo al estilo que considere adecuado, haciendo referencia al tiempo de interacción con el Software y la respectiva retroalimentación del tema.
- A nivel áulico, el uso de software puede dar a los docentes ideas sobre los proceso de aprendizaje y de las dificultades que pueden presentarse en los estudiantes, razón por la cual debe realizar revisiones previas del SW.
- Tener conocimiento de elementos básicos de computación
- El docente deberá utilizar el software con la ayude de un proyector en las clases ya que permite ejemplificar claramente los ejemplos expuestos.
- Conocer las necesidades e intereses específicos del grupo de estudiantes con quienes está trabajando para así poder incorporar la herramienta a su aprendizaje.

### **2.2.7.3. CONSIDERACIONES PARA EL ESTUDIANTE**

- Se debe tomar en cuenta el ingreso de la información al programa debido a que se puede producir errores uno de ellos es el punto y coma luego del ingreso de la ecuación porque caso contrario el sistema lo tomara como un error de ingreso de la ecuación.
- Se debe considerar a "Sistemas lineales" como una herramienta de apoyo y auto aprendizaje de resolución de sistemas de ecuaciones lineales.

 Tomar en cuenta que todo material didáctico únicamente logrará mejorar un proceso si lo aprendemos a manejar.

# **2.2.8. EVALUACIÓN DEL IMPACTO DEL SOFTWARE EDUCATIVO DENTRO DEL AULA DE CLASE Y EN EL RENDIMIENTO ACADÉMICO DE LOS ESTUDIANTES**

Para probar la hipótesis planteada, se trabajará desde una metodología de investigación en la cual se incorporarán características de tipo cualitativa y de tipo cuantitativa.

Según Erickson, la metodología cualitativa centra su atención en la enseñanza en el aula. Sus preguntas claves son:

- ¿Qué está sucediendo aquí específicamente?
- ¿Qué significan estos acontecimientos para las personas que participan de ellos?

En la cual se puede indicar la siguiente característica:

La investigación cualitativa estudia cualidades.

Lo que más difiere a la investigación cualitativa de otro tipo de investigación, es la creencia de que los ambientes físicos-históricos y sociales en los que viven las personas influyen en sus pensamientos, creencias y acciones. Por lo que el rol del contexto se vuelve esencial.

Para obtener los datos que nos permitieron realizar un análisis del software educativo elaborado y obtener conclusiones, se utilizaron principalmente la observación, encuestas y los resultados obtenidos por los estudiantes en las evaluaciones parciales. Estos resultados constituyeron en el soporte para la investigación cuantitativa.

Se desarrolló una estrategia de triangulación la cual nos permitió la coexistencia de la investigación cuantitativa y de la cualitativa, esta estrategia definida como la combinación de metodologías para el estudio de un mismo fenómeno, considera a los métodos cuantitativos y cualitativos como campos complementarios, por medio de esta combinación de metodologías se logró determinar las debilidades de cada uno de los métodos de resolución de sistemas de ecuaciones lineales utilizados y fortalecerlos mediante el software.

### **2.2.9. IMPORTANCIA DE APRENDER MATEMÁTICA.**

El saber matemática, además de ser satisfactorio y placentero es sumamente necesario y muy importante sobre todo en la actualidad ya que vivimos en un mundo completamente matematizado, por esta razón el aprendizaje de la matemática debe ser considerado como algo primordial enfocado principalmente en el desarrollo de destrezas con criterios de desempeño que son necesarias para poder resolver problemas cotidianos y a su vez trabaja y fortalece el pensamiento crítico y lógico, esto va aplicado principalmente a una gran cantidad de carreras profesionales y diferentes ocupaciones que muchas de las veces pueden resultar especializadas.

# **2.2.10. CONTENIDOS DE MATEMÁTICA DE PRIMER AÑO DE BACHILLERATO**

Los contenidos a tratarse en el primer año de bachillerato en la asignatura de matemática según la nueva reforma curricular se la ha dividido en cuatro bloques

- Números y Funciones.
- Álgebra y Geometría.
- Matemática Discreta.
- Probabilidad y Estadística

# **2.2.11. REFORMA EDUCATIVA VIGENTE Y EL SOFTWARE SISTEMAS LINEALES PARA EL PRIMER AÑO DE BACHILLERATO.**

**Ejes de aprendizaje:** El eje curricular integrador del área de Matemática se sostiene en los siguientes ejes de aprendizaje: abstracción, generalización, conjetura y demostración; integración de conocimientos; comunicación de las ideas matemáticas; y el uso de las tecnologías en la solución de los problemas.

**FIGURA 34:** Bloques Curriculares Primero Bachillerato

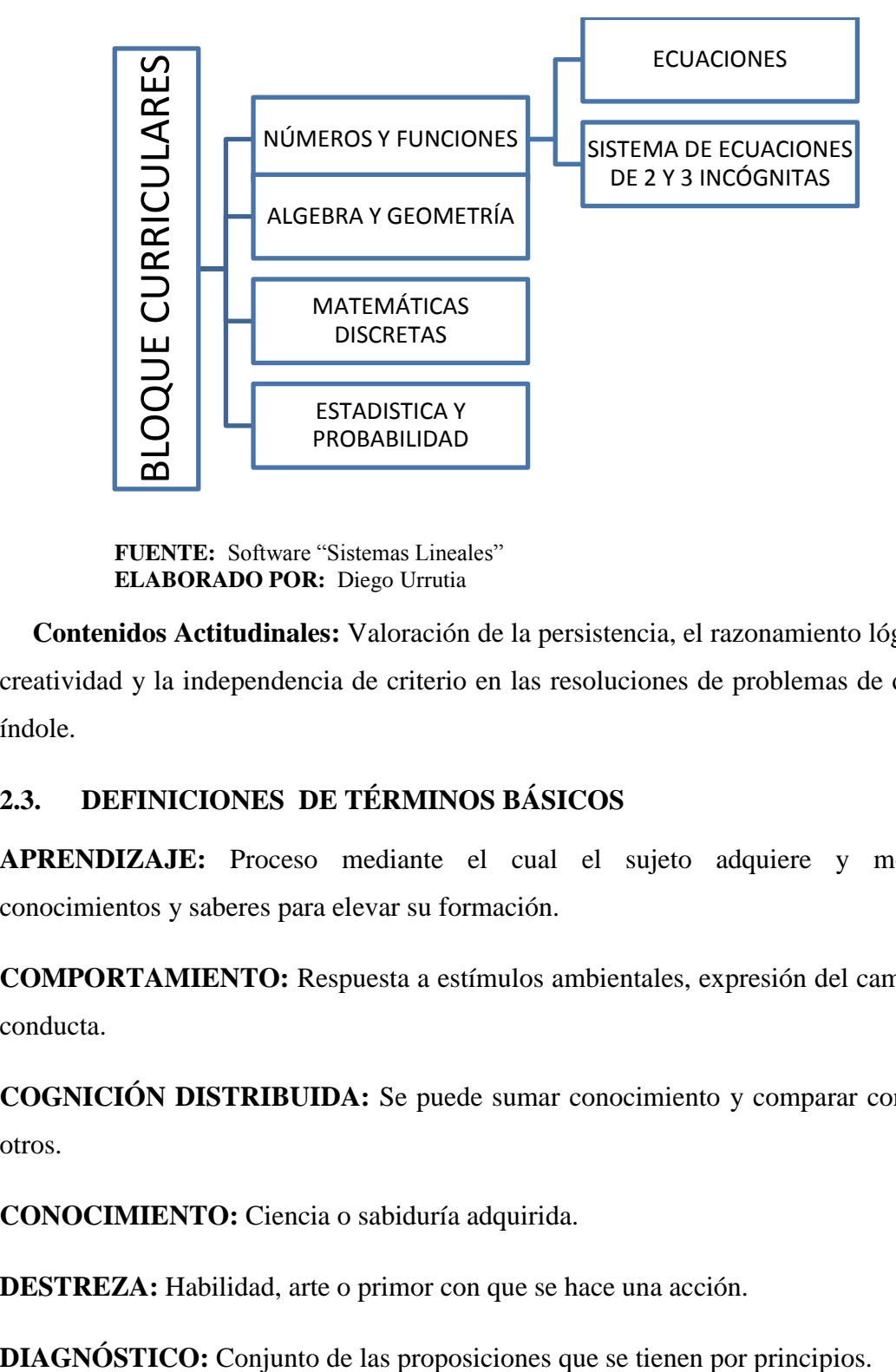

**FUENTE:** Software "Sistemas Lineales" **ELABORADO POR:** Diego Urrutia

**Contenidos Actitudinales:** Valoración de la persistencia, el razonamiento lógico, la creatividad y la independencia de criterio en las resoluciones de problemas de diversa índole.

# **2.3. DEFINICIONES DE TÉRMINOS BÁSICOS**

**APRENDIZAJE:** Proceso mediante el cual el sujeto adquiere y modifica conocimientos y saberes para elevar su formación.

**COMPORTAMIENTO:** Respuesta a estímulos ambientales, expresión del cambio de conducta.

**COGNICIÓN DISTRIBUIDA:** Se puede sumar conocimiento y comparar con el de otros.

**CONOCIMIENTO:** Ciencia o sabiduría adquirida.

**DESTREZA:** Habilidad, arte o primor con que se hace una acción.

**EDUCACIÓN:** Es un proceso, un hecho o influencia social, mediante el cual los seres humanos aprenden a mejorar sus conocimientos.

**EFICACIA:** Lograr hacer efectivo un intento o propósito.

**EFICIENCIA:** Virtud o facultad para lograr un efecto determinado.

**ENSEÑANZA:** Proceso intencional y planificado que permite a los individuos apropiarse de conocimientos y saberes para elevar su formación.

**FRAMEWORK:** Define en términos generales, un conjunto estandarizado de conceptos, prácticas y criterios para enfocar un tipo de problemática particular que sirve como referencia, para enfrentar y resolver nuevos problemas de índole similar.

**HABILIDADES:** Destreza en ejecutar una cosa.

**ODM:** Objetivos de desarrollo del Milenio

**PROCESO:** Conjunto de las fases sucesivas de un fenómeno que puede ser; formal o no formal, escolarizado o no escolarizado.

**SW:** Software

**TIC´s:** Tecnologías de la información y la comunicación

**ZDP:** Zona de Desarrollo Próximo.

### **2.4. SISTEMA DE HIPÓTESIS**

El promedio del rendimiento de los estudiantes que utilizaron el software educativo es superior al promedio de los estudiantes que no lo usaron.

#### **2.5. VARIABLES**

#### **2.5.1. VARIABLE DEPENDIENTE**

Enseñanza-aprendizaje de sistemas de ecuaciones lineales

## **2.5.2. VARIABLE INDEPENDIENTE**

Software educativo "Sistemas lineales"

# **2.6. OPERACIONALIZACIÓN DE LAS VARIABLES.**

**Tabla 1:** Operacionalización de las variables

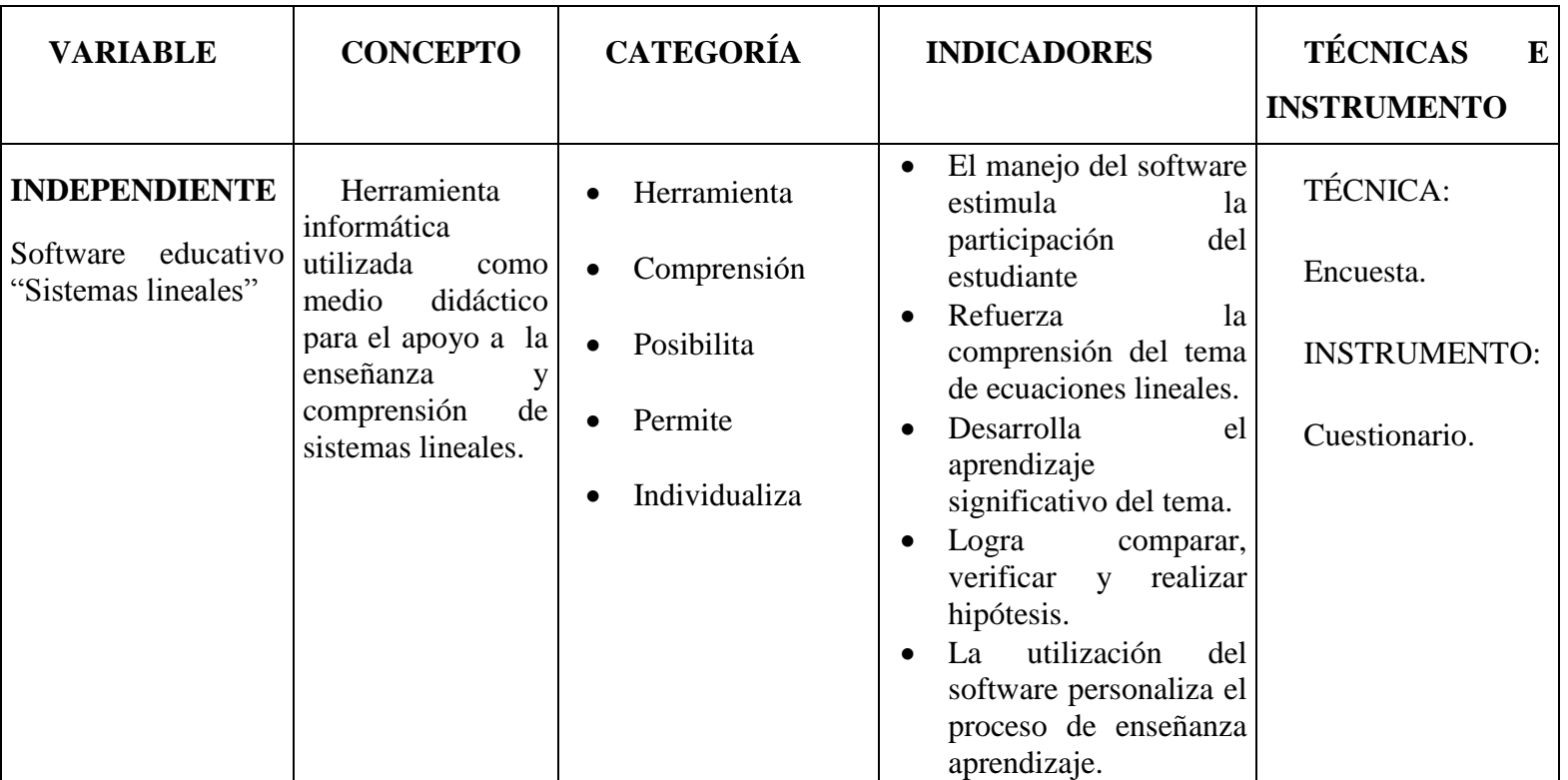

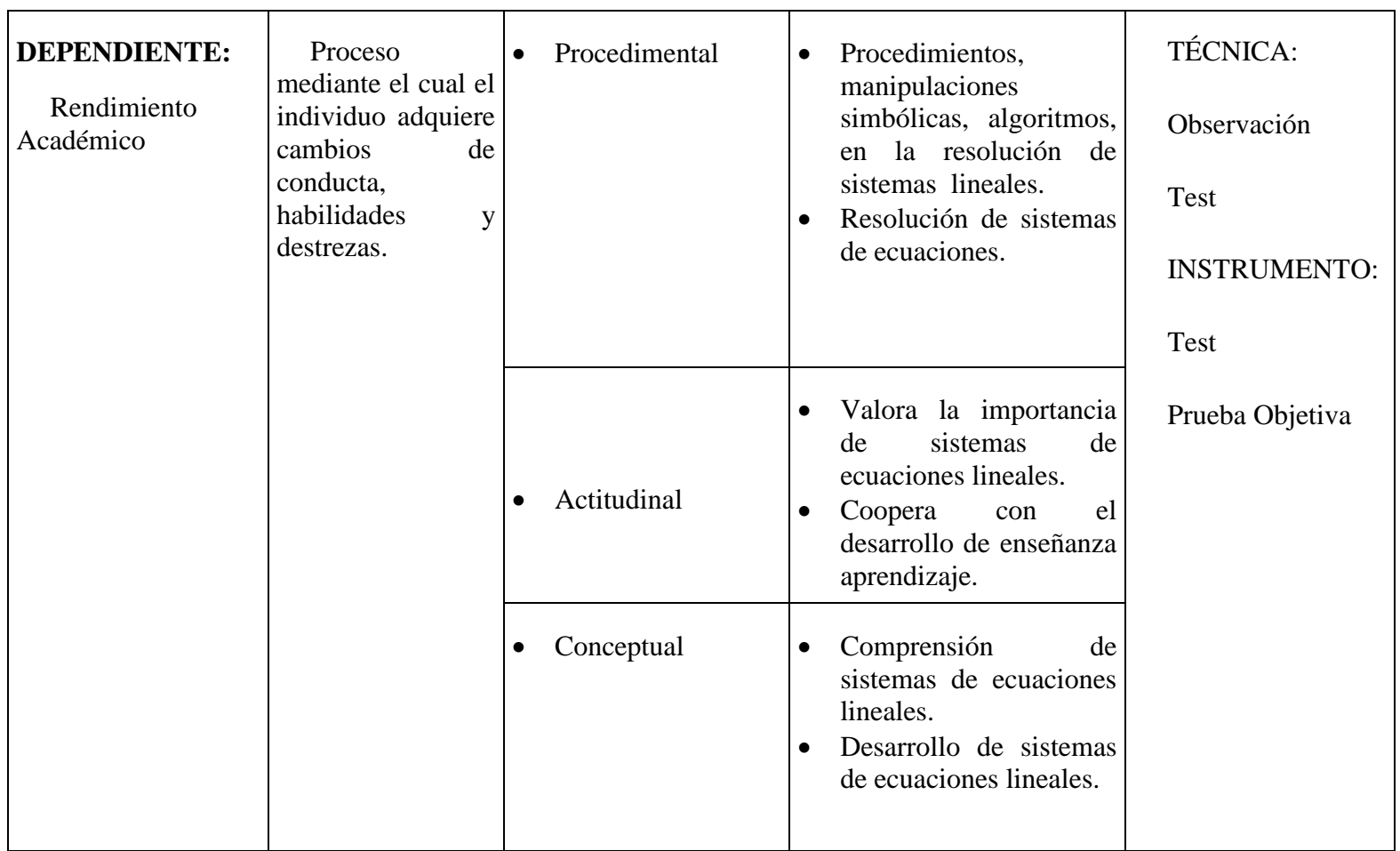

**FUENTE:** Investigación Científica **ELABORADO POR:** Diego Urrutia
# **CAPÍTULO III**

# **MARCO METODOLÓGICO**

# **3.1. TIPO DE INVESTIGACIÓN**

 **Aplicada**: Está dirigida específicamente al campo educativo y los problemas académicos detectados en el lugar de realización de la tesis.

# **3.2. DISEÑO DE LA INVESTIGACIÓN**

 Cuasi experimental por la forma en que se tomaron los datos para la prueba de hipótesis.

# **3.3. MÉTODOS UTILIZADOS**

- Método científico debido a que se utilizaron varias fuentes bibliográficas para poder desarrollar esta investigación.
- Método inductivo debido a que se utilizó primero una pequeña muestra de la población para después generalizarla.
- Método experimental ya que se tomó una muestra determinada de la población para poder aplicar la metodología del desarrollo y aplicación del software

# **3.4. POBLACIÓN Y MUESTRA**

# **3.3.1. POBLACIÓN**

En la tabla 2 se describe la población de estudiantes de Primero de Bachillerato de la Unidad Educativa "Santiago de Quito".

## **Tabla 2:** Población

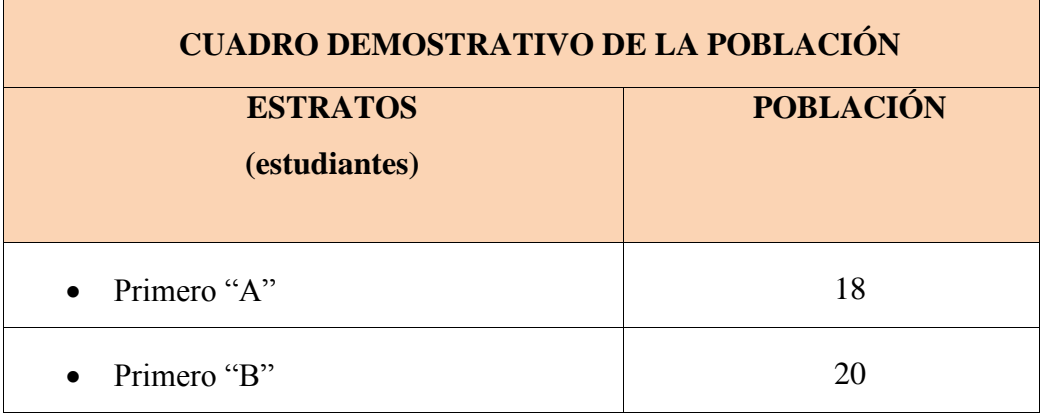

**FUENTE:** Secretaría del plantel **ELABORADO POR:** Diego Urrutia

## **3.3.2. MUESTRA**

Se trabajara con una muestra no probabilística ya que está enfocada intencionalmente en un grupo determinado que en este caso son los estudiantes del Primero de Bachillerato paralelo "B" de la Unidad Educativa "Santiago de Quito".

## **3.4. TÉCNICAS E INSTRUMENTOS DE RECOLECCIÓN DE DATOS**

## **3.4.1. TÉCNICAS**

**Técnica de Observación:** Estudiaremos de forma directa las dificultades que se presentan en el desarrollo de la clase de matemática en el tema de sistema de ecuaciones lineales en esta institución.

**Técnicas de la encuesta:** Se utilizará para recabar información para determinar las fortalezas y debilidades presentes en el establecimiento tanto en los docentes como en los estudiantes y así usarla de referencia para la investigación.

**Técnica de la simulación:** Debido a que se utiliza datos para ingresar al sistema que se va a utilizar dentro de un estudio determinado.

#### **3.4.2. INSTRUMENTOS**

#### **Cuestionario**

Debido a que es uno de los instrumentos que permite recolectar información se la utilizará ya que al ser un conjunto de preguntas respecto a una o más variables de estudio se logran obtener la mayor cantidad de información.

#### **Diario de clases**

Debido a que es un instrumento de la observación que nos permite llevar la información del desarrollo académico de los estudiantes.

#### **Software**

Nos permite analizar, verificar y construir sistema de ecuaciones de manera que se constituye en una herramienta básica para el estudiante.

La presente información tiene un enfoque dialectico, se pretende observar e identificar los diferentes cambios y variaciones en el rendimiento que presentan los estudiantes y las actitudes de los docentes en el área de matemáticas en la enseñanza de sistema de ecuaciones lineales.

#### **3.5. TÉCNICAS DE PROCEDIMIENTO PARA EL ANÁLISIS**.

Para el procesamiento de la información se utilizó un utilitario de Microsoft Office 2010 como es Excel. Una vez aplicadas las técnicas para la recolección de datos, se procedió a recoger la información, se tabularon los resultados, los mismos que fueron registrados en los respectivos cuadros estadísticos en los que se evidenciaran la frecuencia y el porcentaje, para proceder luego a su representación en los gráficos y realizar un análisis e interpretación de los datos obtenidos en la investigación.

## **CAPÍTULO IV**

## **ANÁLISIS E INTERPRETACIÓN DE RESULTADOS**

## **4.1. ANÁLISIS.**

En esta sección se describe los resultados obtenidos luego de haber realizado la investigación, aplicando el software a los estudiantes de primero de bachillerato paralelo "B" y sin la aplicación del software a los estudiantes del paralelo "A" de la Unidad Educativa "Santiago de Quito"; con la finalidad de evaluar el proceso de aprendizaje y rendimiento en el tema de resolución de sistemas de ecuaciones lineales. Para la interpretación de datos recabados y la presentación de los resultados obtenidos en la evaluación se utilizó el programa Microsoft Excel.

Para el proceso de verificación de la necesidad en la Institución educativa se utilizó el un método de muestreo no probabilístico discrecional ya que el mismo nos permite elegirlos elementos en este caso en particular personas que pueden aportar al estudio, razón por la cual se trabajó con una muestra de ocho docentes de las áreas de matemática e informática.

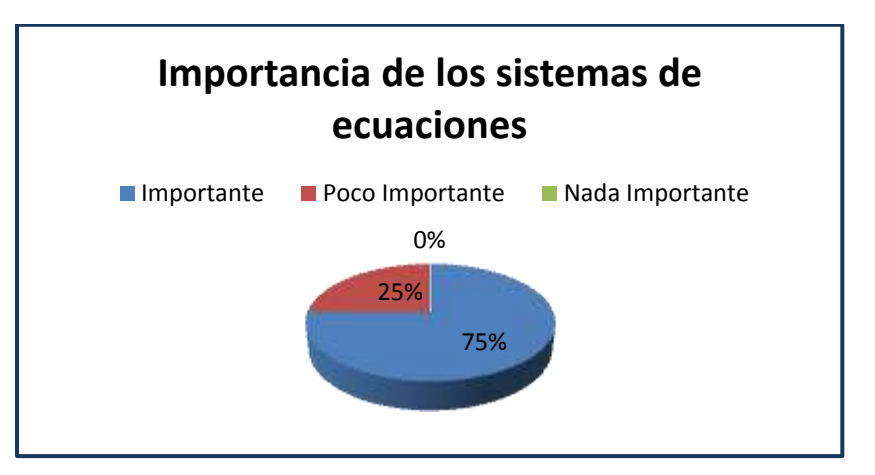

**FIGURA 35:** Importancia de los sistemas de ecuaciones

**FUENTE:** Encuestas aplicadas a los estudiantes de Primer año de bachillerato **ELABORADO POR:** Diego Urrutia

De la información recopilada se identifica que todos los docentes consideran importante o muy importante el tema de sistema de ecuaciones lineales para el desarrollo de los estudiantes en su entorno.

**Identificar necesidad del programa educativo.-**del anexo1 en la pregunta 3, 4 y 5 se obtiene la tabulación de datos de las figuras en las cual se refleja el interés por utilizar un computador y software como medio de trabajo en el aula y la falta de material didáctico para este tema.

**FIGURA 36:** Medio que se debería utilizar para captar la atención de los estudiantes.

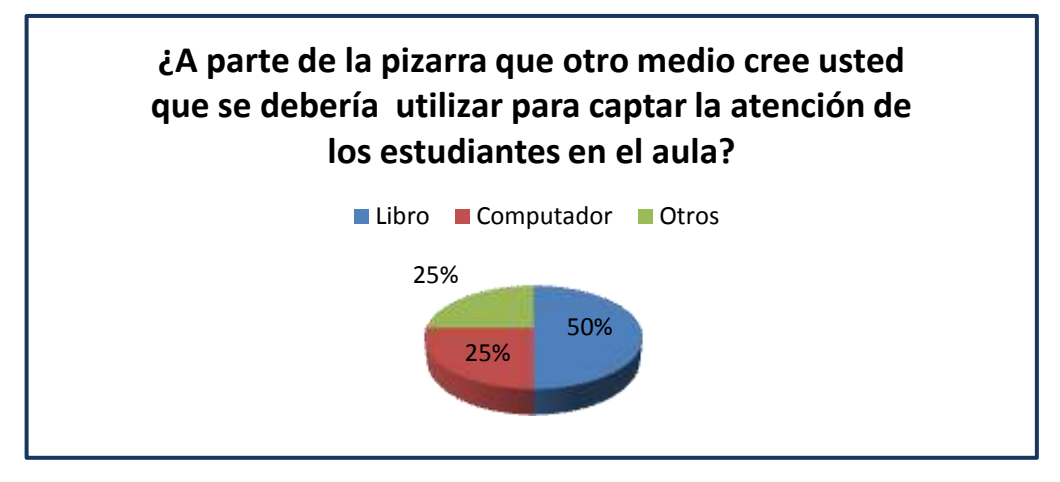

**FUENTE:** Encuestas aplicadas a los estudiantes de Primer año de bachillerato **ELABORADO POR:** Diego Urrutia

**FIGURA 37:** Material didáctico necesario para sistema de ecuaciones lineales

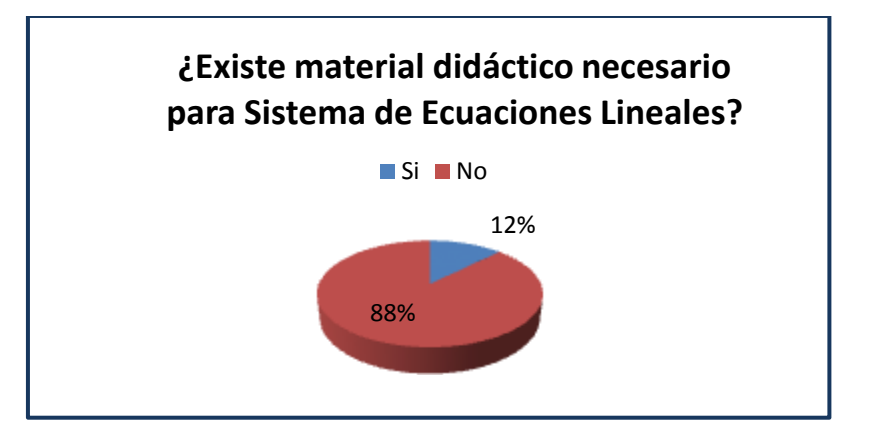

**FUENTE:** Encuestas aplicadas a los estudiantes de Primer año de bachillerato **ELABORADO POR:** Diego Urrutia

**FIGURA 38:** Utilización del software

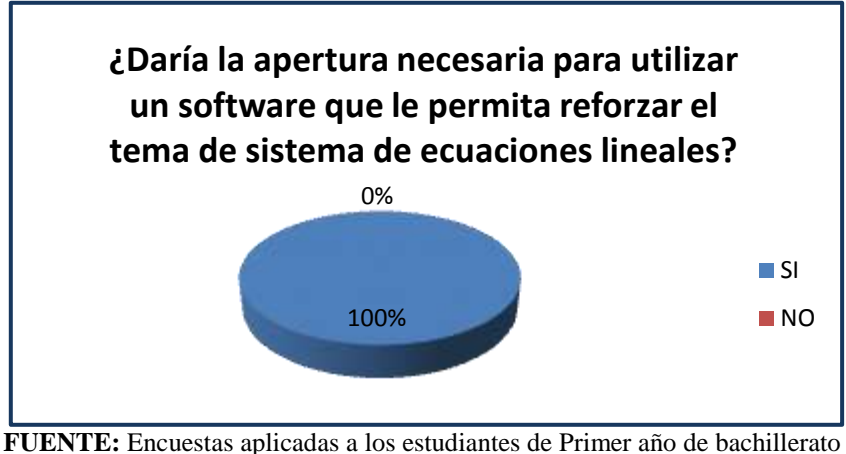

**ELABORADO POR:** Investigador

De lo expuesto el 100% de los encuestados están dispuestos a dar la apertura para el uso de un software en el proceso de enseñanza aprendizaje de sistema de ecuaciones lineales.

#### **Conclusión**

Las encuestas aplicadas a los docentes del área de matemática e informática y estudiantes, evidenciaron que existe la problemática de carencia de metodologías alternas a las tradicionales frente al tema de ecuaciones lineales. Por lo tanto, surge la necesidad de desarrollar un software como alternativa didáctica que responda de manera lúdica y práctica, se formularon los objetivos propios del software y se seleccionó el tema o argumento de acuerdo a los objetivos buscados frente a la perspectiva dinámica y las condiciones de los usuarios que va desde los estudiantes y docentes.

Resultados obtenidos en la evaluación acerca del tema propuesto en los dos paralelos.

#### **4.2. ANTECEDENTES**

Se ha procedido con el desarrollo de la investigación en las horas clase de matemática para la cual se tuvo que aplicar distintos tipos de planificaciones entre los paralelos A que cuenta con 18 estudiantes y el paralelo B que posee 20 estudiantes.

# **4.2.1. NOTAS DE LA EVALUACIÓN**

La tabla 5 muestra los promedios obtenidos por los estudiantes durante el proceso de enseñanza de resolución de sistemas de ecuaciones lineales con dos incógnitas.

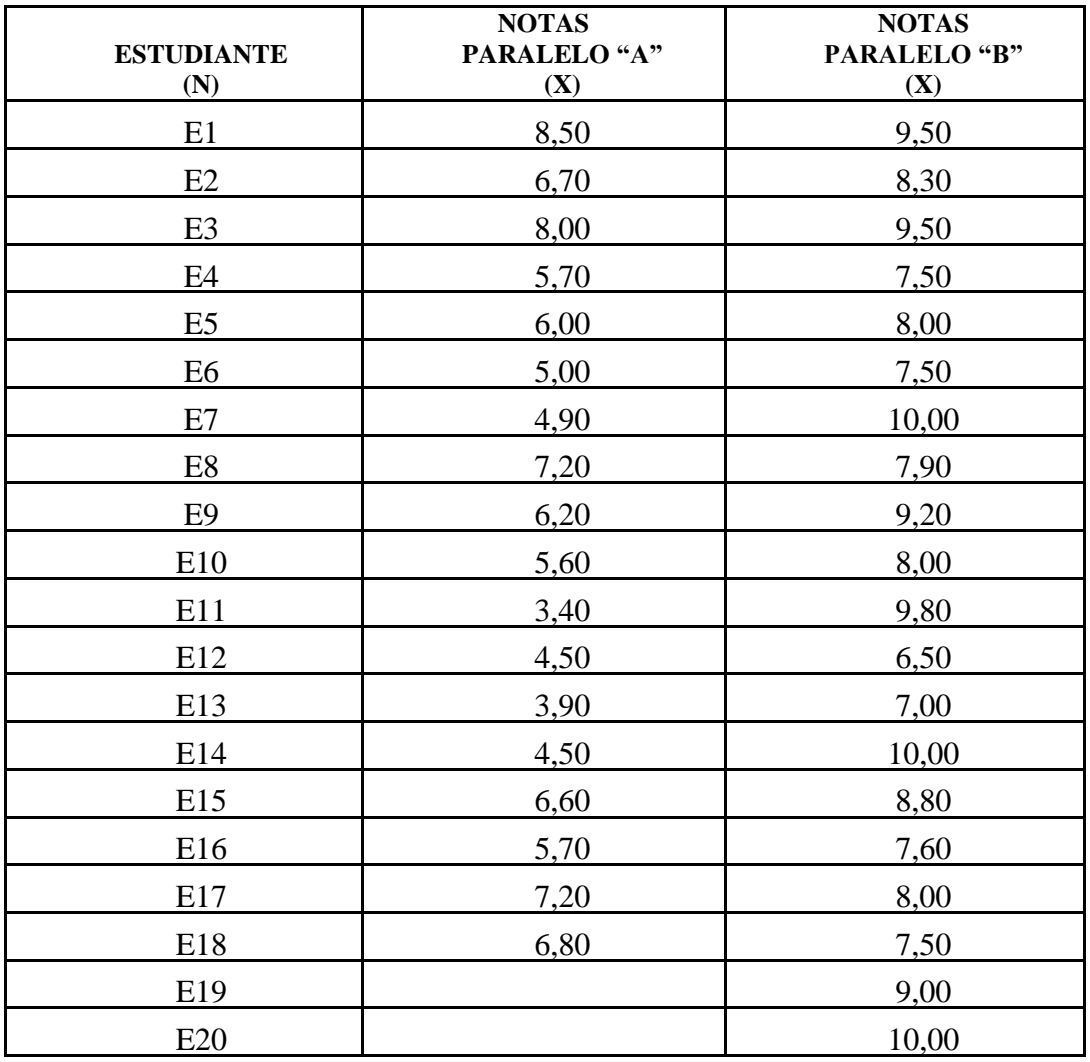

#### **Tabla 3:** Promedios

**FUENTE:** Secretaría del Plantel

**ELABORADO POR:** Diego Urrutia

|                                       | $\bar{\mathbf{X}}=(\sum X_i)/N$ |
|---------------------------------------|---------------------------------|
| Paralelo A                            | 5,89                            |
| Paralelo B                            | 8.48                            |
| <b>FUENTE:</b> Secretaría del plantel |                                 |

 **Tabla 4:** Cálculo de la Media

 **ELABORADO POR:** Diego Urrutia

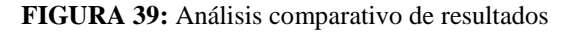

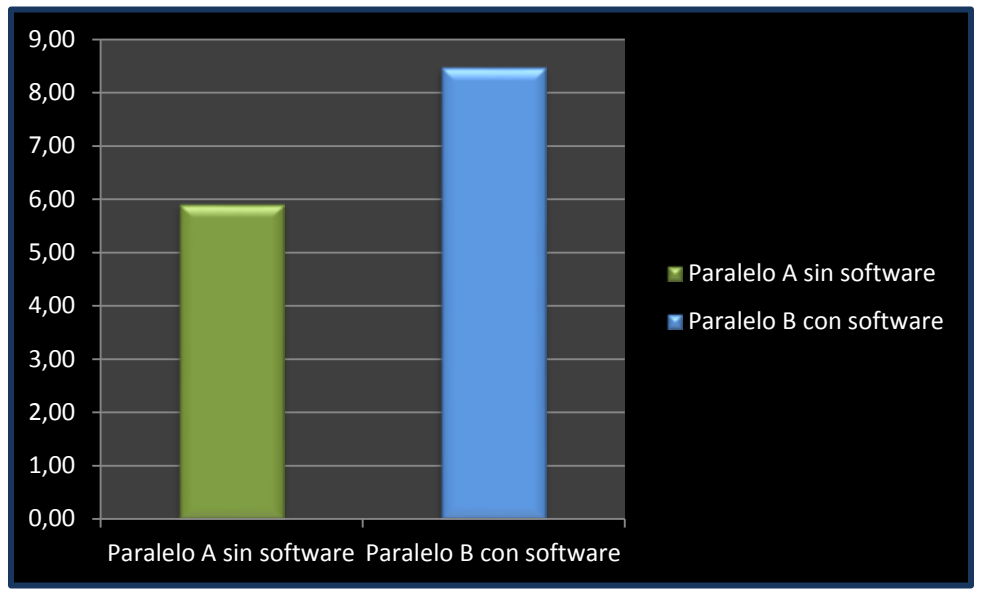

**FUENTE:** Secretaría del plantel **ELABORADO POR:** Diego Urrutia

Analizada la Figura  $N^{0}40$  y el cuadro 6 se verifica que la media del paralelo "B" es igual a 8,48 y la media del paralelo "A" es igual a 5,89. Se puede concluir que los estudiantes del paralelo "B" obtuvieron un mejor rendimiento académico influido por la aplicación de una planificación en la cual se utiliza como material didáctico el software educativo "Sistemas Lineales".

# **4.3.COMPROBACIÓN DE HIPÓTESIS.**

#### **4.3.1. PLANTEAMIENTO DE LA HIPÓTESIS**

**Ho:** El promedio del rendimiento de los estudiantes de Primero de Bachillerato paralelo "B" que utilizaron el software educativo "sistemas lineales", son iguales al promedio del rendimiento de los que no lo usaron, en la asignatura de Matemática en la Unidad Educativa "Santiago de Quito".

**H1:** El promedio del rendimiento de los estudiantes de Primero de Bachillerato paralelo "B" que utilizaron el software educativo "sistemas lineales", es superior al promedio del rendimiento académico de los que no lo usaron, en la asignatura de Matemática en la Unidad Educativa "Santiago de Quito".

#### **4.3.2. NIVEL DE SIGNIFICANCIA**

 $α= 0.05$ 

#### **4.3.3. CRITERIO**

Rechace la  $H_0$  si t<sub>c</sub><1,69

## **4.3.4. CÁLCULOS**

**Tabla 5:** Comprobación de Hipótesis

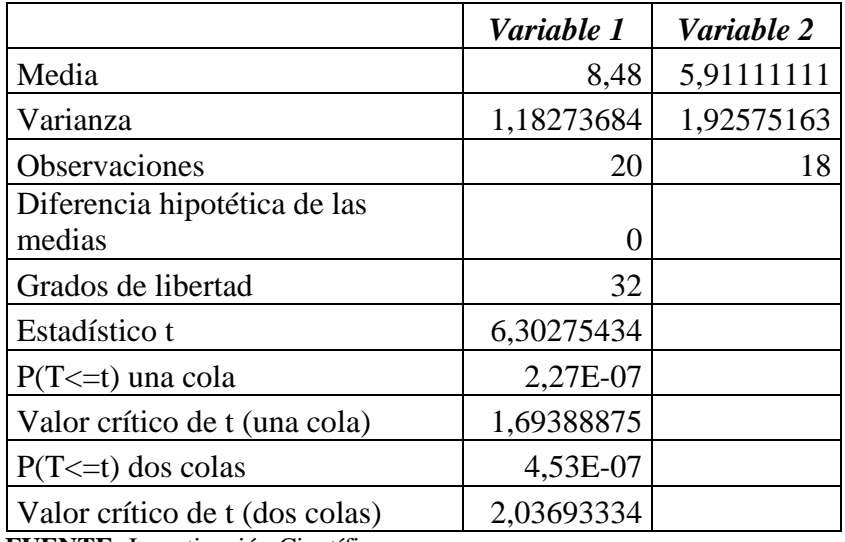

**FUENTE:** Investigación Científica

**ELABORADO POR:** Diego Urrutia

# **4.3.5. DECISIÓN**

Como  $t = 6,30275434 > 1.69$  se rechaza la hipótesis nula y se acepta la de investigación

Se rechaza la H<sub>o</sub> y se acepta la de investigación es decir: Durante el proceso de enseñanza aprendizaje de sistemas de ecuaciones el promedio del rendimiento académico de los estudiantes del Primer año de bachillerato que usaron el software "Sistemas Lineales", supero con un 8% al promedio del rendimiento de los que no lo usaron, en la asignatura de Matemática en la Unidad Educativa "Santiago de Quito"

# **CAPÍTULO V**

#### **CONCLUSIONES Y RECOMENDACIONES**

#### **5.1. CONCLUSIONES**

- Se investigó y aplicó la metodología de desarrollo de software en cascada debido a que establece normas o etapas conocidas como: análisis de requerimientos, diseño del programa, codificación-pruebas y mantenimiento; ya que se encuentran acordes a la realidad del medio y a los requerimientos de los usuarios y programador.
- El software diseñado responde a las necesidades detectadas tanto en docentes como en estudiantes puesto que sirve como una herramienta para el proceso de enseñanza aprendizaje de sistemas de ecuaciones lineales.
- Se seleccionó los contenidos de la reforma curricular y se trabajó con el tema de resolución de sistemas de ecuaciones lineales utilizando los métodos de: reducción, sustitución e igualación.
- Para la comprobación de la validez de las estrategias metodológicas utilizadas y el aprendizaje alcanzado por los estudiantes se siguieron procesos de evaluación con instrumentos como: cuestionarios, test, trabajos extra e intra clase.
- La propuesta de uso y aplicación del software "Sistemas Lineales" se detalla en una planificación basada en el desarrollo de destrezas con criterios de desempeño pero depende de la habilidad del docente para la correcta distribución de la hora/clase asignada.
- Se presentó la propuesta a las autoridades de la Institución para la incorporación del software "Sistemas lineales" en la enseñanza aprendizaje de sistema de ecuaciones lineales, las mismas que proporcionaron la apertura requerida.

 "Sistemas lineales" es un software educativo que se elaboró y aplicó en la Unidad Educativa "Santiago de Quito", para la enseñanza-aprendizaje de resolución de sistemas de ecuaciones lineales en el Primer Año de bachillerato año lectivo 2013- 2014, verificándose un incremento en el rendimiento académico de los estudiantes.

## **5.1. RECOMENDACIONES**

- Debido a que "Sistemas Lineales" permite la escalabilidad, si el docente requiere modificarlo con la finalidad de aplicarla en otra temática se recomienda recopilar todos los requerimientos para que el proceso de diseño y codificación estructure dichas necesidades para satisfacción del usuario.
- El docente debe identificar nuevos indicadores de evaluación al estudiante los mismos que resultan del uso de una nueva herramienta.
- Se recomienda al docente que al momento de escoger una herramienta didáctica, ésta debe estar acorde a la nueva reforma curricular.
- Se recomienda a los docentes realizar instrumentos de evaluación que sirva para medir el grado de conocimiento que tiene el estudiante.
- El docente deberá manejar adecuadamente el tiempo cuando utilice el software, ya que su mala distribución puede ocasionar que no se alcance a desarrollar una de las etapas importantes en la clase como es la retroalimentación del tema.
- Se recomienda a las autoridades de la institución incentivar a los docentes que se actualicen en la utilización de las nuevas tecnologías de la información y comunicación TIC's, debido al impacto que estas tienen actualmente en los estudiantes.

 Se recomienda el uso del software "Sistemas Lineales" a los docentes y futuros profesionales para el proceso de enseñanza-aprendizaje de resolución de sistemas de ecuaciones lineales.

# **REFERENCIAS BIBLIOGRÁFICAS BIBLIOGRAFÍA**

- Barroso. (11 de Abril del 2003). *Las nuevas tecnologías de la información y la comunicación.* Quito.
- *Morata (2001) Cómo elegir y utilizar software educativo*
- Dale, S. H. *Teorías del aprendizaje.* México: Industrial Atoto.
- *Research Gate* (2007). El software matemático como herramienta para el desarrollo de habilidades del pensamiento y mejoramiento del aprendizaje de las matemática
- I.S.S.P.P.E.E 2009Material didáctico*Didáctica de las matemáticas*
- Pizzurno. (1993). *Para seguir aprendiendo.* Buenos Aires.
- Reinaldo, S. D. (2002). *Teorías educativas.* Trillas.
- Willians, P. C. (1998). *Diseño y Construcción de Recursos Didácticos para la Física.*

#### **WEBGRAFÍA**

- Antón, D. L. (9 de 2011). Recuperado el 16 de 11 de 2013, de http://coscomantauni.files.wordpress.com/2011/09/teorias-del-aprendizaje.pdf
- B., C. A. (s.f.). *Google.*Recuperado el 14 de Septiembre de 2013, de http://users.dcc.uchile.cl/~luguerre/papers/CVEI-O.1pdf
- Camarena, G. P. (s.f.). Recuperado el 29 de 9 de 2013, de http://bibliotecadigital.conevyt.org.mx/colecciones/documentos/somece/11.pdf
- Cataldi, Z. (s.f.). Recuperado el 13 de 10 de 2013, de http://laboratorios.fi.uba.ar/lsi/cataldi-tesisdemagistereninformatica.pdf
- De Zubiría, R. F. (s.f.). *Modelos Pedagógicos.* Recuperado el 27 de 11 de 2013, de http://www.google.com/clases+modelos+pedagógicos//
- de, C. M. (s.f.). Recuperado el 24 de 9 de 2013, de http://investigacion.ilce.edu.mx/panel\_control/doc/c36,evaluacsoft.pdf
- FLORES, R. (1 de 2003). *http://www.joaquinparis.edu.co/data/modelos/paginas/de%20zubi.pdf.* Recuperado el 16 de 11 de 2013, de http://www.joaquinparis.edu.co/data/modelos/paginas/de%20zubi.pdf
- García Valcárcel, A. (s.f.). Recuperado el 12 de 10 de 2013, de http://www.eygfere.com/TICC/archivos\_ticc/AnayLuis.pdf
- Lucci, M. A. (s.f.). Recuperado el 16 de 11 de 2013, de http://www.ugr.es/~recfpro/rev102COL2.pdf
- Marquéz, P. (s.f.). Recuperado el jueves de Septiembre de 2013, de http:/recursos.salonesvirtuales.com/assets/bloque/educativo de pere MARQUEZ.pdf
- Marquéz, S. F. (s.f.). *Google.* Recuperado el 16 de 9 de 20113, de http://ardilladigital.com/documentos/tecnologia%20educativa/tics/t5%20soft.ed.%20y %20mm/05%20software%20educativo%20y%20multimedia.pdf
- ZUBIRÍA, D. (1 de 2003). Recuperado el 16 de 11 de 2013, de http://www.joaquinparis.edu.co/data/modelos/paginas/de%20zubi.pdf

#### **ANEXOS**

**Anexo 1:** Encuesta para el análisis de la enseñanza aprendizaje de sistema de ecuaciones lineales en el Primer año de Bachillerato de la Unidad Educativa "Santiago de Quito".

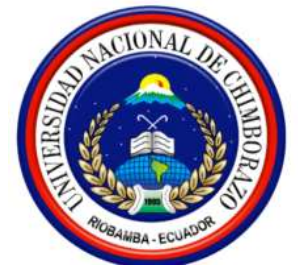

# **UNIVERSIDAD NACIONAL DE CHIMBORAZO FACULTAD DE CIENCIAS DE LA EDUCACIÓN HUMANAS Y TECNOLOGÍAS**

## **ENCUESTA**

El motivo de la presente encuesta es para conocer su opinión respecto al método de enseñanza-aprendizaje de sistema de ecuaciones lineales, la misma servirá como fundamento para plantear alternativas de material didáctico dentro del área de estudio. Responda con sinceridad

## **Marque con una (x)**

- **1. De las opciones expuestas señale según la importancia que usted crea que posee el tema de sistema de ecuaciones lineales en el desenvolvimiento del estudiante dentro de la sociedad.**
	- ( ) Muy importante
	- ( ) Importante
	- ( ) Poco importante
	- ( ) Nada importante
- **2. Señale el grado de dificultad del tema "Resolución de sistema de ecuaciones lineales".**

Muy fácil ( ) Muy difícil ( )

**3. Señale: ¿A parte de la pizarra que otro medio cree usted que se debería utilizar para captar la atención de los estudiantes en el aula?** 

Libro ( ) Computador ( ) Otro ( ) Especifique…………………..

**4. Considera que la Unidad Educativa "Santiago de Quito" posee el material didáctico necesario para el proceso de enseñanza aprendizaje de sistema de ecuaciones lineales.**

$$
\mathrm{Si}~(1) \qquad \qquad \mathrm{No}~(1)
$$

**5. ¿Daría la apertura necesaria para utilizar un software que le permita reforzar el tema de sistema de ecuaciones lineales?**

$$
\mathrm{Si}~(~)
$$
 No ( )

#### **Gracias por su colaboración**

**Anexo 2:** Planificaciones aplicadas a los estudiantes del primer año de bachillerato de la Unidad educativa Santiago de Quito.

# **MODELO DE PLANIFICACIÓN APLICADO CON SOFTWARE EDUCATIVO**

# **Unidad Educativa "Santiago de Quito"**

**JOYA DE LOS SACHAS-ECUADOR**

**NOMBRE DEL DOCENTE:** Diego Urrutia.

**TEMA:** Sistema de ecuaciones lineales con dos incógnitas **ÁREA:** Matemática

**OBJETIVO:** Resolver sistemas de ecuaciones lineales de forma analítica aplicando los distintos métodos de resolución, a través de la utilización de estrategias y material didáctico tecnológico para el desarrollo de diferentes actividades durante el proceso de enseñanza aprendizaje con la finalidad de dar solución a los distintos problemas que se presentan en su entorno cotidiano.

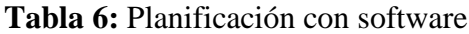

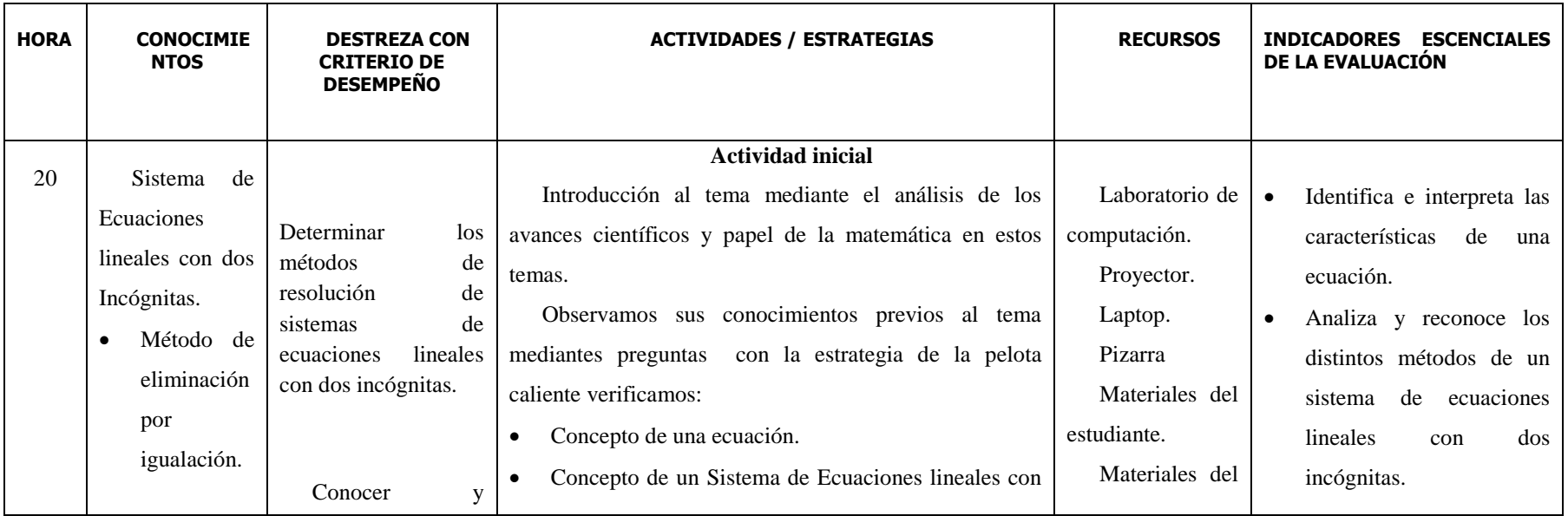

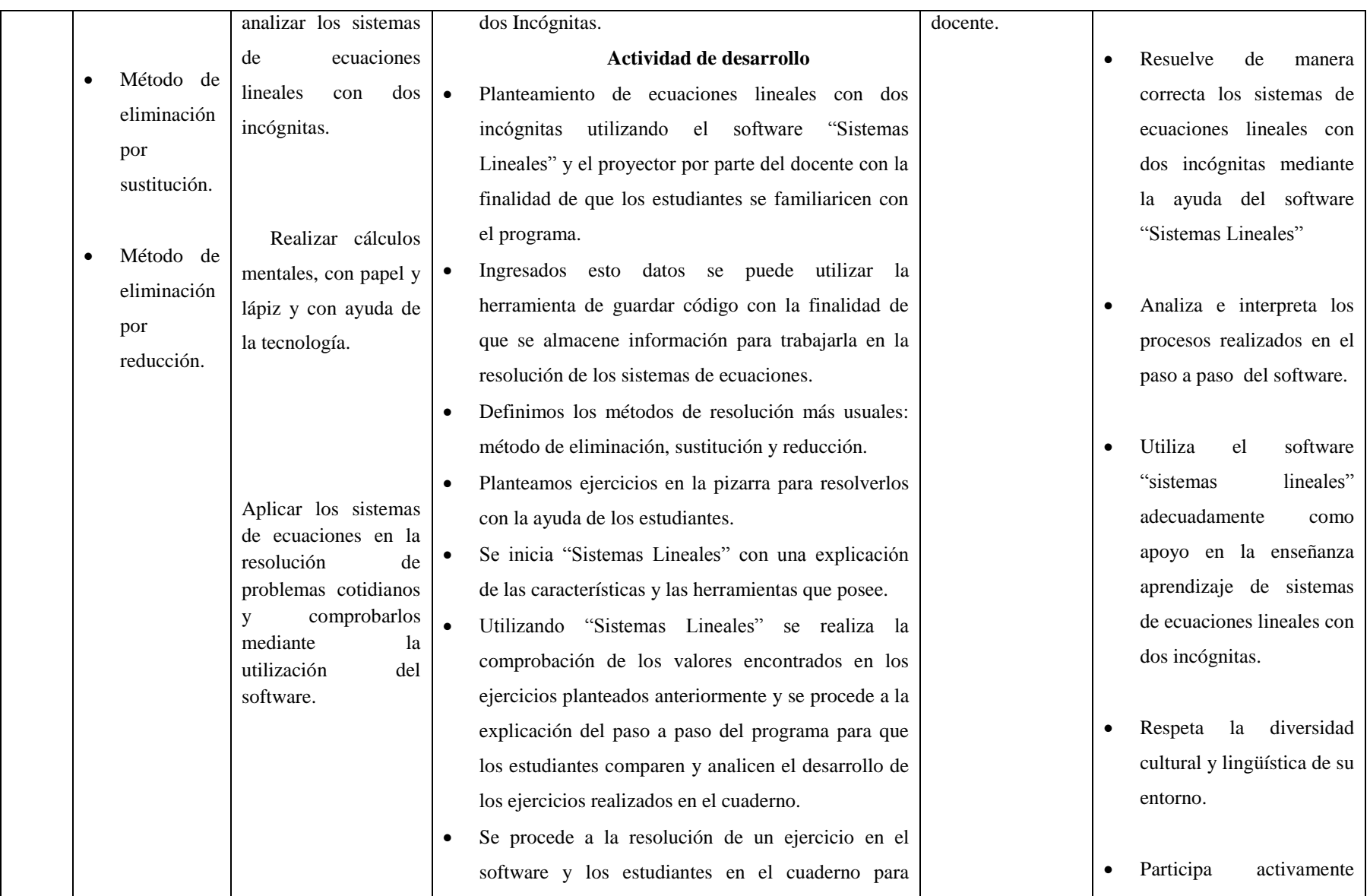

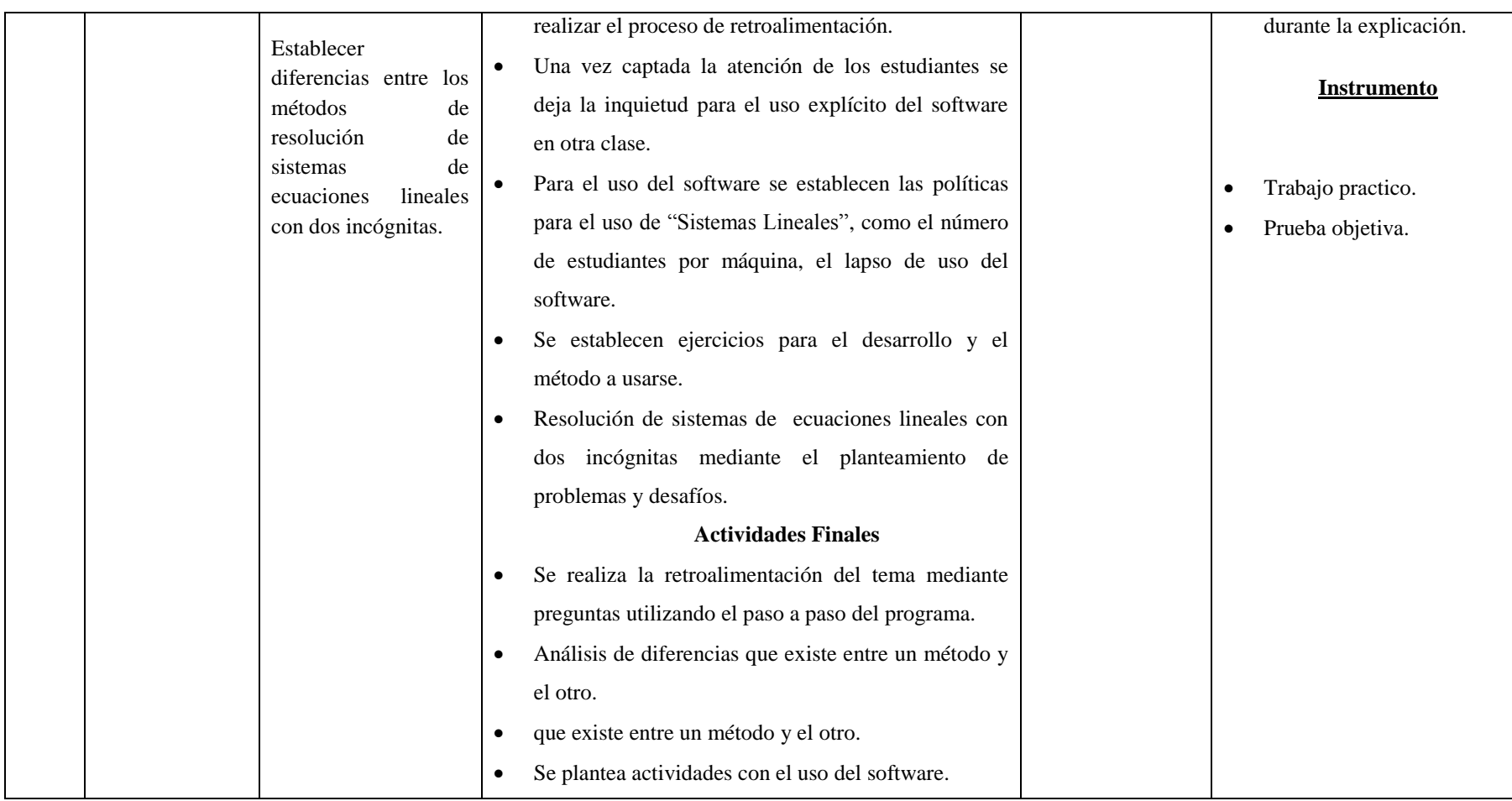

**FUENTE:** Investigación Científica **ELABORADO POR:** Investigador

# **MODELO DE PLANIFICACIÓN APLICADO SIN SOFTWARE**

# **Unidad Educativa "Santiago de Quito"**

**JOYA DE LOS SACHAS-ECUADOR**

#### **NOMBRE DEL DOCENTE:** Diego Urrutia.

**TEMA:** Sistema de ecuaciones lineales con dos incógnitas **ÁREA:** Matemática

**OBJETIVO:** Resolver sistemas de ecuaciones lineales de forma analítica aplicando los distintos métodos de resolución, mediante la utilización de la pizarra para el desarrollo de diferentes actividades durante el proceso de enseñanza aprendizaje con la finalidad de dar solución a los distintos problemas que se presentan en su entorno cotidiano.

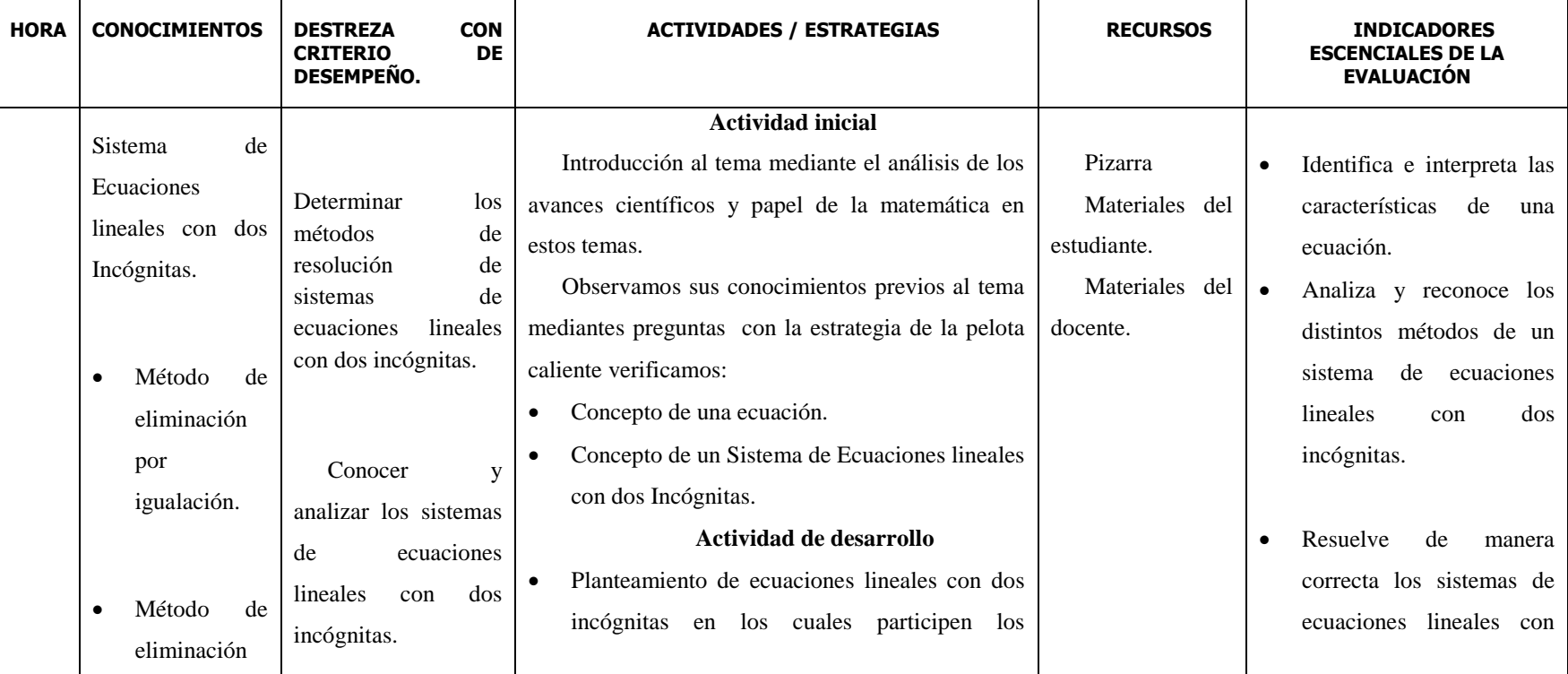

#### **Tabla 7:** Planificación sin software

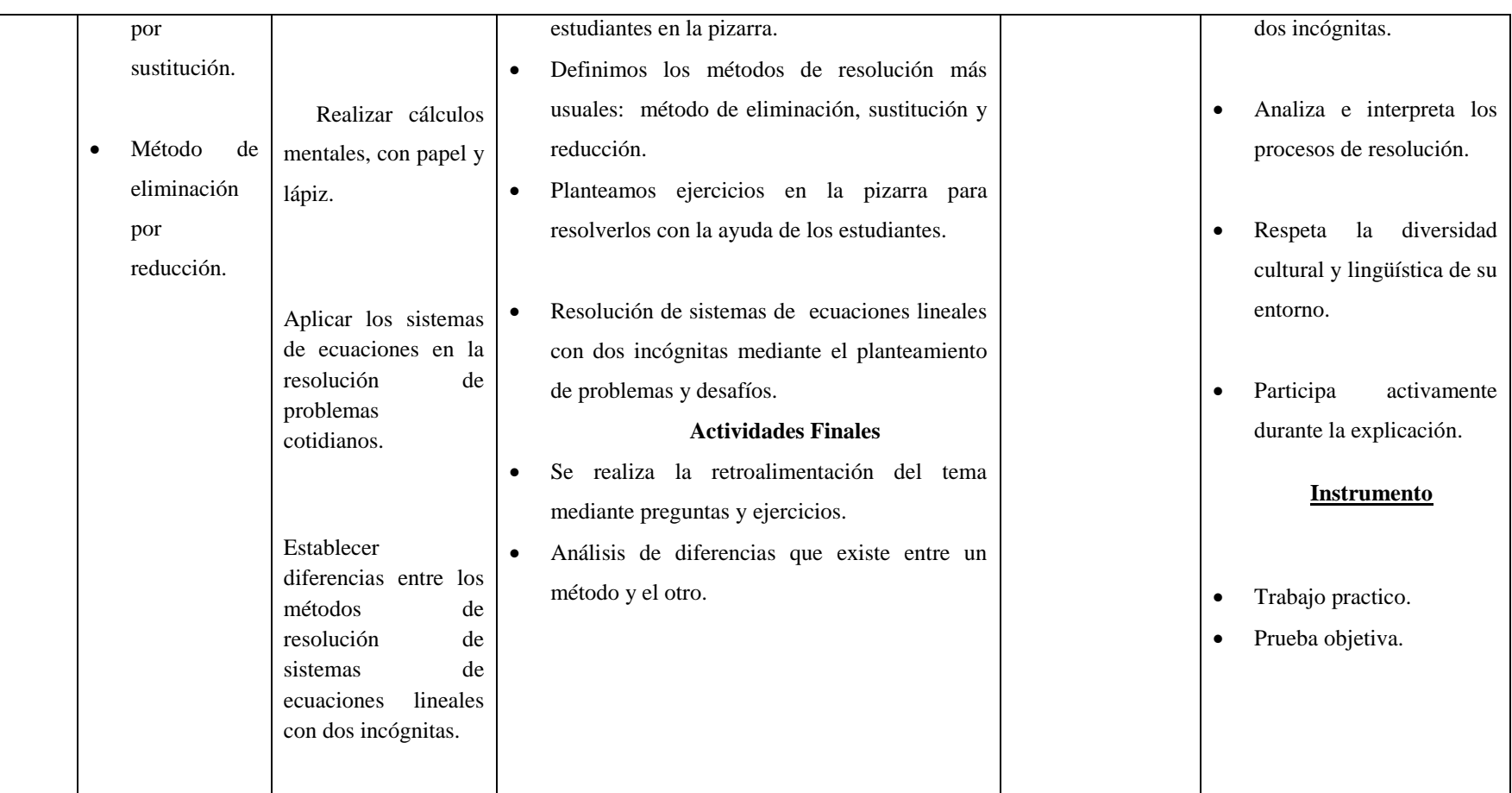

**FUENTE:** Investigación Científica **ELABORADOPOR:** Investigador **Anexo 3:** Encuesta para la evaluación del tema de resolución de sistemas de ecuaciones lineales en el Primer año de Bachillerato de la Unidad Educativa "Santiago de Quito".

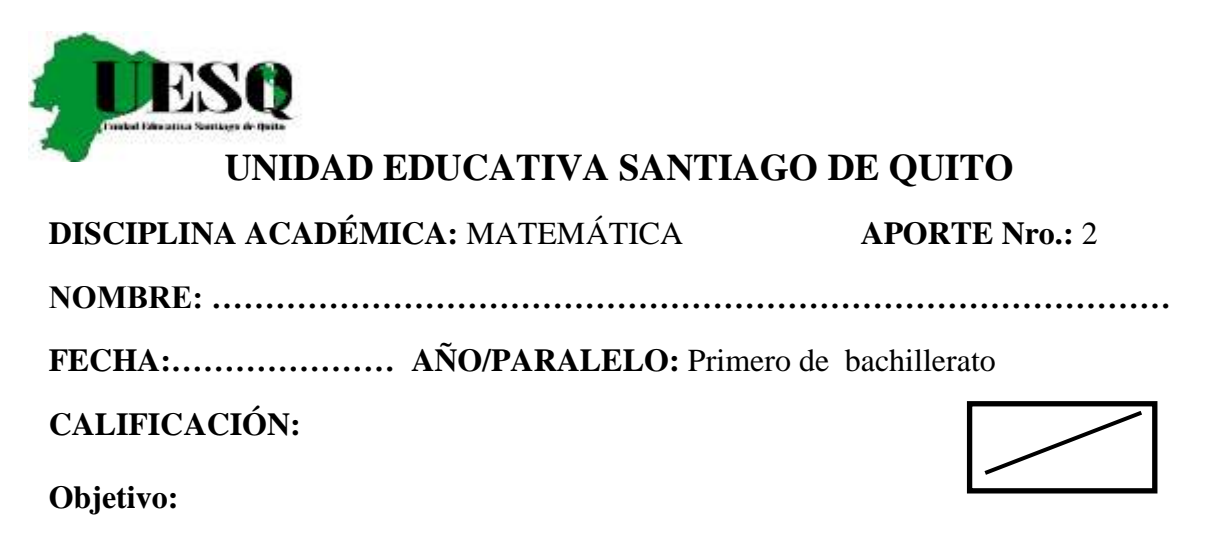

Desarrollar el sistema de ecuaciones a través de los distintos métodos que existen: Igualación, Sustitución, Reducción y Sustitución.

#### **Antes de responder lee atentamente y al terminar revisa tus respuestas**

I.-Desarrollar el siguiente sistema de ecuaciones por el método de Igualación

a)  $x+y=14$ b)  $x - y = 6$ 

II.-Desarrollar el siguiente sistema de ecuaciones por el método de Sustitución.

a)  $5x - y = 73$ b)  $x + 2y = 12$ 

III.-Desarrollar el siguiente sistema de ecuaciones por el método de Reducción.

a)  $3x - y = 5$ b)  $y-6x=11$ 

IV.- Desarrollar los siguientes sistemasde ecuacionescon el método que estimes conveniente: Igualación, Reducción o Sustitución.

a)  $5x + y = 84$ 

b)  $x + y = 6$ 

**Anexo 4:** Registro de calificaciones de los estudiantes de Primer año de Bachillerato de la Unidad Educativa "Santiago de Quito".

Notas obtenidos de las estudiantes de Primero de Bachillerato, que usaron y no usaron el software.

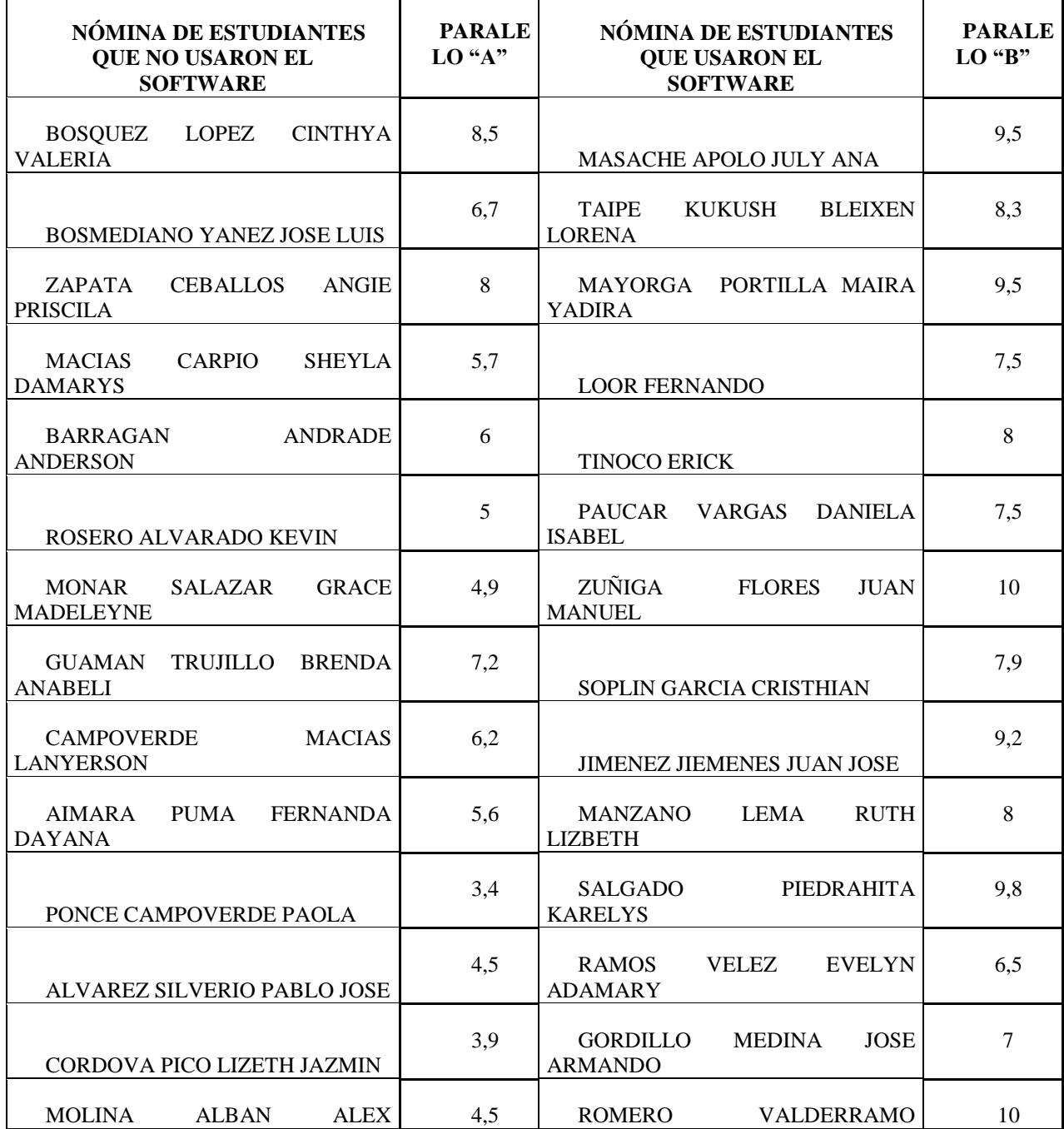

## **Tabla 8:** Registro de calificaciones

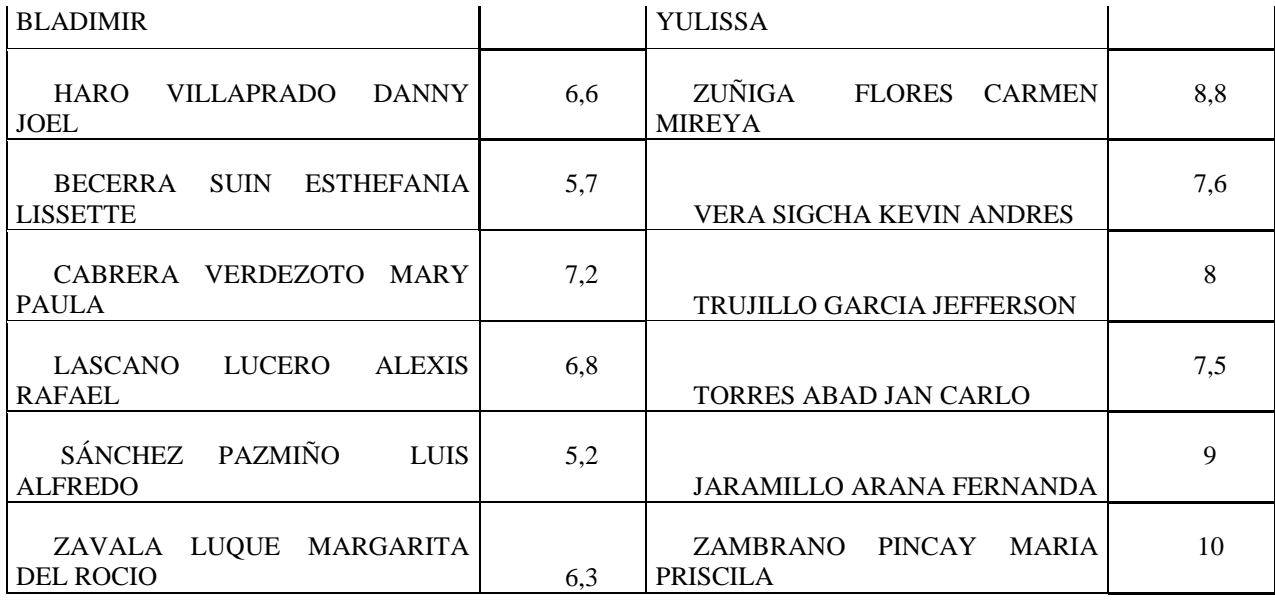

**FUENTE:** Secretaría del Plantel **ELABORADO POR:** Diego Urrutia **Anexo 5:** Fotografías en el aula de la institución sin utilizar el software.

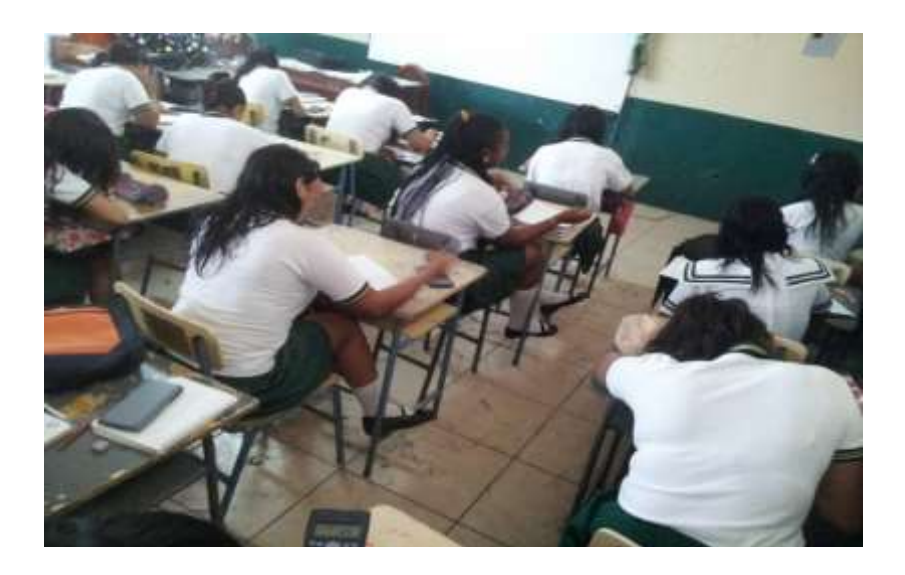

**Anexo 6:** Fotografías en el laboratorio de la institución utilizando el software.

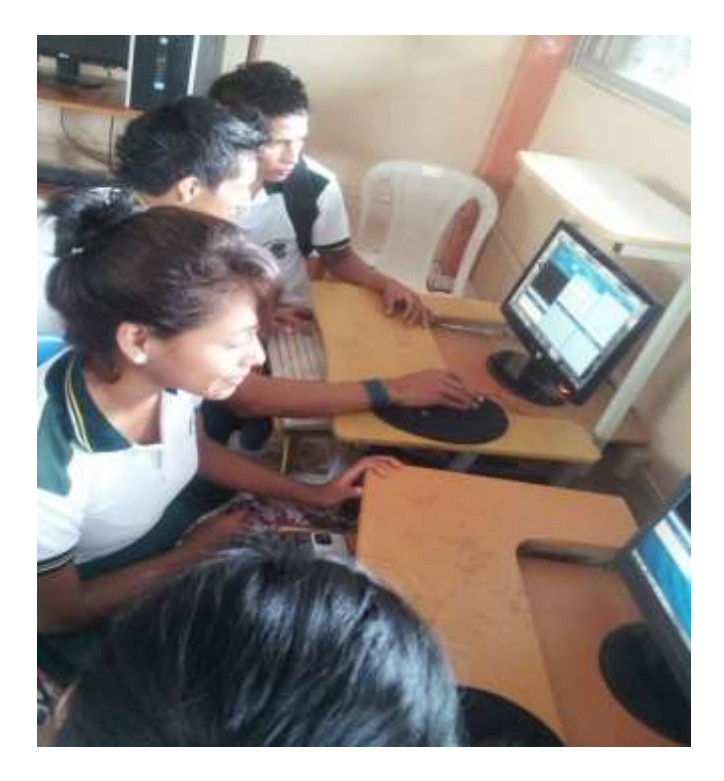